# Date: 2020.09.17 08:16:23 +09'00'

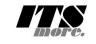

```
<sup>1/*chm1><br>
2 <span id="gsh" data-title="GShell" data-author="sato@its-more.jp"><br>
3 <span id="gsh" data-title="simple" content="width=device-width, initial-scale=1.0"><br>
4 <span indense="viewport" content="width=device-width</sup>
                                11 <h2>GShell // a General purpose Shell built on the top of Golang</h2>
                          12 <p>
13 <note>
14 It is a shell for myself, by myself, of myself. --SatoxITS(^-^)
15 </note>
                          16 </p><br>
17 <span id="gsh-WinId" onclick="win_jump('0.1');">0</span><br>
18 <span id="gsh-menu-exit" onclick="html_close();"></span><br>
19 <span id="gsh-menu-exit" onclick="html_fork();">Fork</span><br>
20 <span id="gsh-menu-fork
                          26 |</span>
27 */
                          % /*<br>
28 /*<br>
29 <br/> </br/>details id="GshStatement" class="gsh-document"><summary>Statement</summary><br>
30 <43>Fun to create a shell</h3><br>
31 <p>For a programmer, it must be far easy and fun to create his own simple s
                          37 For a programmer, it is fun to learn new computer languages. For long years before<br>38 writing this software, I had been specialized to C and early HTML2 :-).<br>39 Now writing this software, I'm learning Go language, HTML5
                          41 \langle p \rangle \langle p \rangle<br>42 This single file "gsh.go", that is executable by Go, contains all of the code written<br>43 in Go. Also it can be displayed as "gsh.go.html" by browsers. It is a standalone<br>44 HTML file that works as th
                                this software.
                          46 </p><p>
47 Because this HTML file is a Go program, you may run it as a real shell program
                          48 on your computer.
49 But you must be aware that this program is written under situation like above.
50 Needless to say, there is no warranty for this program in any means.
51 </p>
                                52 <address>Aug 2020, SatoxITS (sato@its-more.jp)</address>
                                53 </details>
                          54 */
                          55 /*
56 <details id="GshFeatures" class="gsh-document"><summary>Features</summary><p>
                          57 </p>
58 <h3>Vi compatible command line editor</h3>
                          59 <p><br>
61 <br/> command line of GShell can be edited with commands compatible with<br/><br>
61 <a href="https://www.washington.edu/computing/unix/vi.html"><br/>>byi</b></a>></a>62 As in vi, you can enter <i>>>>i>>boommand 
                          65 </p>
66 </details>
                          67 */
                          68 /*<br>70 <details id="gsh-gindex"><br>70 <details id="gsh-gindex"><br>70 <summary>Index</summary><div class="gsh-src"><br>71 Documents<br>72 <span class="gsh-link" onclick="jumpto_JavaScriptView();">Command summary</span><br>73 Go lang p
                          Package structures<br>
\frac{1}{10} can aref="\frac{4}{10} can aref="\frac{4}{10} can aref="\frac{4}{10} can aref="\frac{4}{10} can aref="\frac{4}{10} can aref="\frac{4}{10} can aref="\frac{4}{10} can aref="\frac{4}{10} can aref="\frac{4}{10} c
                               95 </span>
                          96 JavaScript part
                         % a href="#script-src-view" class="gsh-link" onclick="jumpto_JavaScriptView();">Source</a>% <a href="#gsh-data-frame" class="gsh-link" onclick="jumpto_DataView();">Builtin data</a>% part<br>
9 CSS part<br>
2 Os CSS part<br>
4 Cass=
                              References
                         %102 <a href="#" class="gsh-link" onclick="jumpto_WholeView();">Internal</a><br>103 <a href="#gsh-reference" class="gsh-link" onclick="jumpto_ReferenceView();">External</a>
                         104 Whole parts<br>105 <a href="#whole-src-view" class="gsh-link" onclick="jumpto_WholeView();">Source</a><a href="<mark>#whole-src-view</mark>" class="gsh-link" onclick="jumpto_WholeView();">Download</a></a></a> <a href="#whole-src-vie
                               109 </div>
                                110 </details>
                         111 */
112 //<details id="gsh-gocode">
                         113 //<summary>Go Source</summary><div class="gsh-src" onclick="document.getElementById('gsh-gocode').open=false;"><br>114 // gsh - Go lang based Shell<br>115 // (c) 2020 ITS more Co., Ltd.<br>116 // 2020-0807 created by SatoxITS (
                               package main // gsh main
                         119
                                120 // <a name="import">Imported packages</a> // <a href="https://golang.org/pkg/">Packages</a>
                               import<br>
"fmt"<br>
"c+ring%122 "fmt" // <a href="https://golang.org/pkg/fmt/">fmt</a<br>123 "strings" // <a href="https://golang.org/pkg/strings/a<br>124 "strconv" // <a <b>href="https://golang.org/pkg/strconv/">strconv</a>
1 / 64 2020/09/17 8:14 Digitally signed by 佐藤
```
 $125 \quad \text{``sort''} \quad // \quad \text{a here} = \frac{\text{https://golang.org/pkg/sort/``Sorts/a`}}{\text{with} \quad \text{``time''} \quad // \quad \text{a here} = \frac{\text{https://golang.org/pkg/sort/``Sorts/a`}}{\text{but} \quad \text{``time''} \quad // \quad \text{a here} = \frac{\text{https://golang.org/pkg/fourfa/~"botine/~a`}}{\text{but} \quad \text{``right''} \quad // \quad \text{a here} = \frac{\text{https://golang.org/pkg/butfa/~"boti/a}{\text{but} \quad \text{``right''} \quad // \quad \text{a here} =$ 142 ) 143 144 // // 2020-0906 added,<br>145 // / <a **href**="https://golang.org/cmd/cgo/">CGo</a><br>146 // #include "poll.h" // <poll.h> // </poll.h> to be closed as HTML tag :-p<br>147 // typedef struct { struct pollfd fdv[8]; } pollFdv;<br>1 150 // } 151 import "C" 153 // // 2020-0906 added, 154 func CFpollIn1(fp\*os.File, timeoutUs int)(ready uintptr){ 155 var fdv =  $C.pollFdv$  {}<br>156 var nfds = 1 var  $t$ imeout = timeoutUs/1000 158 159 fdv.fdv[0].fd = C.int(fp.Fd())<br>
160 fdv.fdv[0].events = C.POLLIN<br>
161 if( 0 **<** EventRecvFd) {<br>
162 fdv.fdv[1].fd = C.int(EventRecvFd)<br>
163 fdv.fdv[1].events = C.POLLIN<br>
164 nfds += 1 165 } 166 r := C.pollx(**&**fdv,C.int(nfds),C.int(timeout)) 167 if( r **<=** 0 ){ 168 return 0 169<br>170<br>171 170 if (int(fdv.fdv[1].revents) & int(C.POLLIN)) != 0 {<br>171 //fprintf(stderr,"--De-- got Event\n");<br>172 return uintptr(EventFdOffset + fdv.fdv[1].fd) 173 } 174 if (int(fdv.fdv[0].revents) & int(C.POLLIN)) != 0 { 175 return uintptr(NormalFdOffset + fdv.fdv[0].fd) 176 } return 0  $\frac{177}{178}$  } 179<br>180 const (<br>181 NAME = "gsh"<br>182 DATE = "2020-09-16"<br>183 DATE = "SatoxITS(^-^)/"<br>184 AUTHOR = "SatoxITS(^-^)/" .<br>var ( 187 GSH\_HOME = ".gsh" // under home directory<br>188 GSH\_PORT = 9999<br>189 MaxStreamSize = int64(128\*1024\*1024\*1024) // 128GiB is too large? 190 PROMPT = "> "<br>191 LINESIZE = (8\*1024)<br>192 PATHSEP = ":" // should be ";" in Windows<br>193 DIRSEP = "/" // canbe \ in Windows  $194$  ) 196 // -xX logging control<br>
198 // --I-- all<br>
199 // --I-- info.<br>
199 // --D-- debug<br>
201 // --W-- warning<br>
202 // --E-- error<br>
203 // --E-- fatal error<br>
204 // --Xn- network 206 // <a name="struct">Structures</a><br>
207 type GCommandHistory struct {<br>
208 startAt time.Time // command line execution started at<br>
209 EndAt time.Time // command line execution ended at<br>
210 medEFror error // exit code type GChdirHistory struct { 222 Dir string 223 MovedAt time.Time 224 CmdIndex int 225 } 226 type CmdMode struct { 227 BackGround bool 228 } .<br>type Event struct { 230 when time.Time 231 event int 232 evarg int64 233 CmdIndex int 234 } 235 var CmdIndex int 236 var Events []Event<br>237 type PluginInfo struct {<br>238 Spec \*plugin.Plugin<br>239 Addr plugin.Symbol<br>240 Name string // maybe relative<br>241 Path string // this is in Plugin but hidden 242 } type GServer struct { host string<br>port string<br>port string 8tring<br>String  $\frac{246}{246}$  } 247 248 // <**a href**="https://tools.ietf.org/html/rfc3230">Digest</**a**> 249 const ( // SumType

SUM\_ITEMS = 0x000001 // items count<br>
SUM\_SUM\_SIZE = 0x000002 // data length (simplly added)<br>
SUM\_SIZEHASH = 0x000004 // data length (hashed sequence)<br>
SUM\_DATEHASH = 0x000008 // date of data (hashed sequence)<br>
SUM\_DATEHASH 255<br>256<br>257<br>258<br>259 257 SUM\_WORDS = 0x000010 // word count is a kind of digest<br>258 SUM\_INES = 0x000020 // line count is a kind of digest<br>259 SUM\_SUM64 = 0x000040 // simple add of bytes, useful for human too  $260$ <br> $261$ 261 SUM\_SUM32\_BITS = 0x000100 // the number of true bits<br>262 SUM\_SUM32\_2BYTE = 0x000200 // 16bits words<br>264 SUM\_SUM32\_4BYTE = 0x000400 // 32bits words<br>304 SUM\_SUM32\_8BYTE = 0x000800 // 64bits words 265<br>266<br>267 266 SUM\_SUM16\_BSD = 0x001000 // UNIXsum -sum -bsd<br>267 SUM\_SUM16\_SYSV = 0x002000 // UNIXsum -sum -sysv<br>269 SUM\_UNIXFILE = 0x004000<br>269 SUM\_CRCIEEE = 0x008000 207<br>268<br>269<br>270<br>271 271 type CheckSum struct {<br>
272 Files int64 // the number of files (or data)<br>
273 Size int64 // content size<br>
274 Words int64 // word count<br>
275 Lines int64 // line count 276 SumType int<br>277 Sum64 uint64<br>278 Crc32Table crc32.Table Crc32Val uint32<br>Sum16 int 280 **Sum16** int<br>281 **Ctime** time.Time 281 Ctime time.Time<br>282 Atime time.Time<br>283 Mtime time.Time<br>284 Start time.Time<br>285 Done time.Time<br>286 RusgAtStart [2]syscall.Rusage<br>287 RusgAtEnd [2]syscall.Rusage 288 } 289 type ValueStack [][]string 290 type GshContext struct { 291 StartDir string // the current directory at the start 292 GetLine string // gsh-getline command as a input line editor 293 ChdirHistory []GChdirHistory // the 1st entry is wd at the start 294 gshPA syscall.ProcAttr 295 CommandMistory []CommandMistory<br>296 ComdQuirent GCommandMistory<br>298 BackGroundJobs []int<br>298 BackGroundJobs []int<br>299 LastRusage syscall.Rusage<br>300 GShHOmeDir string<br>302 ComdTrace bool // should be [map]<br>303 ComdTrace  $\rightarrow$ 314<br>315 **func nsleep(ns time.Duration){**<br>316 **time.Sleep(ns)** 318 func usleep(ns time.Duration){ 319 nsleep(ns\*1000) 320 } 321 func msleep(ns time.Duration){ 322 nsleep(ns\*1000000) 323 } 324 func sleep(ns time.Duration){ 325 nsleep(ns\*1000000000)  $\rightarrow$ 328 func strBegins(str, pat string)(bool){<br>339 if len(pat) <= len(str){<br>330 yes := str[0:len(pat)] == pat<br>331 //fmt.Printf("--D-- strBegins(%v,%v)=%v\n",str,pat,yes) 332 return yes 333 } 334 //fmt.Printf("--D-- strBegins(%v,%v)=%v\n",str,pat,false) 335 return false 336 }<br>337 func isin(what string, list []string) bool {<br>338 for \_, v := range list {<br>339 if v == what {<br>239 return true  $\lambda$ 342 } s<br>return false 344 }<br>
345 func isinX(what string,list[]string)(int){<br>
346 for i,v := range list {<br>
347 if v == what {  $\begin{cases} x & = \text{what} \\ \text{return } i \end{cases}$  $\begin{array}{ccc} 349 & & & \ \end{array}$  } s<br>return -1 352 } 353<br>
3534 func env(opts []string) {<br>
355 env := os.Environ()<br>
356 if isin("-s", opts){<br>
357 sort.Slice(env, func(i,j int) bool {<br>
258 return env[i] < env[j]<br>
259 })  $360$ <br>361  $361$  for  $\frac{1}{2}$ , v := range env {<br>362 fmt.Printf("%v\n",v) 363 **}** 366 // - rewriting should be context dependent<br>
366 // - should postpone until the real point of evaluation<br>
367 // - should rewrite only known notation of symobl<br>
369 func scanInt(str string)(val int,leng int){<br>
170 leng

```
\big\}376 }
                 }<br>
if 0 < leng {<br>
ival,_ := strconv.Atoi(str[0:leng])<br>
return ival,leng<br>
}else{<br>
return 0,0<br>
.
 370 ival, := stroonv.Atoi(str[0:leng])<br>
380 return ival,leng<br>
380 return 0,0<br>
381 }<br>
382 return 0,0<br>
383 }<br>
385 func substHistory(gshCtx *GshContext,str string,i int,rstr string)(leng int,rst string){<br>
386 if len(str[i+1:]
 393 leng = 1<br>
394 }else{<br>
395 hi,leng = scanInt(str[i+1:])<br>
396 if leng = 0 {<br>
return 0,rstr
 398 }
 399 if hi < 0 {<br>400 hi = histlen + hi
 401 }
 403 if 0 <= hi && hi <a> k histlen {<br>
404 var ext byte<br>
405 if 1 < len(str[i+leng:]]) {<br>
ext = str[i+leng:][1]<br>
407 }
 408 //fmt.Printf("--D-- v(\\cheq )\n",str[i+leng:],str[i+leng])<br>
409 if ext == 'f' {<br>
410 leng += 1<br>
411 xlist := []string{}
 412<br>
413 for _,v := range list {<br>
\frac{1}{414} for _,v := range list {<br>
\frac{1}{415} //list[i] = escapeWhiteSP(v)<br>
xlist = append(xlist,escapeWhiteSP(v))<br>
416 }
                                      %<br>
//rstr += strings.Join(list," ")<br>
rstr += strings.Join(xlist," ")
 419<br>
419 Pelse<br>
420 if ext == '@' || ext == 'd' {<br>
422 leng += 1<br>
422 leng += 1<br>
423 restr += gshCtx.CommandHistory[hi].WorkDir<br>
424 Pelse{
                            425 rstr += gshCtx.CommandHistory[hi].CmdLine
 426 }
427 }else{
428 leng = 0
\begin{array}{r} 422 \\ 423 \\ 424 \\ 425 \\ 426 \\ 427 \\ 428 \\ 430 \end{array}430 return leng,rstr
 431 }<br>
432 func escapeWhiteSP(str string)(string){<br>
433 if len(str) == 0 {<br>
4345 }<br>
435 rstr := ""<br>
436 rstr := ""
 437 for _,ch := range str {<br>
439 case '\\': rstr += "\\\\"<br>
440 case '\: rstr += "\\t"<br>
441 case '\t': rstr += "\\t"<br>
268e '\n': rstr += "\\n"<br>
442 case '\n': rstr += "\\n"
                            \begin{array}{rcl}\n\text{default:} & \text{r.t.} & \text{string}(\text{ch}) \\
\end{array}445 }
                   447 return rstr
448 }
449 func unescapeWhiteSP(str string)(string){ // strip original escapes 450 rstr := ""
 450 rstr := ""<br>
451 for i = 0; i < len(str); i++ {<br>
452 ch := str[i]<br>
1f ch == '\' {<br>
454 if i+1 < len(str) {<br>
455 switch str[i+1] {<br>
455 case 'z':<br>
457 continue;
 458 }
                                    \rightarrow460 }
461 rstr += string(ch)
462 }
                   f<br>return rstr
464<br>465465 func unescapeWhiteSPV(strv []string)([]string){ // strip original escapes<br>466 ustrv := []string{}<br>467 for _,v := range strv {<br>468 ustrv = append(ustrv,unescapeWhiteSP(v))
 469 }
                   ,<br>return ustrv
 471 }
472
 473 // <a name="comexpansion">str-expansion</a><br>474 // - this should be a macro processor<br>475 func strsubst(gshCtx *GshContext,str string,histonly bool) string<br>475 func strsubst(gshCtx *GshContext,str string,histonly bool
                            479 return str
 480 }<br>
482 inEsc := 0 // escape characer mode<br>
483 for i := 0; i < len(str); i++ {<br>
484 //fmt.Printf("--D--Subst %v:%v\n",i,str[i:])<br>
485 ch := str[i]
485 \cdot ch := str[i]<br>
486 ch := str[i]<br>
486 if inEsc == 0 {<br>
488 //leng,xrs<br>
499 leng,rs :=<br>
491 //_rs := substHistory
 48<br>
48<br>
\leftarrow if ch == '1' {<br>
488<br>
489<br>
2009<br>
2009<br>
2009<br>
2009<br>
2009<br>
2010<br>
2010<br>
2010<br>
2010<br>
2010<br>
2010<br>
2010<br>
2010<br>
2010<br>
2010<br>
2010<br>
2010<br>
2010<br>
2010<br>
2010<br>
2010<br>
2010<br>
2010<br>
2010<br>
2010<br>
2010<br>
2010<br>
2010<br>
2010<br>
2010<br>
2
                                              %Printer<br>}
 496 }
497 }
 498 switch ch {
499 case '\\': inEsc = '\\'; continue
```
500 //case '%': inEsc = '%'; continue 501 case '\$': 502 } 503 } 504 switch in<br>
505 sale (\)':<br>
506 switch ch {<br>
switch ch {<br>
case 's': ch = '\'<br>
case 's': ch = '\'<br>
case 's': ch = '\'<br>
case 'r': ch = '\r'<br>
case 'n': ch = '\n'<br>
case 'n': ch = '\n'<br>
case 'z': in<br>
case 'z': in<br>
case 'z': 515 case '%':<br>
516 switch {<br>
516 case ch =  $\cdot$  8': ch = '%'<br>
518 case ch = = '%': ch = '%'<br>
518 case ch = = '7':<br>
519 s = time.Now().Format(time.Stamp)<br>
520 rs := time.Now().Format(time.Stamp)<br>
521 rs := time.Now().Format 525 // postpone the interpretation<br>
526 //rstr = rstr + "%" + string(ch)<br>
527 rbuff = append(rbuff,ch)<br>
528 inEsc = 0  $\begin{tabular}{ll} 518 & \textbf{case ch} == 'T \\ 519 & \textbf{rs} := \textbf{time. Now} {\textit{//str}} = \textbf{1} \\ 520 & \textbf{rs} := \textbf{time. Now} {\textit{()}.Format} {\textit{if}} \textit{[By]} \\ 522 & \textbf{inBsc} = 0 \\ 522 & \textbf{inBsc} = 0 \\ 523 & \textbf{inBsc} = 0 \\ 524 & \textbf{default:} \\ 525 & \textit{// postpo} \\ 526 & \textbf{rbuffer} = \textbf{append}\{r \textbf{butf}, \textbf{ch}\} \\ 527$  $n_{\text{ESC}} = 0$ 532 } 533 //rstr = rstr + string(ch)<br>534 rbuff = append(rbuff,ch) 535 } 536 //fmt.Printf("--D--subst(%s)(%s)\n",str,string(rbuff)) 537 return string(rbuff) 538 //return rstr 530 }<br>
539 func showFileInfo(path string, opts []string) {<br>
541 if isin("-l",opts) || isin("-ls",opts) {<br>
542 fi, err := os.Stat(path)<br>
544 if err != oil {<br>
Pise{<br>
545 }else{ 546 mod := fi.ModTime() 547 date := mod.Format(time.Stamp) 548 fmt.Printf("%v %8v %s ",fi.Mode(),fi.Size(),date) 549 } 550 } 551 fmt.Printf("%s",path) 552 if isin("-sp",opts) { 553 fmt.Printf(" ") 554 }else 555 if ! isin("-n",opts) { 556 fmt.Printf("\n")  $554$  }<br>  $555$  if<br>  $556$ <br>  $557$  } 558 } 559 func userHomeDir()(string,bool){  $h$ omedir, = os.UserHomeDir() // not implemented in older Golang 561<br>562<br>563<br>564<br>565<br>566 563 homedir,found := os.LookupEnv("HOME")<br>564 //fmt.Printf("--I-- HOME=%v(%v)\n",homedir,found)<br>556 return "/tmp",found<br>566 return "/tmp",found 567 }<br>568 return homedir.found 568 **return homedir,found**<br>568 **}**<br>570 func toFullpath(path string) (fullpath string) {<br>572 if path[0] == '/' {<br>573 return path<br>**574** } 575<br>
576 pathy := strings.Split(path,DIRSEP)<br>
576 switch {<br>
case pathy[0] == ".":<br>
577 case pathy[0] == "..": // all ones should be interpreted<br>
579 case pathy[0] == "..": // all ones should be interpreted<br>
580 cwd, := cs 583 pathv[0] == "~":<br>
586 pathv[0],\_ = userHomeDir()<br>
585 default:<br>
cwd, \_ := os.Getwd()<br>
pathv[0] = cwd + DIRSEP + pathv[0]<br>
588 } 588 } 589 return strings.Join(pathv,DIRSEP) 590 } 591<br>592<br>593<br>594<br>595 592 func IsRegFile(path string)(bool){<br>593 fi, err := os.Stat(path)<br>if err == nil {<br>595 fm := fi.Mode() 596<br>
597 }<br>
fourn false<br>
600<br>
600<br>
600 }<br>
600 }<br>
600 }<br>
600 }<br>
600 }<br>
600 }<br>
600 }<br>
600 }<br>
600 }<br>
604 for the process of a proper strengthending base64/#example\_NewEncoder">Encoder</a><br>
603 func (gshctx \*GshContext)Enc(arg 616 encoder.Write(buff[0:count]) 617 } 618 encoder.Close() 619 }<br>
621 func (gshCtx \*GshContext)Dec(argv[]string){<br>
621 decoder := base64.NewDecoder(base64.StdEncoding,os.Stdin)<br>
622 buff := make([]byte,LINESIZE)<br>
624 for li = 0; ; li++ {

```
625<br>
626 count, er := decoder.Read(buff)<br>
626 if count <= 0 {<br>
break<br>
626 if count <= 0 {<br>
628<br>
831 }<br>
6331 }<br>
6331 }<br>
6331 }<br>
6331 }<br>
633 }<br>
633 }<br>
633 }<br>
635 func (gshctx "echacontext)<br>
637 strep := isin("-str",argy) //"
657 olen = 72<br>
658 addnl = true<br>
659 }
658<br>
669 addnl = true<br>
660 fmt.Fprintf(os.Stderr,"--D-- write %d [%d.%d] %d %d/%d/%d\n",<br>
661 <b>toi,ni,oi,off,olen,remlen,ilen)<br>
662 toi += 1
661 toi,ni,oi,off,olen,remlen,ilen)
ics<br>
in the 1<br>
if addnl {<br>
os.stdout.Write([]byte(line[0:olen]))<br>
if addnl {<br>
if stree {<br>
os.stdout.Write([]byte("\"+\n\""))<br>
666<br>
Pelse{<br>
/os.stdout.Write([]byte("\x"n"))<br>
os.stdout.Write([]byte("\\"))<br>
os.stdout.Write([]
672 }
673 line = line[olen:]<br>
674 off += olen<br>
675 remlen -= olen
676 }
677 if strRep { os.Stdout.Write([]byte("\"\n")) }
678 }
                fmt.Fprintf(os.Stderr,"--I-- lnsp %d to %d\n",ni,toi)
680 }
681
682 // CRC32 <a href="<u>http://golang.jp/pkg/hash-crc32</u>">crc32</a><br>683 // 1 0000 0100 1100 0001 0001 1101 1011 0111<br>684 var CRC32UNIX uint32 = uint32(0x04C11DB7) // Unix cksum
685 var CRC32HEE uint32 = uint32, etchl/2002EDB83320)<br>
686 func byteCRC32add(crc uint32, str[]byte, len uint64)(uint32){<br>
686 func byteCRC32add(crc uint32, str[]byte, len uint64)(uint32){<br>
689 var oct = str[oi]<br>
691 for b
699 }
                700 //fprintf(stderr,"--CRC32 return %d %d\n",crc,len)
                 return crc;
702 }
703 func byteCRC32end(crc uint32, len uint64)(uint32){
704 var slen = make([]byte,4)
705 var li = 0
706 for li = 0; li < 4; {
707 slen[li] = byte(len)
708 li += 1
709 len >>= 8<br>
710 if( len == 0 ){<br>
711 break
                         }<br>}
713 }
714 crc = byteCRC32add(crc,slen,uint64(li))<br>715 crc ^= 0xFFFFFFFF
                         r<sub>eturn</sub> \frac{1}{2}717 }
718 func strCRC32(str string,len uint64)(crc uint32){
719 crc = byteCRC32add(0,[]byte(str),len)
720 crc = byteCRC32end(crc,len)
721 //fprintf(stderr,"--CRC32 %d %d\n",crc,len)
                 722 return crc
724 func CRC32Finish(crc uint32, table *crc32.Table, len uint64)(uint32){<br>
725 var slen = make([]byte,4)<br>
726 var li = 0; li < 4; {<br>
50 slen[li] = byte(len & 0xFF)<br>
729 li += 1<br>
728 li += 1<br>
730 len >>= 8
731 if( len == 0 ){<br>732 break
733 }
734 crc = crc32.Update(crc,table,slen)<br>736 crc <sup>2</sup> = 0xFFFFFFFFF<br>737 return crc
738 }
739<br>740<br>741<br>742
740 func (gsh*GshContext)xCksum(path string,argv[]string, sum*CheckSum)(int64){<br>741 if isin("-type/f",argv) && !IsRegFile(path){<br>742 return 0
743 }
744 if isin("-type/d",argv) && IsRegFile(path){
745 return 0
744<br>745<br>746<br>747<br>748<br>749
                 %<br>file, err := os.OpenFile(path,os.O_RDONLY,0)<br>if err != nil {
748 if err != nil {
749 fmt.Printf("--E-- cksum %v (%v)\n",path,err)
```
return -1

```
751 }
752 defer file.Close()
753 if gsh.CmdTrace { fmt.Printf("--I-- cksum %v %v\n",path,argv) }
754
755 bi := 0<br>
var buff = make([]byte,32*1024)<br>
757 var total int64 = 0<br>
758 var initTime = time.Time{<br>
1759 if sum.Start == initTime {<br>
750 sum.Start = time.Now()
761 }
762 for bi = 0; ; bi++ {<br>
count,err := file.Read(buff)<br>
164 if count <= 0 || err != nil {<br>
765 break
766 }
767<br>
768<br>
769<br>
769<br>
767<br>
770<br>
771<br>
771<br>
771<br>
772sum. Sum64 = s773 }
774 if (sum.SumType & SUM_UNIXFILE) != 0 {
775 sum.Crc32Val = byteCRC32add(sum.Crc32Val,buff,uint64(count))
776 }
777 if (sum.SumType & SUM_CRCIEEE) != 0 {
778 sum.Crc32Val = crc32.Update(sum.Crc32Val,&sum.Crc32Table,buff[0:count])
779 }
780 // <a href="https://en.wikipedia.org/wiki/BSD_checksum">BSD checksum</a>
781 if (sum.SumType & SUM_SUM16_BSD) != 0 {
782 s := sum.Sum16
783 for _,c := range buff[0:count] {
s = (s >> 1) + ((s & 1) << 15)<br>
<b>s += int(c)<br>
s &= 0xFFFF<br>
s &= 0xFFFF<br>
f fmt.Printf("BSDsum: %d[%d] %d\n",sum.Size+int64(i),i,s)
788 }
                                  \sum_{\text{sum.Sum16}} = s
790 }
if (sum.SumType & SUM_SUM16_SYSV) != 0 {<br>
for bj := 0; bj < count; bj++ {<br>
sum.Sum16 += int(buff[bj])<br>
794 }
795 }
                          \inttotal += int64(count)
797 }
798 sum.Done = time.Now()<br>
799 sum.Files += total<br>800 sum.Size += total<br>
801 if !isin("-s",argv) {<br>802 fmt.Printf("%v",total)
803 }
804 return 0
805 }
806
807 // <a name="grep">>grep(x)<br>
808 // "lines", "lin" or "lnp" for "(text) line processor" or "scanner"<br>
809 // a*,lab,c, ... sequentioal combination of patterns<br>
809 // what "LINE" is should be definable<br>
811 // generic l
%17 // grep with line count like wc<br>
817 / rewrite contents if specified<br>
819 func (gsh*GshContext)xGrep(path string,rexpv[]string)(int){<br>
820 file, err := os.OpenFile(path,os.O_RDONLY,0)<br>
821 ff tr != nil {<br>
821 fft.Prin
823 return -1<br>824 }
%24<br>
825<br>
825<br>
825<br>
826<br>
826<br>
1 (gsh.CmdTrace { fmt.Printf("--I-- grep %v %v\n",path,rexpv) }<br>
828<br>
228<br>
230<br>
230<br>
230<br>
230<br>
231 :- 0<br>
50<br>
50<br>
50<br>
50<br>
50<br>
50<br>
1 :- experiment and the set of the set of the set of the set of
836 if 150 < len(line) {<br>
837 // maybe binary<br>
838 break;
840 if err != nil {<br>841 break
840<br>841<br>842<br>843<br>845
843 if 0 <= strings.Index(string(line),rexpv[0]) {<br>844 found += 1
                        845 fmt.Printf("%s:%d: %s",path,li,line)
846<br>847 }
847 }
dimetrintf("total &d lines &s\n",li,path)<br>849      //if( 0 < found ){ fmt.Printf("((found &d lines %s))\n",found,path); }<br>850       return found
851 }
853 // <a name="finder">Finder</a><br>854 // finding files with it name and contents<br>855 // file names are ORed<br>856 // show the content with %x fmt list<br>856 // la -R<br>856 // la -R command by adding output<br>859 // tar command by
869 Dirs int64 // the num. of directories<br>871 SymLink int64 // the num. of flat files<br>872 MaxDepth int64 // max. name length<br>873 MaxNamlen int64 // max. name length<br>874 nextRepo time.Time
```

```
875 }<br>876 func showFusage(dir string,fusage *fileSum){<br>877 bsume := float64(((fusage.Blocks-fusage.DupBlocks)/2)*1024)/1000000.0<br>878 //bsumdup := float64((fusage.Blocks/2)*1024)/1000000.0
879880 fmt.Printf("%v: %v files (%vd %vs %vh) %.6f MB (%.2f MBK)\n",
881 dir,<br>882 fusage.Files,<br>883 fusage.Dirs,<br>884 fusage.SymLink,<br>885 fusage.HLinks,
886 float64(fusage.Size)/1000000.0,bsume);
       )<br>const (<br>S_IFMT
889 S_IFMT = 0170000<br>890 S_IFCHR = 0020000<br>891 S_IFDIR = 0040000<br>892 S_IFREG = 0100000
893 S_IFLNK = 0120000<br>894 S_IFSOCK = 0140000
895 )
896 func cumFinfo(fsum *fileSum, path string, staterr error, fstat syscall.Stat_t, argv[]string,verb bool)(*fileSum){<br>897 now := time.Now()
897 now := time.Now()
898 if time.Second <= now.Sub(fsum.nextRepo) {
899 if !fsum.nextRepo.IsZero(){<br>900 tstmp := now.Format(time.Stamp)<br>901 showFusage(tstmp,fsum)
902 }
                      903 fsum.nextRepo = now.Add(time.Second)
904<br>905
905 if staterr != nil {
906 fsum.Err += 1
                      return fsum
908 }<br>
909 fsum.Files += 1<br>
910 if 1 < fstat.Nlink {<br>
911 // must count only once...<br>
912 // at least ignore ones in the same directory
913 //if finfo.Mode().IsRegular() {<br>
914 ff (fstat.Mode & S_IFMT) == S_IFREG {<br>
915 fsum.BLinks += 1<br>
917 //fmt.Printf("---Dup HardLink %v %s\n",fstat.Nlink,path)
                     \rightarrow919<br>920<br>921<br>922<br>923<br>924<br>925
920 //fsum.Size += finfo.Size()<br>921 fsum.Size += fstat.Size
922 fum.Blocks += int64(fstat.Blocks)<br>
923 //if verb { fmt.Printf("(%8dBlk) %s",fstat.Blocks/2,path) }<br>
924 if isin("-1s",argv){<br>
925 // fmt.Printf("%d",fstat.Blocks/2)<br>
926 // fmt.Printf("%d\t",fstat.Blocks/2)
927 }
               928 //if finfo.IsDir()
929 if (fstat. Mode & S_IFMT) == S_IFDIR {<br>930 fsum. Dirs += 1
931 }
932 //if (finfo.Mode() & os.ModeSymlink) != 0<br>933 if (fstat.Mode & S_IFMT) == S_IFLNK {<br>934 //if verb { fmt.Printf("symlink($v,$s)\n",fstat.Mode,finfo.Name()) }<br>935 //{ fmt.Printf("symlink($o,$s)\n",fstat.Mode,finfo.Name()
937 }<br>938 return fsum<br>940 func (gsh*GshContext)xxFindEntv(depth int,total *fileSum,dir string, dstat syscall.Stat_t, ei int, entv []string,npatv[]string,argv[]string)(*fileSum){<br>941 nols := isin("-grep",argv)<br>942 // sort e
              \begin{array}{l} \text{if } \text{isin}(\text{``-t''},\text{argv}) \{ \\ \text{sort}.\text{Slice}(\text{filev, func(i,j int) bool} \{ \\ \text{return } 0 \leq \text{filev}[j].\text{ModTime}() \cdot \text{Sub}(\text{filev}[j].\text{ModTime}()) \} \end{array}947 })<br>948 }<br>950 */
951 if isin("-u",argv){
952 sort.Slice(filev, func(i,j int) bool {
953 return 0 < filev[i].AccTime().Sub(filev[j].AccTime())
954 }
956 if isin("-U",argv){
957 sort.Slice(filev, func(i,j int) bool {
958 return 0 < filev[i].CreatTime().Sub(filev[j].CreatTime())
959 })
960 }
961 */
962 /*<br>
963 if isin("-S",argv){<br>
964 sort.Slice(filev, func(i,j int) bool {<br>
965 return filev[j].Size() < filev[i].Size()<br>
966 })
967 }
968 */
969 for f-filename := range entv {<br>
970 for f-pat := range npatv {<br>
971 match := true<br>
973 match = true<br>
973 match = true<br>
989 match = true<br>
994 else{
                             } \label{eq:1} \begin{array}{ll} \mathtt{match} & = \ \mathsf{true} \\ \mathtt{delta} \{ & \mathtt{match}, \ \mathtt{match} \mathtt{(npat, filename)} \end{array}976 }
977 path := dir + DIRSEP + filename<br>978 if !match {
                                     י Continue
980 }
981 var fstat syscall.Stat_t<br>982 <b>staterr := syscall.Lstat(path,&fstat)<br>983 if staterr != nil {<br>if !isin("-w",argv){fmt.Printf("ufind: %v\n",staterr) }
                                     continue;
986 }
987 if isin("-du",argv) && (fstat.Mode & S_IFMT) == S_IFDIR {
988 // should not show size of directory in "-du" mode ...
989 }else
990 if !nols && !isin("-s",argv) && (!isin("-du",argv) || isin("-a",argv)) {
991 if isin("-du",argv) {
992 fmt.Printf("%d\t",fstat.Blocks/2)
993 }
                                      showFileInfo(path,argv)
995 }
996 if true { // && isin("-du",argv)<br>997 total = cumFinfo(total,path,staterr,fstat,argv,false)
998 }
999 /*
```

```
if isin("-wc",argv) {
1001    }<br>1002    */
1003 if gsh.lastCheckSum.SumType != 0 {
1004 gsh.xCksum(path,argv,&gsh.lastCheckSum);
1005 }
1006 x := isinX("-grep",argv); // -grep will be convenient like -ls<br>1007 if 0 <= x & x+1 <= len(argv) { // -grep will be convenient like -ls<br>1008 <b>if IsRegFile(path){
1009 found := gsh.xGrep(path,argv[x+1:])
1010 if 0 < found {
1011<br>
1012<br>
1012<br>
1012<br>
1013<br>
1014<br>
1014<br>
1014<br>
1014<br>
1014<br>
1014<br>
1014
1015 }
1016 }
1017 }
1018 }
1019 if !isin("-r0",argv) { // -d 0 in du, -depth n in find<br>
1020 if (fstat.Mode & S_IFMT) == S_IFLNK {<br>
1022 <b>continue
1023 }
der if dstat.Rdev != fstat.Rdev {<br>1025 fmt.Printf("--I--- don't follow differnet device %v(%v) %v(%v)\n",<br>1026 dir,dstat.Rdev,path,fstat.Rdev)
1027 }
1028 if (fstat.Mode & S_IFMT) == S_IFDIR {
1027<br>1028 if (fstat.Mode & S_IFMT) == S_IFDIR {<br>1029 total = gsh.xxFind(depth+1,total,path,npatv,argv)<br>1030 }
1030 }
1031 }<br>1032 }
             .<br>return total
1035 }
1036 func (gsh*GshContext)xxFind(depth int,total *fileSum,dir string,npatv[]string,argv[]string)(*fileSum){
1037 nols := isin("-grep",argv)<br>
1038 dirfile,oerr := os.OpenFile(dir,os.O_RDONLY,0)<br>
1039 if oerr == nil {<br>
1/4040 //fmt.Printf("--I-- %v(%v)[%d]\n",dir,dirfile,dirfile.Fd())<br>
10401 defer dirfile.Close()
1040 //f<br>1041 def<br>1042 }else{
1043 }
1044
1045 prev := *total
1046 var dstat syscall.Stat_t
1047 staterr := syscall.Lstat(dir,&dstat) // should be flstat
1048
1049 if staterr != nil {
1050 if !isin("-w",argv){ fmt.Printf("ufind: %v\n",staterr) }
1051 return total
             \overline{1}1053         //filev,err := ioutil.ReadDir(dir)<br>1054            //_,err := ioutil.ReadDir(dir) // ReadDir() heavy and bad for huge directory<br><sup>1055</sup>               /*
1056 if err != nil {<br>1057 if !isin("-w",argv){ fmt.Printf("ufind: %v\n",err) }
                          return total
\frac{1059}{1060} \frac{1}{\ast}1060 */<br>
1061 if depth == 0 {<br>
1062 if length and all a cumFinfo(total,dir,staterr,dstat,argv,true)<br>
1063 <b>if !nols && !isin("-s",argv) && (!isin("-du",argv) || isin("-a",argv)) {<br>
showFileInfo(dir,argv)<br>
1065 }
1066<br>1067
             )<br>// it it is not a directory, just scan it and finish
1069 for ei := 0; ; ei++ {<br>1070 entv,rderr := dirfile.Readdirnames(8*1024)<br>1071 if len(entv) == 0 || rderr != nil {<br>1072 //if rderr != nil { fmt.Printf("[%d] len=%d (%v)\n",ei,len(entv),rderr) }
                          1073 break
1074 }
1075 if 0 \le \text{ei} (c ei {<br>
1076 f 0 \le \text{ei} \text{f} \text{f} \text{f} \text{f} \text{f} \text{f} \text{f} \text{f} \text{f} \text{f} \text{f} \text{f} \text{f} \text{f} \text{f} \text{f} \text{f} \text{f} \text{f} \text{f} \text{f} 1106 }else
1107 if isin("-sum",argv) && isin("-sysv",argv) {
1108 gsh.lastCheckSum.SumType |= SUM_SUM16_SYSV
1109 }else<br>
1110 if isin("-sum",argv) {<br>
1111 gsh.lastCheckSum.SumType |= SUM_SUM64<br>
1112 }<br>
if isin("-unix",argv) {
1114 gsh.lastCheckSum.SumType |= SUM_UNIXFILE
1115 gsh.lastCheckSum.Crc32Table = *crc32.MakeTable(CRC32UNIX)
1116 }
                    }<br>if isin("-ieee",argv){
1118 gsh.lastCheckSum.SumType |= SUM_CRCIEEE
1119 gsh.lastCheckSum.Crc32Table = *crc32.MakeTable(CRC32IEEE)
1120 }
                    1121 gsh.lastCheckSum.RusgAtStart = Getrusagev()
1122 }
1123 var total = fileSum{}<br>1124 npats := []string{}
```

```
1125 for _,v := range argv {<br>
1126 if 0 < len(v) && v[0] != '-' {<br>
1127 npats = append(npats,v)
1129 if v == "//" { break }<br>
1130 if v == "--" { break }<br>
1131 if v == "-grep" { break }<br>
if v == "-1s" { break }
1133 }
1134 if len(npats) == 0 {
1135 npats = []string{"*"}
1137 \text{ odd} := \text{"...} \text{ odd} \cdot \text{true} \cdot \text{true} \cdot \text1147 if (sum.SumType & SUM_SUM64) != 0 {
                                           sumi = sum.Sum641150 if (sum.SumType & SUM_SUM16_SYSV) != 0 {<br>
1151 s := uint32(sum.Sum16)<br>
1152 r := (s & 0xFFFF) + ((s & 0xFFFFFFFF) >> 16)<br>
1153 s = (r & 0xFFFF) + (r >> 16)<br>
s mm.Crc32Val = uint52(s)<br>
1154 sum.crc32Val = uin
1156 }<br>
1157 if (sum.SumType & SUM_SUM16_BSD) != 0 {<br>
1159 <b>sum.Crc32Val = uint32(sum.Sum16)<br>
1160 }
1161 if (sum.SumType & SUM_UNIXFILE) != 0 {<br>1162 sum.Crc32Val = byteCRC32end(sum.Crc32Val,uint64(sum.Size))<br>1164 }<br>1164 }
1165 if 1 < sum.Files {<br>
1166 fmt.Printf("% % // %v / %v files, %v/file\r\n",<br>
1167 sum.sum.Size,<br>
abssize(sum.Size/sum.Files)<br>
1169 <b>abssize(sum.Size/sum.Files))
                                1e1se\ell<sub>ጋርነ</sub><br>fmt.Printf("%v %v %v\n"
                                                       sumi,sum.Size,npats[0])
                                \lambda1174 }
1175 if !isin("-grep",argv) {
1176 showFusage("total",fusage)
1177 i<br>
1179 hits := len(gsh.CmdCurrent.FoundFile)<br>
1180 if 0 < hits {<br>
1180 if the first f("--I-- %d files hits // can be refered with !%df\n",<br>
1182 hits,len(gsh.CommandHistory))<br>
2008 }
\begin{tabular}{ll} 1184 & \mbox{\bf i} & \mbox{\bf j} & \mbox{\bf j} & \mbox{\bf j} & \mbox{\bf j} & \mbox{\bf j} \\ 1185 & \mbox{\bf i} & \mbox{\bf j} & \mbox{\bf s} & \mbox{\bf j} & \mbox{\bf m} \\ 1186 & \mbox{\bf i} & \mbox{\bf i} & \mbox{\bf s} & \mbox{\bf j} & \mbox{\bf s} & \mbox{\bf m} \\ 1187 & \mbox{\bf sum.} & \mbox{\bf non} & = \mbox{\bf t} & \mbox{\bf s} & \mbox{\bf k} \\ 1188 & \mbox{\1195 abbtime(nanos),
1196 abbtime(nanos/sum.Files),
1197 (float64(sum.Files)*1000000000.0)/float64(nanos),
1198 abbspeed(sum.Size,nanos))
1199 diff := RusageSubv(sum.RusgAtEnd,sum.RusgAtStart)
1200 fmt.Printf("--cksum-rusg: %v\n",sRusagef("",argv,diff))
1201 }<br>
1202 }<br>
1203 return<br>
1204 }
1206 func showFiles(files[]string){
1207 sp := ""<br>
1208 for i,file := range files {<br>
1209 if 0 < i { sp = " " } else { sp = "" }<br>
1210 fmt.Printf(sp+"%s",escapeWhiteSP(file))<br>
1211 }
1212 }
1213 func showFound(gshCtx *GshContext, argv[]string){
1214<br>
for i,v := range gshctx. commandHistory {\n    if 0 < len(v.FoundFile) {\n        f = 0;\n        f = 110;\n        f = 11223 }else{<br>
1224 showFiles(v.FoundFile)<br>
1225 fmt.Printf("\n")
\frac{1226}{1227} }
\begin{array}{c} 1227 \\ 1228 \end{array}1229 }
1230
1231 func showMatchFile(filev []os.FileInfo, npat,dir string, argv[]string)(string,bool){
1232 fname := ""
1233 found := false
1234 for _,v := range filev {<br>
1235 match, _ := filepath.Match(npat,(v.Name()))<br>
1236 if match {<br>
1237 fname = v.Name()<br>
1238 found = true
1239 //fmt.Printf("[%d] %s\n",i,v.Name())
1240 showIfExecutable(fname,dir,argv)
\frac{1241}{} }
1242<br>1243
                      return fname, found
12441245 func showIfExecutable(name,dir string,argv[]string)(ffullpath string,ffound bool){
1246 var fullpath string<br>1247 if strBegins(name,DIRSEP){<br>1248 fullpath = name
1248 ru<br>1249 }else{
```

```
fullpath = dir + DIRSEP + name1251 }
1252 fi, err := os.Stat(fullpath)<br>
1253 if err != nil {<br>
1254 fullpath = dir + DIRSEP + name + ".go"<br>
1255 <b>fi, err = os.Stat(fullpath)
1256 }
1257 if err = \text{nil} (1259 fm := filmolarity (1258 fm := filmolarity (1258 fm := filmolarity (1258 fm := 1258 fm := 1258 fm := 1258 fm := 1258 fm := 1258 fm := 1258 fm := 1258 fm := 1258 fm := 1258 fm := 1258 fm := 12
1268 }<br>1268 }<br>1269 }<br>1270 return ffullpath, ffound<br>1271 }<br>1272 func which(list string, argv []string) (fullpathv []string, itis bool){<br>1273 if len(argv) <b><= 1 {
1274 fmt.Printf("Usage: which comand [-s] [-a] [-ls]\n")
1275 return []string{""}, false
1276 }
1277 path := argv[1]
1278 if strBegins(path,"/") {
1279 // should check if excecutable?
1280 _,exOK := showIfExecutable(path,"/",argv)
1281 fmt.Printf("--D-- %v exOK=%v\n",path,exOK)
                                return []string{path},exOK
1283 }<br>1284 pathenv, efound := os.LookupEnv(list)<br>1285 if !efound {<br>1286 fmt.Printf("--E-- which: no \"%s\" environment\n",list)<br>1287 return []string{""}, false
9 showall := isin("-a",argv) || 0 <= strings.Index(path,"*")<br>
1290 dirv := strings.Split(pathenv,PATHSEP)<br>
1291 ffound := false<br>
1292 ffullpath := path<br>
1293 for , dir := range dirv {<br>
1294 if := range dirv {<br>
1294 if 0 <=
                               1298 ffullpath, ffound = showIfExecutable(path,dir,argv)
1299 }
1300 //if ffound && !isin("-a", argv) {
1301 if ffound && !showall {
 1301 if found<br>1302 break;<br>1303 break;
1304 }
                      f<br>return []string{ffullpath}, ffound
1306 }
1307
1308 func stripLeadingWSParg(argv[]string)([]string){<br>
1309 for ; 0 < len(argv); {<br>
1310 if len(argv[0]) == 0 {<br>
1311 argv = argv[1:]<br>
2013 best<br>
hreak<br>
1313 break<br>
1313 break
1311<br>1312<br>1313<br>1314<br>1315<br>1316
1316 return argv
1317 }<br>1318 func xEval(argv []string, nlend bool){<br>1319 argv = stripLeadingWSParg(argv)<br>1320 if len(argv) == 0 {<br>1321 fmt.Printf("eval [%%format] [Go-expression]\n")
                              return
1323 }<br>
1324 pfmt := "%v"<br>
1325 <b>if argv[0][0] == '%' {<br>
1326 pfmt = argv[0]<br>
argv = argv[1:]
                     \int if len(argv) == 0 {
                     return
9332 goode := strings.Join(argv," ");<br>
1333 //fmt.Printf("eval [§v] [§v]\n",pfmt.gocode)<br>
1334 fset := token.NewFileSet()<br>
1335 rval, _ := types.Eval(fset.nil,token.NoPos,gocode)<br>
fmt.Printf(pfmt.rval.value)<br>
1336 fmt.Prin
1338 }
1340 func getval(name string) (found bool, val int) {<br>
1341 /* should expand the name here */<br>
1342 if name == "gsh.pid" {<br>
1343 return true, os.Getpid()
1344 }else<br>1345 if name == "gsh.ppid" {<br>1346 return true, os.Getppid()
1347 }<br>
1348 return false, 0<br>
1349 }<br>
1350 func echo(argv []string, nlend bool){<br>
1351 func echo(argv []string, nlend bool){<br>
1353 for ai := 1; ai < len(argv); ai++ {<br>
if 1 < ai {<br>
1356 function }<br>
arg := argv[ai]<br>
1356 ar
                              }<br>arg := argv[ai]<br>found, val := getval(arg)<br>if found {<br>fmt.Printf("%d",val)
1359 fmt.Printf("%d",val)<br>1360 }else{ fmt.Printf("%s",arg)
\frac{1361}{1362}1363    }<br>1364    if nlend {<br>1365    fmt.Printf("\n");
1366 }<br>1367 }
1369 func resfile() string {<br>1370 return "gsh.tmp"
1371 }
1372 //var resF *File
1373 func resmap() {
1373 func resmap() {<br>1374 //_, err := os.OpenFile(resfile(), os.O_RDWR|os.O_CREATE, os.ModeAppend)
```
1375 // https://developpaper.com/solution-to-golang-bad-file-descriptor-problem/<br>1376 <sub>-</sub>, err := os.OpenFile(resfile(), os.O\_RDWR|os.O\_CREATE, 0600)<br>1377 if err != nil { 1379 **cm.:** Frintf("refF could not open:  $\sin^n$ , err)<br>
1379 **cm.**<br>
1380 fmt.Printf("refF opened\n")<br>
1381 }<br>
1382 }<br>
1382 }<br>
1383 war sb = 0<br>
1385 func gshScanArg(str string, strip int)(argv []string){<br>
1386 var sb = 0<br>
13 **1393 for ; si < len(str); si** ++ {<br>
1394 **if str[si] != '' {**<br> **1395 break**  $\begin{array}{ccc} 1396 & & \ & 1397 & \ & & \ \end{array}$ 1397  $}$ <br>1398  $sb = si$ 1399 **sb = si**<br>
1399 for ; si < len(str); si++ {<br>
1400 if sb <= si {<br>
1401 if debug {<br>
1402 fmt.Printf("--Da- +%d %2d-%2d %s ... %s\n",<br>
1AD2 inBracket,sb,si,arg1[0:ax],str[si:])<br>
1404 } 1405 **ch := str[si]**<br>
1406 ch := str[si]<br>
1407 if ch == '{' {<br>
1408 inBracket += 1<br>
1409 fo of strip && inBracket <= strip {<br> *If* of strip && inBracket <= strip {<br> *If* the finite first stripLEV &d <= &d?\n",inBracket,str 1412<br>
1414<br>
1414<br> **if 0 < inBracket {<br>
if ch == '}' {<br>
1415<br>
1416<br>
1417<br>
1416<br>
1412<br>
1420<br>
1412<br>
1421<br>
1421<br>
1421<br>
1421** 1422 **argl[ax] = ch**<br>
1423 **ax += 1**<br>
1424 **continue** 1425 **if str[si] == ' ' {**<br>
1427 **argv = append(argv,string(arg1[0:ax]))**<br>
1428 **if debug {**<br> **fmt.Printf("--Da- [%v][%v-%v] %s ... %s\n",<br>
1430 <b>c** 1+len(argv),sb,si,str[sb:si],string(str[si:]))<br>
2 **b** = si+1 1431 <br>
1432 **sb = si+1**<br>
1433 **ax = 0**<br>
1434 **continue** ax - v<br>continue 1435 } 1436  $arg1[ax] = ch$ <br>1437  $ax += 1$ 1435<br>1436<br>1437<br>1438<br>1439<br>1440<br>1441 1439 **if sb < si {**<br>
argv = append(argv,string(arg1[0:ax]))<br>
1441 **if debug {**<br> **fmt.Printf("--Da- [%v][%v-%v] %s ... %s\n",**<br>
-1+len(argv),sb,si,string(arg1[0:ax]),string(str[si:]))<br>
1444 } 1445 } 1446 if debug { 1447 fmt.Printf("--Da- %d [%s] => [%d]%v\n",strip,str,len(argv),argv) 1448 } .<br>return argv 1450 } <sup>1451</sup><br><sup>1452</sup>// should get stderr (into tmpfile ?) and return<br><sup>1453</sup> func (gsh\*GshContext)Popen(name,mode string)(pin\*os.File,pout\*os.File,err bool){<br><sup>1455</sup> sarpy = [jint{-1,-1}<br><sup>1455</sup> syscall.Pipe(pv)<br><sup>1455</sup> xarg := gshSc  $1457$  xarg := gshScanArg(name,1)<br>1458 name = strings.Join(xarg,"") 1459 1460 pin = os.NewFile(uintptr(pv[0]),"StdoutOf-{"+name+"}")<br>1461 pout = os.NewFile(uintptr(pv[1]),"StdinOf-{"+name+"}")<br>1462 fdix := 0<br>dir := "?" 1464 if mode == "r" { 1465 dir = "**<"**  $14$   $\frac{1}{4}$  // read from the stdout of the process 1467 }else{ 1468 dir = ">"  $1469$  fdix = 0 // write to the stdin of the process  $1470$ <br> $1471$ 1471 gshPA := gsh.gshPA<br>1472 savfd := gshPA.Files[fdix] 1473 1474 var fd uintptr = 0<br>
1475 if mode == "r" {<br>
1476 fd = pout.Fd()<br>
1477 gshPA.Files[fdix] = pout.Fd() 1478 **}else{**<br>1479 fd = pin.Fd()<br>1480 gshPA.Files[fdix] = pin.Fd() 1480<br>1481<br>1482<br>1483<br>1484 1482 // should do this by Goroutine?<br>1483 **if false** { 1484 fmt.Printf("--Ip- Opened fd[%v] %s %v\n",fd,dir,name)<br>
1485 fmt.Printf("--RED1 [%d,%d,%d]->[%d,%d,%d]\n",<br>
os.Stdin.Fd(),os.Stdout.Fd(),os.Stderr.Fd(),<br>
pin.Fd(),pout.Fd(),pout.Fd())  $\rightarrow$  $[149] \begin{tabular}{ll} \textbf{savi} & := \textbf{os}.Stdin \\ \textbf{savo} & = \textbf{os}.Stdout \\ \textbf{save} & := \textbf{os}.Stdout \\ \textbf{save} & = \textbf{os}.Stdout \\ \textbf{os}.Stdout = point \\ \textbf{1494} & \textbf{os}.Stdout = point \\ \textbf{1495} & \textbf{gs}.BakckGround = true \\ \textbf{1496} & \textbf{gs}.BaskclDund = true \\ \textbf{1497} & \textbf{gs}.BakGScround = false \\ \textbf{1498} & \textbf{os}.Stdout = sav \\ \textbf{1$ 

```
1500 os.Stderr = save
1500<br>1501<br>1502
 1502 gshPA.Files[fdix] = savfd
1503 return pin,pout,false
1504 }
 1506 // <a name="ex-commands">External commands</a><br>1507 func (gsh*GshContext)excommand(exec bool, argy []string) (notf bool,exit bool) {<br>1508      if gsh.CmdTrace { fmt.Printf("--I-- excommand[$v]($v)\n",exec,argv) }
 1510 gshPA := gsh.gshPA
1511 fullpathv, itis := which("PATH",[]string{"which",argv[0],"-s"})
1512 if itis == false {
                                   1513 - 19136<br>return true,false
 1514 }
 1515 fullpath := fullpathv[0]
 1516 \arg y = \text{unscap}e MitesPV(argv)<br>
1517 16 \ckings.Index(fullpath,".go") {<br>
1518 nargv := argv // []string{}<br>
1519 gotullpathv, itis := which("PATH", []string{"which","go","-s"})<br>
1520 if itis == false {<br>
1521 fittis == f
 \begin{tabular}{ll} 1524 & gofullpath := gofullpath[0] \\ & nary = [jstring( gofullpath, "run", fullpath]) \\ 1526 & fmt.Printf("--I-- %s ( %s %s %s})n", gofullpath, \\ 1527 & nargy[0], nargy[1], nargy[2]) \\ & if exec & & & \\ 1528 & if exec & & \\ 1529 & syscal1.Exec( gofullpath, nargy, os. Environ()) \\ \end{tabular}رے<br>}else{
 1531 pid, _ := syscall.ForkExec(gofullpath,nargv,&gshPA)
1532 if gsh.BackGround {
1533 fmt.Fprintf(stderr,"--Ip- in Background pid[%d]%d(%v)\n",pid,len(argv),nargv)
1534 gsh.BackGroundJobs = append(gsh.BackGroundJobs,pid)
 1535 }else{ rusage := syscall.Rusage {}<br>1536 <b>rusage := syscall.Rait4(pid,nil,0,&rusage)<br>syscall.Wait4(pid,nil,0,&rusage)<br>1538 gsh.LastRusage = rusage
                                                        gsh.LastRusage = rusage<br>gsh.CmdCurrent.Rusagev[1] = rusage
                                             1540 }
 1541 }else{<br>1542 }else{ syscall.Exec(fullpath,argv,os.Environ())<br>1544 <b>syscall.Exec(fullpath,argv,os.Environ())<br>1545 }else{ pid, _ := syscall.ForkExec(fullpath,argv,&gshPA)
 1547 //fmt.Printf("[%d]\n",pid); // '&' to be background
1548 if gsh.BackGround {
1549 fmt.Fprintf(stderr,"--Ip- in Background pid[%d]%d(%v)\n",pid,len(argv),argv)
1550 gsh.BackGroundJobs = append(gsh.BackGroundJobs,pid)
                                             \text{else}rusage := syscall.Rusage {}<br>1553 <b>syscall.Wait4(pid,nil,0,&rusage);<br>1554 gsh.LastRusage = rusage<br>1555 gsh.CmdCurrent.Rusagev[1] = rusage
                                            \rightarrow\rightarrow<sub>1</sub><br>return false.false
 1560 }
 1562 // <a name="builtin">Builtin Commands</a><br>1563 func (gshCtx *GshContext) sleep(argv []string) {<br>1564 if len(argv) < 2 {<br>1565 fmt.Printf("Sleep 100ms, 100us, 100ns, ...\n")
 1566 return
 1568 duration := argv[1];<br>
1569 d, err := time.ParseDuration(duration)<br>
1570 if err != nil {<br>
d, err = time.ParseDuration(duration+"s")<br>
1572 if err != nil {<br>
fmt.Printf("duration ? %s (%s)\n",duration,err)<br>
1573 return
 1575 }<br>1576 }<br>1577 //fmt.Printf("Sleep \v\n",duration)<br>1579 if 0 < len(argv[2:]) {<br>1580 gshCtx.gshellv(argv[2:])
1578<br>1578<br>1581<br>1581<br>1582
 1582 }<br>1583 func (gshCtx *GshContext)repeat(argv []string) {<br>1584 if len(argv) < 2 {<br>1585 return
 1586 }<br>
start0 := time.Now()<br>
1588 for ri,_ := strconv.Atoi(argv[1]); 0 < ri; ri--{<br>
1589 if 0 < len(argv[2:]) {<br>
//start := time.Now()<br>
1590 //start := time.Now()<br>
gshCtx.gshellv(argv[2:])
 end := time.Now()<br>1593 elps := end.Sub(start0);<br>1594 <b>if( 1000000000 < elps ){<br>1595 fmt.Printf("(repeat#%d %v)\n",ri,elps);
 1596<br>
1599 }<br>
1599 }<br>
1600<br>
1600<br>
1601 func (gshCtx *GshContext)gen(argv []string) {<br>
1602 gshPA := gshCtx.gshPA<br>
1602 gshPA := gshCtx.gshPA<br>
1604 fmt.Printf("Usage: % N\n",argv[0])<br>
1606 }<br>
2006 return<br>
1606 }<br>
1606 }<br>
20
 1608 count, _ := strconv.Atoi(argv[1])<br>
1609 fd := gshPA.Files[1] // Stdout<br>
1610 file := os.NewFile(fd,"internalStdOut")<br>
1611 fmt.Printf("--I-- Gen. Count=%d to [%d]\n",count,file.Fd())<br>
1612 //buf := [lpyte{}<br>
1613 out
 1617        //file.WriteString("\n")<br>1618       fmt.Printf("\n(%d B)\n",count*len(outdata));<br><sup>1619</sup>     //file.Close()
 1015 }
 1621 // <a name="rexec">Remote Execution</a> // 2020-0820<br>1623 func Elapsed(from time.Time)(string){<br>1624 elps := time.Now().Sub(from)
```

```
1625 if 1000000000 < elps {
1626 return fmt.Sprintf("[%5d.%02ds]",elps/1000000000,(elps%1000000000)/10000000)
1627 }else
1628 if 1000000 < elps {
11 1000000 1 1000000 1 1000 1<br>1629 return fmt.Sprintf("[%3d.%03dms]",elps/1000000,(elps%1000000)/1000)
1630 }else{
1631 return fmt.Sprintf("[%3d.%03dus]",elps/1000,(elps%1000))
1632 }
1634 func abbtime(nanos int64)(string){
1635 if 1000000000 < nanos {
1636 return fmt.Sprintf("%d.%02ds",nanos/1000000000,(nanos%1000000000)/10000000)
1637 }else
1638 if 1000000 < nanos {
1638 11 1000000 < nanos {<br>1639 return fmt.Sprintf("%d.%03dms",nanos/1000000,(nanos%1000000)/1000)<br>1640 }else{
1640 }else{<br>1641 re
               1641 return fmt.Sprintf("%d.%03dus",nanos/1000,(nanos%1000))
1643<br>1644 f
1644 func abssize(size int64)(string){
1645 fsize := float64(size)
1646 if 1024*1024*1024 < size {
1644 tinc assaze(size into 4)(string){<br>1645 fsize := float64(size)<br>1646 if 1024*1024*1024 < size {<br>1647 peteurn fmt.Sprintf("%.2fGiB",fsize/(1024*1024*1024))<br>1648 belse
1648 }else
1649 if 1024*1024 < size {
1650 return fmt.Sprintf("%.3fMiB",fsize/(1024*1024))
1651 }else{
1652 return fmt.Sprintf("%.3fKiB",fsize/1024)
               \rightarrow1654 }
1655 func absize(size int64)(string){
1656 fsize := float64(size)
1657 if 1024*1024*1024 < size {
                       1658 1664 1658 return fmt.Sprintf("%8.2fGiB",fsize/(1024*1024*1024))
1659 }else
1660 if 1024*1024 < size {
1661 return fmt.Sprintf("%8.3fMiB",fsize/(1024*1024))
1662 }else{<br>1663 }else{
               return fmt.Sprintf("%8.3fKiB",fsize/1024)
1666 func abbspeed(totalB int64,ns int64)(string){<br>
1667 MBs := (float64(totalB)/1000000) / (float64(ns)/1000000000)<br>
1668 if 1000 <= MBs {<br>
return fmt.Sprintf("%6.3fGB/s",MBs/1000)<br>
1670 }
                1671 if 1 <= MBs {
1672 return fmt.Sprintf("%6.3fMB/s",MBs)
1673 }else{
1674 return fmt.Sprintf("%6.3fKB/s",MBs*1000)
\frac{1675}{1676} }
1676 }<br>1677 func abspeed(totalB int64,ns time.Duration)(string){<br>1678 MBs := (float64(totalB)/1000000) / (float64(ns)/1000000000)<br>1680 return fmt.Sprintf("%6.3fGBps",MBs/1000)
1681 }
1682 if 1 <= MBs {
1683 return fmt.Sprintf("%6.3fMBps",MBs)
1684 }else{<br>1685 re
               16851000 return fmt.Sprintf("%6.3fKBps",MBs*1000)
1687 }<br>1688 func fileRelay(what string,in*os.File,out*os.File,size int64,bsiz int)(wcount int64){<br>1689 Start := time.Now()<br>1691 buff := make([]byte,bsiz)<br>1691 var total int64 = 0
1692 var rem int64 = size
1693 nio := 0
1694 Prev := time.Now()
1695 var PrevSize int64 = 0
1697 fmt.Printf(Elapsed(Start)+"--In- X: %s (%v/%v/%v) START\n",
1698 what,absize(total),size,nio)
1700 for i:= 0; ; i++ {<br>
1701 var len = bsiz<br>
1702 if int(rem) < len {<br>
1703 len = int(rem)
1704 }
                      1<br>Now := time.Now()<br>Elps := Now.Sub(Prev):
1706<br>
1707 if 1000000000 < Now.Sub(Prev) {<br>
1707 if 1000000000 < Now.Sub(Prev) {<br>
1709 fmt.Printf(Elapsed(Start)+"--In-X: %s (%v/%v/%v) %s\n",<br>
1709 what,absize(total-prevsize, p.Elps)<br>
17110 <b>Prev = Now,<br>
Previsiz
1713 }<br>
1714 rien := len<br>
1715 if in 1= nil {<br>
1716 // should watch the disconnection of out<br>
1717 rcc, err := in.Read(buff[0:rlen])<br>
1717 if err 1= nil {<br>
fint.Printf(Elapsed(Start)+"--En- X: %s read(%v,%v)<%v\
if string(buff[0:10]) == "((SoftEOF " {<br>1725 var ecc int64 = 0<br>1726 fmt.Sscanf(string(buff),"((SoftEOF %v",&ecc)<br>1727 fmt.Printf(Elapsed(Start)+"--En- X: %s Recv ((SoftEOF %v))/%v\n",
1728 what,ecc,total)<br>
1729 if ecc == total {<br>
1730 break
1731 }
                             \rightarrow\overline{1}1735 wlen := rlen<br>
1735 if out != nil {<br>
1737 wcc,err := out.Write(buff[0:rlen])<br>
1738 if err != nil {<br>
1740 mat.Printf(Elapsed(Start)+"-En-- X: %s write(%v,%v)>%v\n",<br>
what,wcc,err,out.Name())<br>
break<br>
break
1742 }
                              }<br>wlen = wcc
1744<br>1745<br>1746<br>1747<br>1748
1745 if wlen < rlen {<br>
1746 fmt.Printf(Elapsed(Start)+"--En- X: %s incomplete write (%v/%v)\n",<br>
1747 <b>what,wlen,rlen)<br>
break;
1749 }
```

```
1751 nio += 1<br>
1752 total += int64(rlen)<br>
1753 rem -= int64(rlen)<br>
1754 if rem <= 0 {
                                         hreak
                               \overline{1}1757 }
1758 Done := time.Now()
1759 Elps := float64(Done.Sub(Start))/1000000000 //Seconds
1760 TotalMB := float64(total)/1000000 //MB
1761 MBps := TotalMB / Elps
1762 fmt.Printf(Elapsed(Start)+"--In- X: %s (%v/%v/%v) %v %.3fMB/s\n",
1763 what,total,size,nio,absize(total),MBps)
1764 return total
 1765 }
1766 func tcpPush(clnt *os.File){
1767 // shrink socket buffer and recover
                      usleep(100);
1769 }
1770 func (gsh*GshContext)RexecServer(argv[]string){
1771 debug := true<br>
1772 Start0 := time.Now()<br>
1773 Start := Start0<br>
1774 // if local == ":" { local = "0.0.0.0:9999" }<br>
1775 local := "0.0.0.0:9999"
if 0 < len(argv) {<br>
1778 if argv[0] == "-s" {<br>
1779 debug = false<br>
1780 argv = argv[1:]
 1781 }
1782 }
1783 if 0 < len(argv) {<br>
1784 argv = argv[1:]
1785 }
1786 port, err := net.ResolveTCPAddr("tcp",local);<br>1787 if err != nil {
 1787 if err != nil {<br>1788 fmt.Printf("--En- S: Address error: %s (%s)\n",local,err)
                                return
1790 }<br>1791 fmt.Printf(Elapsed(Start)+"--In- S: Listening at %s...\n",local);<br>1792 sconn, err := net.ListenTCP("tcp", port)<br>1793 if err != nil {<br>1794 fmt.Printf(Elapsed(Start)+"--En- S: Listen error: %s (%s)\n",local,err)
 1794 fmt.Pr<br>1795 return<br>1796 }
1796 }
1797
1798 reqbuf := make([]byte,LINESIZE)
1799 res := ""
1800 for {
1801 fmt.Printf(Elapsed(Start0)+"--In- S: Listening at %s...\n",local);
1802 aconn, err := sconn.AcceptTCP()<br>
1803 Start = time.Now()<br>
1804 if err != nil {<br>
fmt.Printf(Elapsed(Start)+"--En- S: Accept error: %s (%s)\n",local,err)<br>
return return
1807 }
                               clnt, _ := aconn.File()<br>fd := clnt.Fd()
1809 fd := clnt.Fd()<br>
1810 ar := aconn.RemoteAddr()<br>
1811 if debug { fmt.Printf(Elapsed(Start0)+"--In- S: Accepted TCP at % [%d] <- %v\n",<br>
1812 local,fd,ar) }<br>
1813 res = fmt.Sprintf("220 GShell/%S Server\r\n",VERSION)<br>

1819 count,err,string(reqbuf))
1820 }
1821 req := string(reqbuf[:count])
1822 if debug { fmt.Printf(Elapsed(Start)+"--In- C: %v",string(req)) }
1823 reqv := strings.Split(string(req),"\r")
1824 cmdv := gshScanArg(reqv[0],0)
1825 //cmdv := strings.Split(reqv[0]," ")
1826 switch cmdv[0] {
1827 case "HELO":
1828 res = fmt.Sprintf("250 %v",req)
1829 case "GET":
1830 // download {remotefile|-zN} [localfile]
1831 var dsize int64 = 32*1024*1024
1832 var bsize int = 64*1024
1833 var fname string = ""
1834 var in *os.File = nil
1835 var pseudoEOF = false
1836 if 1 < len(cmdv) {
1837 fname = cmdv[1]
1838 if strBegins(fname,"-z") {
1839 fmt.Sscanf(fname[2:],"%d",&dsize)
1840 }else
1841 if strBegins(fname,"{") {
xin,xout,err := gsh.Popen(fname,"r")<br>1843 if err {<br>1844 if else{
1845 xout.Close()<br>
1846 defer xin.Close()<br>
1847 in = xin<br>
dsize = MaxStreamSize<br>
1849 pseudoEOF = true
1846<br>1846<br>1847<br>1850<br>1851<br>1851
                                                              \}else\{1852 xin,err := os.Open(fname)
1853 if err != nil {
1854 fmt.Printf("--En- GET (%v)\n",err)
1855 }else{<br>
1856 defer xin.Close()<br>
1857 in = xin.Stat()<br>
1858 fi,_ := xin.Stat()<br>
dsize = fi.Size()
1860 }
1861 }
1862 }
1863<br>
1864 - Americ Tellapsed (Start)+"--In-GET $v:$v\n",dsize,bsize)<br>
1866 - For the print ("200 $v\r\n",dsize)<br>
1866 - for the print (clint, "$v",res)<br>
1866 - topPush(clint); // should be separated as line in receiver<br>
1
1870 in.Close() // pipe from the command<br>1871 // show end of stream data (its size) by OOB?<br>1872 SoftEOF := fmt.Sprintf("((SoftEOF %v))",wcount)<br>fmt.Printf(Elapsed(Start)+"--In- S: Send %v\n",SoftEOF)
```
1874

```
1875<br>
1876 for Fighter (Capital Team 1998)<br>
1877 for Fighter (Capital Team 1998)<br>
1877 for Fighter (Capital Team 1998)<br>
1879 //with client generated random?<br>
1879 //fmt.Printf("--In- L: close \&verty\vin',in.Fd(),i
1880<br>
1881 <br>
Page 1907':<br>
1882<br>
Case "PUT":<br>
1883<br>
Case "PUT":<br>
1884<br>
V upload {srcfile | -2N} (dstfile]<br>
1886<br>
Var dsize int 64 = 32*1024*1024<br>
1886<br>
<b>Var dsize int 64*1024<br>
<br>
1887<br>
<b>Var out *os.File = nil<br>
1888
                                             \text{if } 2 \leq \text{len}(\text{cmdv})<br>= \text{cmdv}1892<br>
1893 if fname == "-" {<br>
1894 // nul dev<br>
1895 }else<br>
1896 if strBegins(fname,"{") {<br>
1897 <b>if err {<br>
1898 }else{<br>
Pelse{
1900 xin.Close()<br>1901 defer xout.Close()<br>1902 defer xout = xout
1903<br>
1904 Delse(<br>
1905 //should write to temporary file<br>
1905 //should suppress ^C on tty<br>
1906 //should suppress ^C on tty<br>
1907 xout, err := os. OpenFile(fname, os. O_CREATE|os. O_RDWR|os. O_TRUNC, 0600)<br>
1909 //fmt.
1914 }
1915 fmt.Printf(Elapsed(Start)+"--In- L: open(%v,w) %v (%v)\n",
1916 fname,local,err)
1917<br>
1918 fmt.Printf(Elapsed(Start)+"--In-PUT %v (/%v)\n",dsize,bsize)<br>
1919 fmt.Printf(Elapsed(Start)+"--In-S: 200 %v OK\r\n",dsize)<br>
1920 fmt.Printf(Clart,"200 %v OK\r\n",dsize)<br>
1921 fileRelay("RecyPUT",clint,ou
1925 }
1926 swcc,serr := clnt.Write([]byte(res))
1927 if serr != nil {
 1920<br>1927 if serr != nil {<br>1928 fmt.Printf(Elapsed(Start)+"--In- S: (wc=%v er=%v) %v",swcc,serr,res)
1929 }else{
1930 fmt.Printf(Elapsed(Start)+"--In- S: %v",res)
1931 }
1932 aconn.Close();
1933 clnt.Close();
1934 }
1935 sconn.Close();
1937 func (gsh*GshContext)RexecClient(argv[]string)(int,string){<br>1938 debug := true<br>1939 Start := time.Now()<br>1940 if len(argv) == 1 {
1938 debug := true<br>1939 Start := time.Now()
1940 if len(argv) == 1 {<br>1941 return -1, "EmptyARG"
1942 }
1943 argv = argv[1:]<br>
1944 if argv[0] == "-serv" {<br>
1945 gsh.RexecServer(argv[1:])<br>
return 0, "Server"
1947 }
 1948 remote := "0.0.0.0:9999"
1949 if argv[0][0] == '@' {<br>1950 remote = argv[0][1:]<br>1951 argv = argv[1:]
1952<br>1953<br>1953<br>1955
1953 if argv[0] == "-s" {<br>1954 debug = false<br>1955 argv = argv[1:]
dport, err := net.ResolveTCPAddr("tcp",remote);<br>1958 if err != nil {<br>1959 fmt.Printf(Elapsed(Start)+"Address error: %s (%s)\n",remote,err)<br>1960 return -1,"AddressError"
1961 }<br>
1962 fmt.Printf(Elapsed(Start)+"--In- C: Connecting to \sin^n, remote)<br>
1963 serv, err := net.DialTCP("tcp", nil, dport)<br>
1964 if err != nil {<br>
fmt.Printf(Elapsed(Start)+"Connection error: % (%s)\n", remote, err)<br>
1
1968 if debug {
1969 al := serv.LocalAddr()
1970 fmt.Printf(Elapsed(Start)+"--In- C: Connected to %v <- %v\n",remote,al)
1971 }
1972
1973 req := ""<br>1973 res := make([]byte,LINESIZE)<br>1975 count,err := serv.Read(res)<br>1976 if err != nil {<br>1977 fmt.Printf("--En- S: (%3d,%v) %v",count,err,string(res))
1978 }
                   1979 if debug { fmt.Printf(Elapsed(Start)+"--In- S: %v",string(res)) }
1981 \text{if any } (1) = \text{"GET"} \{ \text{sgn}(9) = \text{SET"} \}<br>
1982 \text{var bisize int} = 64*1024<br>
1982 \text{req} = \text{fint}.\text{Sprintf}(\text{"%})\text{-strings.Join}(ary, "'))<br>
1985 \text{fint}.\text{Fprint}( \text{Elaged}(\text{Start}) + \text{"--In}-\text{C: %}v\text{",req})<br>
1985 \text{fint}.\text{Fprint}( \text{Slaged}(\text{Start}) + \text{"--In}-\text{C: %}v\text{",req})1995 var pid int = -1<br>
1996 fmt.Sscanf(string(res), "%d %d",&rcode,&dsize)<br>
1997 <b>fmt.Printf(Elapsed(Start)+"--In- S: %v",string(res[0:count]))<br>
1<b>f 3 <= len(argv) {<br>
fname = argv[2]
```

```
2000 if strBegins(fname,"{") {<br>2001 xin,xout,err := gsh.Popen(fname,"w")<br>2002 if err {
                                                                  \lceil \text{else} \rceil2004 xin.Close()<br>
2005 defer xout.Close()<br>
2006 out = xout<br>
2007 out tobeclosed = xout<br>
2008 pid = 0 // should be its pid
 2009<br>
2010 Pese (2011 / Pese diverse to temporary file 2011 // should suppress ^C on tty<br>
2011 // should suppress ^C on tty<br>
2012 M wout, err := os.OpenFile(fname, os.O_CREATE| os.O_RDWR| os.O_TRUNC, 0600)<br>
2014 <b>if err
                                                      //fmt.Printf("--In-- d > s\n~s\n~. ,out.Fd(),fname)
 2019 }
2020 }
 \begin{tabular}{ll} \multicolumn{4}{l}{2}{\text{in}}_r: \text{ } \text{sev}.\text{File}(\text{File}(\text{Rev}(\text{NE}^n, \text{in}, \text{out}, \text{dsize}, \text{bsize}) \\ \text{2022} & \text{fileRelay("Rev}(\text{NE}^n, \text{in}, \text{out}, \text{dsize}, \text{bsize}) \\ \text{2023} & \text{if 0 <= pid}\ \{ \text{sgn}(\text{Nev}(\text{Nev}(\text{Nev}(\text{Nev}(\text{NE}^n, \text{out}(\text{in}(\text{Ne}^n\text{NE}^n\2023<br>
2023<br>
2023<br>
2025<br>
2025<br>
2027<br>
2028<br>
2029<br>
2030<br>
2030<br>
2032<br>
2033<br>
2035<br>
2036<br>
2036<br>
2036<br>
2036<br>
2036<br>
2036<br>
2036<br>
2036<br>
2036<br>
2036<br>
2036<br>
2036<br>
2036<br>
2036<br>
2036<br>
2036<br>
2036<br>
2036<br>
2036<br>
2036<br>
2036<br>
2040<br>
2040<br>
2040<br>

 2029 }<br>
2030 }<br>
2031 if argy[0] == "PUT" {<br>
2032 remote, _: serv.File()<br>
2032 var local *os.File = nil<br>
2034 var dsize int64 = 32*1024*1024<br>
2035 var bsize int = 64*1024<br>
2035 var bsize int = 64*1024<br>
2037 //fmt.Prin
 2038 if 1 < len(argv) {<br>
2039 finame := argy[1]<br>
2040 finame := argy[1]<br>
2040 if strBegins(fname, "-z") {<br>
fmt.Sscanf(fname[2:], "%d",&dsize)<br>
2042 jelse<br>
2043 if strBegins(fname, "{") {<br>
xin,xout,err := gsh
 2047 xout.Close()
2048 defer xin.Close()
2049 //in = xin
2050 local = xin
2051 fmt.Printf("--In- [%d] < Upload output of %v\n",
 2052 local.Fd(),fname)
2053 ofile = "-from."+fname
2054 dsize = MaxStreamSize
 2055 }else{<br>
2056 }else{<br>
2058 if err != nil {<br>
2058 if err != nil {<br>
2059 inclear if err i= nil {<br>
2060 iccal = nil<br>
2060 local = nil {<br>
else{
 2062 local = xlocal<br>
2063 fi,_ := local.Stat()<br>
2064 dsize = fi.Size()<br>
2065 defer local.Close()<br>
2066 //fmt.Printf("--I-- Rex in(%v / %v)\n",ofile,dsize)
 2067 }
                                                        1<br>ofile = fname
 2069 fmt.Printf(Elapsed(Start)+"--In- L: open(%v,r)=%v %v (%v)\n",<br>2070 fname,dsize,local,err)
                                          \rightarrow2072 }
2073 if 2 < len(argv) && argv[2] != "" {
2074 ofile = argv[2]
2075 //fmt.Printf("(%d)%v B.ofile=%v\n",len(argv),argv,ofile)
2073<br>2075<br>2075<br>2077<br>2077<br>2079<br>2081<br>2082<br>2082<br>2083<br>2084<br>2085<br>2085
 1977 //fmt.Printf(Elapsed(Start)+"--I-- Rex out(§v)\n",ofile)<br>
10778 fmt.Printf(Elapsed(Start)+"--In- PUT §v (/§v)\n",dsize,bsize)<br>
1079 req = fmt.Sprintf("PUT §v §v \r\n",dsize,ofile)<br>
10800 if debug { fmt.Printf(Elapsed(
                       }else\overline{\overline{\overline{}}}\begin{array}{ll} 2086 & \textbf{req = fmt.Sprint(f``\$v\r\hdash\,,Frint([Elapse d(Start) + "-In- C: %v",req) ) \\ 2087 & \textbf{if debug { fmt.Fprint(s)}}',\textbf{``F",reg)} \\ & \textit{fmt.Fprint(f('--In- sending RexRequest(*v)\n",len(reg))}) \end{array}2090 }<br>
2091 //fmt.Printf(Elapsed(Start)+"--In- waiting RexResponse...\n")<br>
2092 count,err = serv.Read(res)<br>
2094 if count == 0 {<br>
2094 if count == 0 {<br>
ress = "(nil)\r\n"
 2096 }else{<br>2097 ress = string(res[:count])<br>2098 }
 2099 if err != nil {
2100 fmt.Printf(Elapsed(Start)+"--En- S: (%d,%v) %v",count,err,ress)
 2101 }else{
2102 fmt.Printf(Elapsed(Start)+"--In- S: %v",ress)
2103 }
                         ,<br>serv.Close()
                       2105 //conn.Close()
 2107 var stat string
2108 var rcode int
 2110 fmt.Sscanf(ress,"8d %s",&rcode,&stat)<br>
2110 //fmt.Printf("--D----Client: %v (%v)",rcode,stat)<br>
2111 return rcode,ress<br>
2111 return rcode,ress<br>
2113<br>
2114 // <a name="remote-sh">Remote Shell</a><br>
2115 func (gsh*Gshcont
```

```
2126 for \frac{1}{\sqrt{k}} := range argv {
2128 if v[0] = -' { // might be a pseudo file (generated date)<br>2129 continue
2130 }<br>2131 */
2132 obj := strings.Split(v,":")<br>
2133 //fmt.Printf("& & v &v\n",len(obj),v,obj)<br>
1134 if 1 < len(obj) {<br>
inst = obj(0)<br>
inst = obj(0)<br>
2135 inst = instant in the split of the split of the split of the spl
2143 if 2 < len(obj) {<br>
2144 port = obj[1]<br>
2145 if 0 < len(port) {<br>
2146 gsh.LastServer.port = port<br>
2146 port = gsh.LastServer.port<br>
2148 port = gsh.LastServer.port
                                           }<br>file = obj[2]2151 }else{
2152 file = obj[1]
2153 }
2154 if len(srcv) == 0 {
2155 download = true
2156 srcv = append(srcv,file)
2157 continue
2158 }
2159 upload = true
2160 dstv = append(dstv,file)
2161 continue
2162 }<br>2163 /*
2164 idx := strings.Index(v,":")<br>
2165 if 0 <= idx {<br>
2166 remote = v[0:idx]<br>
2167 if len(srcv) == 0 {<br>
2168 download = true<br>
2170 sortinue<br>
2170 continue
2171 }
2172 upload = true<br>
2173 dstv = append(dstv,v[idx+1:])<br>
2174 continue
2175 }
\frac{2176}{2177}2177 if download {
2178 dstv = append(dstv,v)
2179 }else{
2180 srcv = append(srcv,v)
2181<br>
2182<br>
2182<br>
2182<br>
2182<br>
2182<br>
2185<br>
if updoad {<br>
if nost != "" { xargv = append(xargv,hostport) }<br>
xargv = append(xargv,"PUT")<br>
xargv = append(xargv,srcv[0:]...)<br>
2187<br>
xargv = append(xargv,srcv[0:]...)<br>
2187<br>
xargv 
2202 }
2203 }
2204
2205 // target<br>
2206 func (gsh*GshContext)Trelpath(rloc string)(string){<br>
2208 os.Chdir(gsh.RWD)<br>
2208 os.Chdir(rloc)<br>
2210 twd, _ := os.Getwd()<br>
2211 os.Chdir(cwd)<br>
2211 os.Chdir(cwd)
2212<br>2213 tpath := twd + "/" + rloc<br>2214 return tpath
                  return tpath
2215 }<br>
2215 }<br>
2216 // join to rmote GShell – [user@]host[:port] or cd host:[port]:path<br>
2217 func (gsh*GshContext)Rjoin(argv[]string){<br>
2218 if len(argv) <= 1 {<br>
fint.Printf("--I-- current server = %v\n",gsh.RSERV)<br>
222
222
2222 serv := argv[1]<br>2223 servv := strings.Split(serv,":")<br>2224 if 1 <= len(servv) {<br>2224 if servv[0] == "lo" {<br>2225 servv[0] == "localhost"
                         \rightarrow2228 }
                 switch len(servv) {
2230 case 1:<br>
2231 //if strings.Index(serv,":") < 0 {<br>
2232 serv = servv[0] + ":" + fmt.Sprintf("%d",GSH_PORT)<br>
2234 case 2: // host:port<br>
2235 serv = strings.Join(servv,":")
2237 xargv := []string{"rex-join","@"+serv,"HELO"}<br>
2238 rcode,stat := gsh.RexecClient(xargv)<br>
2239 if (rcode / 100) == 2 {<br>
2240 fmt.Printf("--I-- OK Joined (%v) %v\n",rcode,stat)<br>
2240 gsh.RSERV = serv
2242 }else{
                 %)eise{<br>fmt.Printf("--I-- NG, could not joined (%v) %v\n",rcode,stat)<br>}
2245 }
2246 func (gsh*GshContext)Rexec(argv[]string){
2247 if len(argv) <= 1 {
2248 fmt.Printf("--I-- rexec command [ | {file || {command} ]\n",gsh.RSERV)
2248 fmt.Pr<br>2249 return
```

```
2250 }<br>2251<br>2252 /*
\begin{tabular}{ll} \textbf{2253} & \textbf{mary}: = \texttt{gshosanarg}(\texttt{string}, \texttt{string}, \texttt{Trip}(\texttt{marg}, \texttt{m}^*) , 0) \\ \textbf{2254} & \textbf{fmt:} \texttt{Print} \texttt{f("--D-- nagr=8d [8v] \backslash n", len(nary), nargy)} \\ \textbf{2255} & \textbf{if} \texttt{nargy}[1][0] & \texttt{I = 'f' (} \\ & \texttt{nargy}[1] & \texttt{F("--D-- nagr=8d [8v] \backslash n", len(nargy), nargy)} \\ \textbf2258 }
                    \overset{\prime}{\text{arg}}v = nargv
2260 */
2261 nargv := []string{}
2262 nargv = append(nargv,"{"+strings.Join(argv[1:]," ")+"}")
2263 fmt.Printf("--D-- nargc=%d %v\n",len(nargv),nargv)
2264 argv = nargv
2265
\begin{tabular}{ll} \bf 2266 & xary := [Jstring('rex-exec'', 'e''+gsh.RSERV,'GET") \\ \bf 2267 & xary = append(xary, rgy, \ldots) \\ \bf 2268 & xary = append(xary,'/dev/ty'') \\ \bf 2269 & crode, stat := gsh.RexecClient(xary) \\ \bf 2270 & if (roode / 100) == 2 { } & \bf 2471 \\ \bf 2271 & fmt.Print('--I-- OF RERec & @\bf 8V\hbox{h", rcode, stat}) \end{tabular}2272 }else{<br>2273 fmt
                    faise<br>
fmt.Printf("--I-- NG Rexec (%v) %v\n",rcode,stat)<br>}
2275 }<br>2275 func (gsh*GshContext)Rchdir(argv[]string){<br>2277 if len(argv) <= 1 {<br>2278 return return
2280 cwd, _ := os.Getwd()
2281 os.Chdir(gsh.RWD)
2282 os.Chdir(argv[1])<br>2283 twd, _ := os.Getwd()<br>2284 gsh.RWD = twd<br>2285 fmt.Printf("--I-- JWD=%v\n",twd)<br>2286 os.Chdir(cwd)
2287 }
2288 func (gsh*GshContext)Rpwd(argv[]string){
2289 fmt.Printf("%v\n",gsh.RWD)
2290 }
2291 func (gsh*GshContext)Rls(argv[]string){<br>2292 cwd, _ := os.Getwd()<br>2293 os.Chdir(gsh.RWD)<br>2294 argv[0] = "-ls"
2295 gsh.xFind(argv)<br>2296 os.Chdir(cwd)
2297 }
2298 func (gsh*GshContext)Rput(argv[]string){
2299 var local string = ""
2300 var remote string = ""
2301 if 1 < len(argv) {
2302 local = argv[1]
2303 remote = local // base name
2304 }
2305 if 2 < len(argv) {
2306 remote = argv[2]
2307 }
                    2308 fmt.Printf("--I-- jput from=%v to=%v\n",local,gsh.Trelpath(remote))
2309 }
           func (gsh*GshContext)Rget(argv[]string){
2311 var remote string = ""<br>
2312 var local string = ""<br>
2313 if 1 < len(argv) {<br>
2314 remote = argv[1]<br>
2315 local = remote // base name
2317 if 2 < len(argv) {
2318 local = argv[2]
2319 }
                    2320 fmt.Printf("--I-- jget from=%v to=%v\n",gsh.Trelpath(remote),local)
2321 }
2322
2323 // <a name="network">network</a><br>2324 // -s, -si, -so // bi-directional, source, sync (maybe socket)<br>2325 func (gshCtx*GshContext)sconnect(inTCP bool, argv []string) {<br>2326 gshPA := gshCtx.gshPA
2327 if len(argv) < 2 {<br>2328 fmt.Printf("Usage: -s [host]:[port[.udp]]\n")<br>2329 return
2330 }
2331 remote := argv[1]<br>2332 if remote == ":" { remote = "0.0.0.0:9999" }
2334 if inTCP { // TCP<br>2335 dport, err := net.ResolveTCPAddr("tcp",remote);<br>2336 if err != nil {<br>2337 fmt.Printf("Address error: %s (%s)\n",remote,err)
                                      return
2339 }
2340 conn, err := net.DialTCP("tcp",nil,dport)<br>2341 if err != nil {<br>2342 fmt.Printf("Connection error: %s (%s)\n",remote,err)<br>2343 return
2344 }
2345 file, _ := conn.File();
2346 fd := file.Fd()
2347 fmt.Printf("Socket: connected to %s, socket[%d]\n",remote,fd)
2348
2349 savfd := gshPA.Files[1]<br>
2350 gshPA.Files[1] = fd;<br>
2351 gshCtx.gshellv(argv[2:])<br>
2352 gshPA.Files[1] = savfd<br>
2353 file.Close()
2354<br>
2355 } else()<br>
2355 } else()<br>
2356 //dport, err := net.ResolveUDPAddr("udp<sup>4</sup>",remote);<br>
2357 dport, err := net.ResolveUDPAddr("udp",remote);<br>
2358 if err != nil {<br>
2359 fmt.Printf("Address error: %s (%s)\n",rem
%2362 //conn, err := net.DialUDP("udp4",nil,dport)<br>2363 conn, err := net.DialUDP("udp",nil,dport)<br>2364 if err != nil {<br>2365 fmt.Printf("Connection error: %s (%s)\n",remote,err)
                                      return
2367 }
2368 file, _ := conn.File();
2369 fd := file.Fd()
2371 ar := conn.RemoteAddr()<br>2372 //al := conn.LocalAddr()
                                                                                        cted to %s [%s], socket[%d]\n",
2374 remote,ar.String(),fd)
```
2375<br>2376<br>2377<br>2378<br>2379 2376 **savfd := gshPA.Files[1]**<br>2377 **gshPA.Files[1] = fd;**<br>2378 **gshCtx.gshellv(argv[2:])** 2379 gshPA.Files[1] = savfd<br>
2380 file.Close()<br>
2381 conn.Close()<br>
2382 }<br>
2384 func (gshCtx\*GshContext)saccept(inTCP bool, argv []string) {<br>
2384 func (gshPA := gshCtx.gshPA 2386 if len(argv) **<** 2 { 2387 fmt.Printf("Usage: -ac [host]:[port[.udp]]\n") 2388 return 2389 } 2390 local := argv[1] 2391 if local == ":" { local = "0.0.0.0:9999" } 2392 if inTCP { // TCP 2393 port, err := net.ResolveTCPAddr("tcp",local); 2394 if err != nil { 2395 fmt.Printf("Address error: %s (%s)\n",local,err) 2396 return 2397 } 2398 //fmt.Printf("Listen at  $\text{\$s...}\$ , local);<br>
2399 sconn, err := net.ListenTCP("tcp", port)<br>
2400 if err != nil {<br>
fmt.Printf("Listen error:  $\text{\$s (s)\n'}$ ,local,err)<br>
return<br>
2403 } 2404 //fmt.Printf("Accepting at %s...\n",local); 2405 aconn, err := sconn.AcceptTCP() 2406 if err != nil { fmt.Printf("Accept error: %s (%s)\n",local,err) 2408 return 2409 } 2410 **file, := aconn.File()**<br>2411 **fd := file.Fd()**<br>2412 **fmt.Printf("Accepted TCP at %s [%d]\n",local,fd)** 2413 2414 **savfd := gshPA.Files[0]**<br>2415 **gshPA.Files[0] = fd;**<br>2416 **gshCtx.gshellv(argv[2:])**<br>2417 **gshPA.Files[0] = savfd** 2418  $2419$  sconn.Close();<br> $2420$  aconn.Close(); 2420 **aconn.close();**<br>
2421 **aconn.close();**<br>
2422 **}else{**<br>
2422 **}else{**<br>
2424 **port, err** :=<br>
2424 **port, err** := nin<br>
2425 **if err** != nin<br>
2426 **fmt.Printf** % = file.Close();<br>
2422 = else = net.ResolveUDPAddr("udp4",local);<br>
2423 = //port, err := net.ResolveUDPAddr("udp4",local);<br>
2425 = if err := net.ResolveUDPAddr("udp",local);<br>
2425 = for := nil {<br>
2426 = for := nil {<br>
2426 2439 fmt.Printf("Listen UDP at %s...\n",local);<br>
2430 //uconn, err := net.ListenUDP("udp<sup>4</sup>", port)<br>
2432 if err != nil {<br>
2432 fmt.Printf("Listen error: %s (%s)\n",local,err) 2435 <br>
2435 **file, := uconn.File()**<br>
2437 **ar := uconn.RemoteAddr()**<br>
2439 **ar := uconn.RemoteAddr()**<br>
2440 **if ar != nil { remote = ar.String() }**<br>
2440 **if remote == "" { remote = "?" }** 2443 // not yet received 2444 //fmt.Printf("Accepted at %s [%d] **<-** %s\n",local,fd,"") 2445 2446 savfd := gshPA.Files[0] = fd;<br>
2448 gshPA.Files[0] = fd;<br>
2449 gshPA.Env = append(savenv, "REMOTE\_HOST="+remote)<br>
2450 gshPA.Env = append(savenv, "REMOTE\_HOST="+remote)<br>
2451 gshPA.Files[0] = savfd<br>
2452 gshPA.Files[0 2453 2454 uconn.Close(); 2455 file.Close(); 2456 } 2457 } 2458 2459 // empty line command 2460 func (gshCtx\*GshContext)xPwd(argv[]string){ 2461 // execute context command, pwd + date 2462 // context notation, representation scheme, to be resumed at re-login 2463 cwd, := os.Getwd()<br>
2464 switch {<br>
2465 case isin("-a",argv):<br>
2466 switch {<br>
case isin("-a",argv):<br>
2467 case isin("-1s",argv):<br>
2467 case isin("-1s",argv):<br>
2469 default:<br>
2470 case isin("-1s",argv): // obsolete emt 2483 **}**<br>2484 **}**<br>2485 2486 // <a name="history">History(2><br>2487 // these should be browsed and edited by HTTP browser<br>2488 // show the time of command with -t and direcotry with -1s<br>2488 // openfile-history, sort by -a -m -c<br>2490 // scort by el

```
atWorkDirX_{t-} = strconv.Atoi(argv[1][1:])\begin{tabular}{ll} 2500 & \texttt{atWorkDirX}_r = \texttt{strconv.Atoi(argv[1][1:])} \\ 2501 & \texttt{ifmt.Printf("--D-- showHistory($v)\n" , argv) } \\ 2502 & \texttt{ifmt.printf("--D-- showHistory($v)\n" , argv) } \\ 2503 & \texttt{ifmt v := range gshCtx.CommandHistory ($v)\n" , argv) } \\ 2504 & \texttt{ifmctouv = comu, s.t.} \\ \end{tabular}2502 //fmt.Printf("--D-- showHistory($v)\n",argv)<br>2503 for i, v = range gshctx.CommandHistory{<br>2504 // exclude commands not to be listed by default<br>2505 // internal commands may be suppressed by default<br>2506 if v.Comdine 
2508 }<br>2509 <b>if 0 <= atWorkDirX {<br>2510 if v.WorkDirX != atWorkDirX {<br>2511 continue
                                     \rightarrow2513 }
2514 if !isin("-n",argv){ // like "fc"
2515 fmt.Printf("!%-2d ",i)
2516 }<br>2517 if isin("-v",argv){
1918<br>
2519<br>
2519<br>
Same Pelse (1916)<br>
2519<br>
2521<br>
2521<br>
2522<br>
2522<br>
2522<br>
2522<br>
2523<br>
2524<br>
2525<br>
2525<br>
2525<br>
2525<br>
2525<br>
2525<br>
2525<br>
2525<br>
2525<br>
2524<br>
2524<br>
2524<br>
2524<br>
2524<br>
2524<br>
2524<br>
2524<br>
2524<br>
2524<br>
2524<br>
2524<br>
252
2526 if isin("-l",argv) && !isin("-l0",argv){<br>2527 fmt.Printf("%v",Rusagef("%t %u\t// %s",argv,v.Rusagev))<br>2528 }
2529 if isin("-at",argv) { // isin("-ls",argv){<br>
2530 dhi := v.WorkDirX // workdir history index<br>
2531 fmt.Printf("@%d %s\t",dhi,v.WorkDir)<br>
2532 // show the FileInfo of the output command??
2533 }
2534 fmt.Printf("%s",v.CmdLine)<br>2535 fmt.Printf("\n")
2536 }
2538)<br>
2538)<br>
2538) // ln - history index<br>
2538) // ln - history (gshctx Gshcontext, gline string) (string, bool, bool){<br>
2541 if gline[0] == 'l' {<br>
2542 hix, err := strconv.Atoi(gline[1:])<br>
2542 if err != nil{<br>
2542 hir !
2548 fmt.Printf("--E-- (%d : out of range)\n",hix)<br>2549 return "", false, true
2550 }
                             2551 return gshCtx.CommandHistory[hix].CmdLine, false, false
2552 }<br>2553 // search
2554     //for i, v := range gshCtx.CommandHistory {<br>2555      //}<br>2556     return gline, false, false
2557 }
2558 func (gsh*GshContext)cmdStringInHistory(hix int)(cmd string, ok bool){
2559 if 0 <= hix && hix < len(gsh.CommandHistory) {
                         2560 return gsh.CommandHistory[hix].CmdLine,true
2561 }
                    return "",false
           \overline{3}2564
2556// temporary adding to PATH environment<br>2566// cd name -lib for LD_LIBRARY_PATH<br>2566// cd name -lib for LD_LIBRARY_PATH<br>2566// -s for sort option (by visit date or so)<br>2569/ / -s for sort option (by visit date or so)<br>2
2575 func (gsh*GshContext)ShowChdirHistory(argv []string){<br>2576 for i, v := range gsh.ChdirHistory {<br>2577 gsh.ShowChdirHistory1(i,v,argv)<br>2578 }
2579 }
2580 func skipOpts(argv[]string)(int){
2581 for i,v := range argv {<br>2582 if strBegins(v,"-") {
2583 }else{
2584 return i
                             \overline{3}2586 }
                   return -12588 }
2589 func (gshCtx*GshContext)xChdir(argv []string){
2590 cdhist := gshCtx.ChdirHistory<br>2591 if isin("?",argv ) || isin("-t",argv) || isin("-a",argv) {<br>2592 gshCtx.ShowChdirHistory(argv)<br>2593 return
2594 }<br>2595 pwd, _ := os.Getwd()<br>2596 dir := ""<br>2597 if len(argv) <= 1 {<br>2598 dir = toFullpath("~")
2599 }else{<br>
2600 i := skipOpts(argv[1:])<br>
2601 if i < 0 {<br>
2602 dir = toFullpath("~")<br>
2603 }else{
                            }else{<br>dir = argv[1+i]
                           \rightarrow2606<br>2607<br>2608<br>2611<br>2611<br>2613<br>2614<br>2615
2607 if strBegins(dir,"@") {<br>
2608 dir == "@0" { // obsolete<br>
2609 dir = gshCtx.StartDir<br>
2610 }else
                             2611 if dir == "@!" {
2612 index := len(cdhist) - 1
2613 if 0 < index { index -= 1 }
2614 dir = cdhist[index].Dir
                            \sum2616 index, err := strconv.Atoi(dir[1:])<br>
2617 if err != nil {<br>
2618 fmt.Printf("--E-- xChdir(%v)\n",err)<br>
2619 dir = "?"
2620 }else
2621 if len(gshCtx.ChdirHistory) <= index {
2622 fmt.Printf("--E-- xChdir(history range error)\n")
2623 dir = "?"
                                      2624 }else{
```
dir = cdhist[index].Dir 2626 **}** 2628<br>2629 2629 if dir != "?" { 2630 err := os.Chdir(dir) 2631 if err != nil { 2632 fmt.Printf("--E-- xChdir(%s)(%v)\n",argv[1],err) 2633 }else{ 2634<br>
2635 **if cwd != pwd {**<br>
2635 hist1 := GChdirHistory { }<br>
2637 hist1.Dir = cwd<br>
hist1.MovedAt = time.Now()<br>
2638 hist1.CmdIndex = len(gshCtx.CommandHistory)+1 2640<br>
2641 **if !isin("-s",argv){**<br>
2641<br>
2642 //cwd, \_ := os.Getwd()<br>
2643 //fmt.Printf("%s\n",cwd)<br>
2644 **ix := len(gshCtx.ChdirHistory)-1**<br>
2644 **isin(startificity)(ix,hist1,argv)** 2646 **}** 2649 **}<br>2650 if isin("-ls",argv){<br>2651 cwd, \_ := os.Getwd()<br>2652 showFileInfo(cwd,argv);** 2653 } 2654 } 2655 func TimeValSub(tv1 \*syscall.Timeval, tv2 \*syscall.Timeval){ 2656 \*tv1 = syscall.NsecToTimeval(tv1.Nano() - tv2.Nano()) 2657 }<br>2658 func RusageSubv(rul, ru2 [2]syscall.Rusage)([2]syscall.Rusage){<br>2659 TimeValSub(&rul[0].Utime,&ru2[0].Utime)<br>2660 TimeValSub(&rul[0].Stime,&ru2[0].Stime)<br>2661 TimeValSub(&rul[1].Utime,&ru2[1].Utime)<br>2662 TimeVa return ru1 2664 } 2665 func TimeValAdd(tv1 syscall.Timeval, tv2 syscall.Timeval)(syscall.Timeval){ 2666 tvs := syscall.NsecToTimeval(tv1.Nano() + tv2.Nano()) 2667 return tvs 2668 } 2659 /\*<br>2670 func RusageAddv(rul, ru2 [2]syscall.Rusage){[2]syscall.Rusage}{<br>2671 TimeValAdd(rul[0].Utime,ru2[0].Utime)<br>2672 TimeValAdd(rul[0].Stime,ru2[0].Stime)<br>2673 TimeValAdd(rul[1].Utime,ru2[1].Utime)<br>2674 TimeValAdd( 2676 } 2677 \*/ 2679 // <a name="rusage">Resource Usage</a><br>
2680 func sRusagef(fintspec string, ruy [1] (1] syscall.Rusage)(string){<br>
2681 // ru(0) self, ru(1) children<br>
2681 // ru(0) self, ru(1) children<br>
2682 ut = TimeValAdd(ru(0).Uti 2687 ret := fmt.Sprintf("%v/sum",abbtime(tu)) 2688 ret += fmt.Sprintf(", %v/usr",abbtime(uu)) 2689 ret += fmt.Sprintf(", %v/sys",abbtime(su)) 2690 return ret 2691)<br>
2692 func Rusagef(fmtspec string, argv []string, ru [2]syscall.Rusage)(string){<br>
2693 ut := TimeValAdd(ru[0].Utime,ru[1].Utime)<br>
2694 st := TimeValAdd(ru[0].Utime,ru[1].Utime)<br>
2695 fmt.Printf("\d.\00ds/u",ut.Sec,ut 2699 func Getrusagev()([2]syscall.Rusage){<br>2700 var ruv = [2]syscall.Rusage{}<br>2701 syscall.Getrusage(syscall.RUSAGE\_SELF,&ruv[0])<br>2702 syscall.Getrusage(syscall.RUSAGE\_CHILDREN,&ruv[1]) 2703 return ruv 2706<br>
2705 func showRusage(what string, argv []string, ru \*syscall.Rusage){<br>
2705 func showRusage(what string, rullime.Sec, rullime.Usec)<br>
2707 fmt.Printf("Usr=Nd.806ds", rullime.Sec, rullime.Usec)<br>
2709 fmt.Printf("NSS=% 2719 fmt.Printf(" Snd=%v",ru.Msgsnd)<br>2720 fmt.Printf(" Rcv=%v",ru.Msgrcv)<br>2721 //if isin("-l",argv) {<br>2722 fmt.Printf(" Sig=%v",ru.Nsignals) 2723 //**}**<br>2724 **fmt.Printf("\n");** 2725 } 2726 func (gshCtx \*GshContext)xTime(argv[]string)(bool){ 2727 if 2 **<=** len(argv){ 2728 gshCtx.LastRusage = syscall.Rusage{}  $\begin{tabular}{ll} \textbf{27.9} & \textbf{rusage1} = \textbf{Getrusage2(1)} \\ \textbf{27.9} & \textbf{rimage1} = \textbf{Getrusage2(2)} \\ \textbf{27.1} & \textbf{rusage2} = \textbf{Getrusage2(1)}, \textbf{27.91} \\ \textbf{27.1} & \textbf{rusage22} = \textbf{Getrusage2(1)}, \textbf{27.92} \\ \textbf{27.1} & \textbf{rusage22} = \textbf{rusage2(2)}, \textbf{rusage22}, \textbf{rusage2(1)}) \\ \textbf{27.1} & \textbf{showNusage$ 9736 **Pelse (Particular Film 1998)**<br>
2738 **Pelse (Particular Pelse (Particular Pelse SELF, & Particular Syscall. Getrusage (Particular System 1999)<br>
2740 <b>Syscall. Getrusage (Particular System 1999)**<br>
2740 **Syscall. Getrus** 2745 func (gshCtx \*GshContext)xJobs(argv[]string){<br>2747 fmt.Printf("%d Jobs\n",len(gshCtx.BackGroundJobs))<br>2748 for ji, pid := range gshCtx.BackGroundJobs {<br>2749 //wstat := syscall.WaitStatus {0}

```
2750 rusage := syscall.Rusage {}
2751 //wpid, err := syscall.Wait4(pid,&wstat,syscall.WNOHANG,&rusage);
2752 wpid, err := syscall.Wait4(pid,nil,syscall.WNOHANG,&rusage);
2753 if err != nil {
2754 fmt.Printf("--E-- %%%d [%d] (%v)\n",ji,pid,err)
2755 }else{
2756 fmt.Printf("%%%d[%d](%d)\n",ji,pid,wpid)
2757 showRusage("chld",argv,&rusage)
2758 }
\frac{2759}{2760} }
2760 }<br>2761 func (gsh*GshContext)inBackground(argv[]string)(bool){<br>2762 if gsh.CmdTrace { fmt.Printf("--I-- inBackground(%v)\n",argv) }<br>2763 gsh.BackGround = true // set background option<br>2764 xfin = false<br>2765 xfin = gsh.
                   gsh.BackGround = false
                   return xfin
2768 // -o file without command means just opening it and refer by #N<br>2770 // should be listed by "files" comnmand<br>2771 func (gshCtx*GshContext)xOpen(argv[]string){<br>2772 var pv = []int{-1,-1}
2773 err := syscall.Pipe(pv)
2774 fmt.Printf("--I-- pipe()=[#%d,#%d](%v)\n",pv[0],pv[1],err)
2775 }
          func (gshCtx*GshContext)fromPipe(argv[]string){
2777 }
2778 func (gshCtx*GshContext)xClose(argv[]string){
          \overline{2}2781 // <a name="redirect">redirect</a>
2782 func (gshCtx*GshContext)redirect(argv[]string)(bool){<br>2783 if len(argv) < 2 {<br><sup>2784</sup> return false
                  \lambda2786
2787 cmd := argv[0]<br>2788 fname := argv[
2788 fname := argv[1]
2789 var file *os.File = nil
2790
2791 fdix := 0
2792 mode := os.O_RDONLY
2794 switch {<br>
case cmd == "-i" || cmd == "<";<br>
2796 case cmd == 0.0 -RDONLY<br>
2796 case cmd == "-o<sup>m</sup> || cmd == ">";<br>
2798 case cmd == "-o<sup>m</sup> || cmd == ">";<br>
2799 fdix = 1<br>
2800 case cmd == "-a<sup>m</sup> || cmd == ">>";<br>
2801 ca
2805 if fname[0] == '#' {<br>
2806 fd, err := strconv.Atoi(fname[1:])<br>
2807 if err != nil {<br>
2808 fmt.Printf("--E-- (%v)\n",err)
                                   return false
                           file = os.NewFile(uintptr(fd),"MaybePipe")
2812 }else{<br>
2813 xfile, err := os.OpenFile(argv[1], mode, 0600)<br>
2814 if err != nil {<br>
fmt.Printf("--E-- (%s)\n",err)<br>
2815 return false
281
                           }<br>file = xfile
<sup>2819</sup> }<br><sup>2821</sup> gshPA := gshPA.Files[fdix]<br><sup>2821</sup> gshPA.Files[fdix]<br><sup>2822</sup> fmt.Printf("--I-- Opened [%d] %s\n",file.Fd(),argv[1])<br><sup>2824</sup> gshCtx.gshellv(argv[2:])<br><sup>2824</sup> gshPA.Files[fdix] = savfd
                  return false
2828 }
2829
2830 //fmt.Pprintf(res, "GShell Status: %q", html.EscapeString(req.URL.Path))<br>2831 func httpHandler(res http.ResponseWriter, req *http.Request){<br>2832 path := req.URL.Path<br>2833 fmt.Printf("--I-- Got HTTP Request(%s)\n",path
2835<br>
gshCtxBuf, _:= &gshCtxx == &gshCtxBuf<br>
2836 fmt.Printf("--I-- %s\n",path[1:])<br>
2838 fmt.rtgshelll(path[1:])
2839<br>2840
                   fmt.Fprintf(res, "Hello(^-^)/\n%s\n",path)
2841 }<br>2842 func (gshCtx *GshContext) httpServer(argv []string){<br>2843 http.HandleFunc("/", httpHandler)<br>2844 accport := "localhost:9999"<br>2845 fmt.Printf("--I-- HTTP Server Start at [%s]\n",accport)
2846 http.ListenAndServe(accport,nil)
2842848 func (gshCtx *GshContext)xGo(argv[]string){<br>2849 go gshCtx.gshellv(argv[1:]);
2850 }
2851 func (gshCtx *GshContext) xPs(argv[]string)(){
2852 }
2853<br>
2854 // <a name="plugin">Plugin</a><br>
2855 // plugin [-ls [names]] to list plugins<br>
2856 // Reference: <a href="<u>https://golang.org/src/plugin</u>/">plugin</a> source code<br>
2856 // Reference: <a href="<u>https://golang</u>
2862 }
2863 if !isin("-s",argv){<br>2864 //fmt.Printf("%v %v ",i,p)<br>2865 if isin("-ls",argv){<br>2866 showFileInfo(p.Path,argv)
2867 }else{<br>2868 fmt.Printf("%s\n",p.Name)<br>2869 }
                        \rightarrow2871 }
                  ,<br>return pi
2873 }
2874 func (gshCtx *GshContext) xPlugin(argv[]string) (error) {
```

```
2875 if len(argv) == 0 || argv[0] == "-ls" {
2876 gshCtx.whichPlugin("",argv)
                           return nil
2875<br>2876<br>2877<br>2878<br>2879
2879 name := argv[0]<br>
2880 Pin := gshCtx.whichPlugin(name,[]string{"-s"})<br>
2881 if Pin != nil {<br>
2882 os.Args = argv // should be recovered?<br>
Pin.Addr.(func())()<br>
2883 Pin.Addr.(func())()
2885 }
                  2886 sofile := toFullpath(argv[0] + ".so") // or find it by which($PATH)
2888 p, err := plugin.Open(sofile)
2889 if err != nil {
2889 if err != nil {<br>2890 fmt.Printf("--E-- plugin.Open(%s)(%v)\n",sofile,err)
                          return err
2892 }
2893 fname := "Main"
2894 f, err := p.Lookup(fname)
2895 if( err != nil ){
2896 fmt.Printf("--E-- plugin.Lookup(%s)(%v)\n",fname,err)
2897 return err
2898 }
2899 pin := PluginInfo {p,f,name,sofile} 
2900 gshCtx.PluginFuncs = append(gshCtx.PluginFuncs,pin)
2901 fmt.Printf("--I-- added (%d)\n",len(gshCtx.PluginFuncs))
2903 //fmt.Printf("--I-- first call(%s:%s)%v\n",sofile,fname,argv)<br>2904 os.Args = argv<br>2905 f.(func())()
2904 os.Args = argv<br>2905 f.(func())()
2906 return err
2907 }<br>
2908 func (gshCtx*GshContext)Args(argv[]string){<br>
2909 for i,v := range os.Args {<br>
2910 }<br>
2911 }
2913 func (gshCtx *GshContext) showVersion(argv[]string){
2914 if isin("-l",argv) {
2915 fmt.Printf("%v/%v (%v)",NAME,VERSION,DATE);
2916 }else{<br>2917 fmt.Printf("%v",VERSION);<br>2918 }
2919 if isin("-a",argv) {<br>2920 fmt.Printf(" %s",AUTHOR)<br>2921 }
2922 if !isin("-n",argv) {
2923 fmt.Printf("\n")
2924 }
          2927 // <a name="scanf">Scanf</a> // string decomposer
2928 // scanf [format] [input]<br>2929 func scanv(sstr string)(strv[]string){<br>2930 strv = strings.Split(sstr," ")<br>2931 return strv
2932 }
2933 func scanUntil(src,end string)(rstr string,leng int){
2934 idx := strings.Index(src,end)
2935 if 0 <= idx {
                         \text{rstr} = \text{src}[0:\text{idx}]rstr - sic<sub>[0</sub>:1dx<sub>]</sub><br>return rstr,idx+len(end)
2938 }
                  eturn src,0
2940 }
2941<br>
2942 //-bn -- display base-name part only // can be in some \time, for sed rewriting<br>
2942 //-bn -- display base-name part only // can be in some \time y optv[]string){<br>
2944 //vint,err := strconv.Atoi(vstr)<br>
2945 v
2953 }<br>2954 }<br>2955 // should use Eval()
956 if strBegins(vstr,"0x") {<br>
9956 if strBegins(vstr,"0x") {<br>
9959 h,err = fmt.Sscanf(vstr[2:],"%x",&ival)<br>
9959 n,err = fmt.Sscanf(vstr,"%d",&ival)<br>
9960 //fmt.Printf("--D-- n=%d err=(%v) {%s}=%v\n",n,err,vstr, 
2964 fmt.Printf("%"+fmts,ival)<br>
2965 }else{<br>
2966 if isin("-bn",optv){<br>
2967 fmt.Printf("%"+fmts,filepath.Base(vstr))<br>
2968 }else{<br>
fmt.Printf("%"+fmts,vstr)<br>
2970 }
2969<br>2970<br>2971
2972 }
2973 func (gsh*GshContext)printfv(fmts,div string,argv[]string,optv[]string,list[]string){
2974 //fmt.Printf("{%d}",len(list))
2975 //curfmt := "v"
2976 outlen := 0
2977 curfmt := gsh.iFormat
2979 if 0 < \text{len}(\text{fmts}) for xi := 0; xi \le \text{len}(\text{fmts}); xi++\{<br>
2980 for xi := 0; xi \le \text{len}(\text{fmts}); xi++\{<br>
2982 for x = \text{inf} \times \text{len}(\text{fmts}) for x + 1 < \text{len}(\text{fmts})<br>
2984 for x + 1 < \text{len}(\text{fmts})<br>
2984 for \text{num}continue<br>}
2995 }
2996 }
2997 if fch == '_' {
2998 hi,leng := scanInt(fmts[xi+1:])
2999 if 0 < leng {
```

```
3000 if hi < len(gsh.iValues) {
3001 gsh.printVal(curfmt,gsh.iValues[hi],optv)
3002 outlen += 1 // should be the real length
3003 }else{
3004 fmt.Printf("((out-range))")
3005 }
                                                             3006 xi += leng
                                                x1 = 1em<br>continue;
3008 }
                                        3010 fmt.Printf("%c",fch)
                                        outlen += 13012 }else{<br>
3014 //fmt.Printf("--D-- print {%s}\n")<br>
3015 for i,v := range list {<br>
3015 if 0 < i {<br>
fmt.Printf(div)<br>
3017 fmt.Printf(div)
3019 gsh.printVal(curfmt,v,optv)
3020 outlen += 1
3021    }<br>3022    }<br>3023    if 0 < outlen {<br>3024    fmt.Printf("\n")
3022 if 0 < outlen {<br>
3023 if 0 < outlen {<br>
3025 }<br>
3025 }<br>
3027 func (gsh*GshContext)Scanv(argv[]string){<br>
3027 func (gsh*GshContext)Scanv(%v)\n",argv)<br>
3030 lf len(argv) == 1 {<br>
3031 peturn
3032 argv = argv[1:]
3033 fmts := ""
3034 if strBegins(argv[0],"-F") {<br>3035 gsh.iDelimiter = fmts<br>3037 argv = argv[1:]
3038 input := strings.Join(argv," ")<br>3040 if fmts == "" { // simple decomposition<br>3041 v := scanv(input)<br>3041 v := scanv(input)
\begin{array}{ll} 3043 & // \text{fmt.Printf("%v\n", stringsJoin(v,'',")) \\ 3044 & \text{else} \\ 3045 & v := make([] \text{String}, 8) \\ & n, err := \text{fmt.Sscanf(input, fmts, \&v[0], \&v[1], \&v[2], \&v[3]) \\ & n, err := \text{fmt.Sscanf(input, fmts, \&v[0], \&v[1], \&v[2], \&v[3]) \\ & \text{fmt.Printer("--D-- Scanf --)} \\ 3048 & gsh.iValues = v \\ \end{array}3049 }<br>3050 }<br>3051 func (gsh*GshContext)Printv(argv[]string){<br>3052 if false { //@@U<br>3054 fmt.Printf("%v\n",strings.Join(argv[1:]," "))<br>3054 return<br>3055 }
3056 //fmt.Printf("--D-- Printv(%v)\n",argv)
3057 //fmt.Printf("%v\n",strings.Join(gsh.iValues,","))
3058 div := gsh.iDelimiter
3059 fmts := ""
3060 argv = argv[1:]<br>
3061 if o den(argy) {<br>
3062 if strBegins(argv[0],"-F") {<br>
3063 div = argv[0][2:]<br>
argv = argv[1:]<br>
3065 }
                   \overline{)}3068 optv := []string{}<br>
3069 for _,v := range argv {<br>
3070 if strBegins(v,"-"){<br>
3071 optv = append(optv,v)<br>
3072 argv = argv[1:]
                              \}else\{break:
                            \rightarrow3076 }
3077 if 0 < len(argv) {
3078 fmts = strings.Join(argv," ")
3079 }
3080 gsh.printfv(fmts,div,argv,optv,gsh.iValues)
3081<br>3082
3082 func (gsh*GshContext)Basename(argv[]string){<br>3083 for i,v := range gsh.iValues {<br>3084 gsh.iValues[i] = filepath.Base(v)<br>3085 }
3086 }
3087 func (gsh*GshContext)Sortv(argv[]string){
3088 sv := gsh.iValues
3089 sort.Slice(sv , func(i,j int) bool {
3090 return sv[i] < sv[j]
                    )3092 }<br>
3093 func (gsh*GshContext)Shiftv(argv[]string){<br>
3094 vi := len(gsh.iValues)<br>
3095 if 0 < vi {<br>
3096 if isin("-r", argv) {<br>
top := gsh.iValues[0]<br>
3098 shiValues = append(gsh.iValues[1;], top)<br>
9099 }<br>
Pelse{<br>
9sh.
                   \rightarrow3103 }
3104
           func (gsh*GshContext)Enq(argv[]string){
3106 }
            3107 func (gsh*GshContext)Deq(argv[]string){
3108 }
3109 func (gsh*GshContext)Push(argv[]string){
3110 gsh.iValStack = append(gsh.iValStack,argv[1:])
3111 fmt.Printf("depth=%d\n",len(gsh.iValStack))
3113 func (gsh*GshContext)Dump(argv[]string){<br>3114 for i,v := range gsh.iValStack {<br>3115 fmt.Printf("%d %v\n",i,v)<br>3116 }
%17)<br>
3119 func (gsh*GshContext)Pop(argv[]string){<br>
3119 depth := len(gsh.iValStack)<br>
3120 if 0 < depth{<br>
3122 v := gsh.iValStack[depth-1]<br>
3122 if isin("-cat",argv){<br>
3123 gsh.iValues = append(gsh.iValues,v...)<br>
3124 gels
```
 $ash.iValues = v$ 

3125<br>3126<br>3127 3127 gsh.iValStack = gsh.iValStack[0:depth-1] 3128 fmt.Printf("depth=%d %s\n",len(gsh.iValStack),gsh.iValues) 3129 }else{ fmt.Printf("depth=%d\n",depth)<br>} 3131 **}**<br>3132 **}**<br>3133 3134 // <**a name**="interpreter">Command Interpreter</**a**> 3135 func (gshCtx\*GshContext)gshellv(argv []string) (fin bool) { 3136 fin = false 3138 if gshCtx.CmdTrace { fmt.Fprintf(os.Stderr,"--I-- gshellv((%d))\n",len(argv)) } 3139 if len(argv) **<=** 0 {  $3140$  return false 3141 } 3142 **xargv := []string{}<br>3143 for ai <b>:= 0; ai < len(argv); ai++ {**<br>3144 **xargv = append(xargv,strsubst(gshCtx,argv[ai],false))** 3145 **argv = xargv**<br>
3147 **if false {**<br>
3148 for a**i := 0; ai < len(argv); ai++ {**<br>
3150 fmt.Printf("[%d] %s [%d]%T\n",<br>
3150 ai,argv[ai],len(argv[ai]),argv[ai])<br>
3151 }<br>
3152 **}**<br>
2153 cmd := argv[0] 3154 if gshCtx.CmdTrace { fmt.Fprintf(os.Stderr,"--I-- gshellv(%d)%v\n",len(argv),argv) } 3155 switch { // https://tour.golang.org/flowcontrol/11 3156 case cmd == "": 3157 gshCtx.xPwd([]string{}); // emtpy command 3158 case cmd == "-x": 3159 gshCtx.CmdTrace = ! gshCtx.CmdTrace 3160 case cmd == "-xt": 3161 gshCtx.CmdTime = ! gshCtx.CmdTime 3162 case cmd == "-ot": 3163 gshCtx.sconnect(true, argv) 3164 case cmd == "-ou": 3165 gshCtx.sconnect(false, argv)<br>3166 case cmd == "-it":<br>3167 gshCtx.saccept(true , argv)<br>3168 case cmd == "-iu": 3169 gshCtx.saccept(false, argv) 3170 case cmd == "-i" || cmd == "**<"** || cmd == "-o" || cmd == ">" || cmd == "-a" || cmd == ">>" || cmd == "-s" || cmd == ">**<"**: 3171<br>
3172 case cmd = "|":<br>
3172 case cmd = "args":<br>
3173 gshCtx.fromPipe(argv)<br>
3174 case cmd == "args":<br>
3175 case cmd == "bg" || cmd == "-bg":<br>
3176 case cmd == "bg" || cmd == "-bg":<br>
3177 rfin := gshCtx.inBackground(a 3180 gshCtx.Basename(argv)<br>
3181 case cmd == "call":<br>
3182  $f_x = g$ shCtx.excommand(false,argv[1:])<br>
3183 case cmd == "cd" || cmd == "chdir":<br>
3184 gshCtx.xChdir(argv); since...cndii(diversion)<br>: "case cmd == "-cksum 3186 gshCtx.xFind(argv) 3187 case cmd == "-sum": **3188** gshCtx.xFind(argv)<br>
3189 case cmd == "-sumtest":<br>
3190 str := ""<br>
3191 if 1 **<** len(argv) { str = argv[1] } 3192 crc := strCRC32(str,uint64(len(str)))<br>
3193 fprintf(stderr, "%v %v\n", crc,len(str))<br>
3194 case cmd == "close":<br>
3195 gshCtx.xClose(argv)<br>
case cmd == "gcp":<br>
3196 case cmd == "gcp":<br>
3197 gshCtx.FileCopy(argv) 3199 case cmd = "dec" || cmd = "decode" :<br>
3199 gshctx:..Dec(argv)<br>
2300 case cmd = "#define":<br>
3200 case cmd = "#define":<br>
3202 xDic(argv)<br>
2302 schic(argv)<br>
2302 schic(argv)<br>
2302 schic(argv)<br>
2303 schic = "dump":<br>
3204  $xEval(argv[1:], true)$ <br>case cmd == "ev" || cmd == "events":  ${\tt dumpEvents(ary)}$ <br>case cmd == "exec": 3215 case can = "exec":<br>  $\frac{1}{2}$  case can = "exec":<br>  $\frac{1}{2}$  case can =  $\frac{1}{2}$  case can = "exit" || can = = "exit" in deservations of the sexual took EXIT to 3><br>
3219 case can = "exit" || can = "exit" of 3><br>
3220 c  $\begin{array}{rcl} \text{case cmd} & == & \text{--gen} \text{''}: \\ \text{gshCtx.gen(ary)} \\ \text{case cmd} & == & \text{--cor} \text{''}: \end{array}$ 3231 case cmd == "-go":<br>
3233 case cmd == "-grep":<br>
3233 case cmd == "grep":<br>
3235 case cmd == "gdeq": 3236 gshCtx.Deq(argv) 3237 case cmd == "genq": 3238 gshCtx.Enq(argv) 3239 case cmd == "gpop": 3240 gshCtx.Pop(argv) 3241 case cmd == "gpush": 3242 gshCtx.Push(argv) 3243 case cmd == "history" || cmd == "hi": // hi should be alias 3244 gshCtx.xHistory(argv)<br>
3245 case cmd == "jobs":<br>
3246 gshCtx.xJobs(argv)<br>
3247 case cmd == "lnsp" || cmd == "nlsp":<br>
3248 gshCtx.splitLine(argv)<br>
3248 case cmd == "-ls":

```
3250 gshCtx.xFind(argv)
3251 case cmd == "nop":
3252 // do nothing
3253 case cmd == "pipe":<br>
3254 sphCtx.xDpen(argv)<br>
3255 case cmd == "plug" || cmd == "plugin" || cmd == "pin":<br>
3255 case cmd == "ping" || cmd == "plugin" || cmd == "pin":<br>
3256 cmd == "print" || cmd == "-pr":<br>
3258 cmd =
3269 spackx.Printv(argv)<br>
2360 case cmd = "ps":<br>
2360 case cmd = "pst":<br>
2361 case cmd = "pst":<br>
2363 case cmd = "pst":<br>
2363 spackx.RexecGient(argv)<br>
2366 case cmd = "rexec" || cmd == "rexd":<br>
2366 case cmd == "rexec" || 
3275 case cad == "set":<br>
3276 case cad == "serv":<br>
3277 case cad == "serv":<br>
3279 case cad == "shift":<br>
3279 case cad == "shift":<br>
3280 case cad == "shift":<br>
3280 case cad == "sleep":<br>
3282 case cad == "sleep":<br>
3282 case
3285
3286 case cmd == "j" || cmd == "join":<br>
3288 case cmd == "a" || cmd == "alpa":<br>
3288 case cmd == "a" || cmd == "alpa":<br>
3289 case cmd == "jod" || cmd == "johdir":<br>
3290 case cmd == "jodi" || cmd == "johdir":<br>
3291 cshctx.
                     gshCtx.Rls(argv)<br>case cmd == "jput":
3296 case cmd == "jput":<br>3297 gshCtx.Rput(argv)<br>3298 case cmd == "jpwd":<br>3299 gshCtx.Rpwd(argv)
                       case \text{cmd} == "time":3302 fin = gshCtx.xTime(argv)<br>
3303 case cmd == "ungets":<br>
3304 if 1 < len(argv) {<br>
3305 ungets(argv[1]+"\n")<br>
balse{
3307 assection and the set of the control of the case computed as the discussion of the same of the same of the same of the same of the same of the same of the same of the same of the same of the same of the same of the s
                       3316 default:
                                  aurt:<br>if gshCtx.whichPlugin(cmd,[]string{"-s"}) != nil {
3318<br>
3319 }else{<br>
3320 notfound, := gshCtx.excommand(false,argv)<br>
3321 if notfound {<br>
fmt.Printf("--E-- command not found (%v)\n",cmd)<br>
3323 }
3324 }
3325 }
                        .<br>return fin
3327 }
3328
3329 func (gsh*GshContext)gshelll(gline string) (rfin bool) {
3330 argv := strings.Split(string(gline)," ")
3331 fin := gsh.gshellv(argv)
3332 return fin
3333 }
3334 func (gsh*GshContext)tgshelll(gline string)(xfin bool){
3335 start := time.Now()
3336 fin := gsh.gshelll(gline)
3337 end := time.Now()
                        elps := end.Sub(start);
3339 if gsh.CmdTime {
3340 fmt.Printf("--T-- " + time.Now().Format(time.Stamp) + "(%d.%09ds)\n",
3341 elps/1000000000,elps%1000000000)
3343 }<br>
3343 return fin<br>
3345 func Ttyid() (int) {<br>
3346 fi, err := os.Stdin.Stat()<br>
3347 if err != nil {<br>
3349 }<br>
Prime: Printf("Stdin: %v Dev=%d\n",<br>
3350 //fmt.Printf("Stdin: %v Dev=%d\n",
3351 // fi.Mode(),fi.Mode() &os.ModeDevice)<br>
1352 if (fi.Mode() & os.ModeDevice) != 0 {<br>
stat := syscall.Stat_t{};<br>
9353 ser := syscall.Stat_t{};<br>
9355 if err != nil {<br>
//fmt.Printf("--I-- Stdin: (%V)\n",err)<br>
94186 //fmt
3363 }<br>3364 return 0
3365 <br>
3366 func (gshCtx *GshContext) ttyfile() string {<br>
3366 func (gshCtx *GshContext) ttyfile := gshCtx.GshHomeDir)<br>
ttyfile := gshCtx.GshHomeDir + "/" + "gsh-tty" +<br>
3369 fmt.Sprintf("802d",gshCtx.TerminalId)<br>
//strcon
3373 }
3374 func (gshCtx *GshContext) ttyline()(*os.File){
```

```
3375      file, err := os.OpenFile(gshCtx.ttyfile(),os.O_RDWR|os.O_CREATE|os.O_TRUNC,0600)<br>3376       if err != nil {<br>3377           fmt.Printf("--F-- cannot open %s (%s)\n",gshCtx.ttyfile(),err)
3375 file, err := 0s.<br>3376 if err != nil {<br>3377 fmt.Printf("<br>3378 return file:
3378<br>3379<br>3380
                       ,<br>return file
3380<br>3381<br>3382<br>3383<br>3384<br>3385
3382 func (gshCtx *GshContext)getline(hix int, skipping bool, prevline string) (string) {<br>3383 if (skipping ){<br>3384 reader := bufio.NewReaderSize(os.Stdin,LINESIZE)<br>3385 line, __, __:= reader.ReadLine()<br>3385 return string(
3387 }else
3388 if true {
                      11 Liuc {<br>return xgetline(hix,prevline,gshCtx)<br>}<br>/*
                       else
if( with_exgetline && gshCtx.GetLine != "" ){<br>3394 //var xhix int64 = int64(hix); // cast<br>3395 newenv = os.Environ()<br>3396 newenv = append(newenv, "GSH_LINENO="+strconv.FormatInt(int64(hix),10) )
3398 tty.WriteString(prevline)<br>
3399 tty.WriteString(prevline)<br>
3400 Pa := os.ProcAttr {<br>
3401 ", // start dir<br>
3402 [[*os.File{os.Stdin,os.Stdout,os.Stderr,tty},<br>
[[*os.File{os.Stdin,os.Stdout,os.Stderr,tty},<br>
3404 nil,
3405 )<br>
3406 //fmt.Printf("--I-- getline=$s // $s\n",gsh_getlinev[0],gshCtx.GetLine)<br>
3407 proc, err := os.StartProcess(gsh_getlinev[0],[]string{"getline","getline"},&Pa)<br>
3409 if err != nil{<br>
3409 fmt.Printf("--F-- getlin
3413 //stat, err := proc.Wait()<br>
puff := make([]byte,LINESIZE)<br>
buff := make([]byte,LINESIZE)<br>
count, err := tty.Read(buff)<br>
3417 //_, err = tty.Read(buff)<br>
3419 //fmt.Printf("--D-- getline (%d)\n",count)<br>
if err != nil {
3424 //fmt.Printf("--I-- getline OK \"%s\"\n",buff)<br>3425 }
3426 tty.Close()<br>3427 gline := string(buff[0:count])<br>3428 return gline
3429 }else
3430 */
                      \overline{4}3432 // if isatty {
3433 fmt.Printf("!%d",hix)
3434 fmt.Print(PROMPT)
3435 // }
                                  3436 reader := bufio.NewReaderSize(os.Stdin,LINESIZE)
3437 line, _, _ := reader.ReadLine()<br>3438 return string(line)
3439 }
3441
            3/100 = 1 \frac{1}{2} \frac{1}{2} \frac{1}{2} \frac{1}{2} \frac{1}{2} \frac{1}{2} \frac{1}{2} \frac{1}{2} \frac{1}{2} \frac{1}{2} \frac{1}{2} \frac{1}{2} \frac{1}{2} \frac{1}{2} \frac{1}{2} \frac{1}{2} \frac{1}{2} \frac{1}{2} \frac{1}{2} \frac{1}{2} \frac{1}{2} 
 3443<br>3444
3444 * getline.c
3445 * 2020-0819 extracted from dog.c
3446 * getline.go
3447 * 2020-0822 ported to Go
 3448 */<br>3448 */
 3449<br>3450
3450 package main // getline main
3451 import (
3452 "fmt" // <a href="https://golang.org/pkg/fmt/">fmt</a>"strings" // <a href="https://golang.org/pkg/strings/">strings</a>%<br>3453 "strings" // <a href="https://golang.org/pkg/strings/">strings</a>%<br>3455 "syscall" // <a 
3458 )
3459 */
3460
           // C language compatibility functions
3462 var erno = 0<br>3463 var erdnin *os.File = os.Stdin<br>3463 var stdout *os.File = os.Stdout<br>3465 var stdout *os.File = os.Stder<br>3466 var EOF = -1<br>3466 vpe FILE os.File<br>3468 type FILE os.File<br>3470 var NULL-FP *os.File = nil<br>
 3471 var NULLSP = 0<br>3472 //var LINESIZE = 1024
3473
3474 func system(cmdstr string)(int){<br>3475 PA := syscall.ProcAttr {<br>3476 ", // the starting directory<br>3477 os.Environ(),
3478 []uintptr{os.Stdin.Fd(),os.Stdout.Fd(),os.Stderr.Fd()},
3479 nil,
3480 }<br>3481 argv := strings.Split(cmdstr," ")<br>3482 pid,err := syscall.ForkExec(argv[0],argv,&PA)<br>3483 if( err != nil ){<br>fmt.Printf("--E-- syscall(%v) err(%v)\n",cmdstr,err)
3485<br>3486
                      3486 syscall.Wait4(pid,nil,0,nil)
 318
3488 /*<br>
3490 argv := strings.Split(cmdstr," ")<br>
3490 fmt.Fprintf(os.Stderr,"--I-- system($v)\n",argv)<br>
3491 //cmd := exec.Command(argv[0:]...)<br>
2492 cmd := exec.Command(argv[0],argv[1],argv[2])<br>
2493 cmd.Stdin = strings.N
3494 var out bytes.Buffer<br>
cmd.Stdout = &out<br>
3496 var serr bytes.Buffer<br>
3498 err := cmd.Run()<br>
3498 err := cmd.Run()<br>
3498 err := mil {
```

```
3500 fmt.Fprintf(os.Stderr,"--E-- system(%v)err(%v)\n",argv,err)
3501 fmt.Printf("ERR:%s\n",serr.String())
3502 }else{
3503 fmt.Printf("%s",out.String())
\frac{3504}{3505} }
3505 */<br>3506 return 0
3506<br>
3506 func atoi(str string)(ret int){<br>
3509 func atoi(str string)(ret int){<br>
3510 if err == nil {<br>
3511 return ret<br>
3511 pelse{<br>
pelse{
3513 // should set errno<br>3514 return 0
3515 }<br>3516 }<br>3517 func getenv(name string)(string){<br>3518 val,got := os.LookupEnv(name)<br>3520 return val<br>2520 }else{
                 eturn val<br>}else{<br>return "?"
                \lambda3525 func strcpy(dst StrBuff, src string){<br>
3525 func strcpy(dst StrBuff, src string){<br>
3527 srcb := []byte(src)<br>
3528 for i = 0; i < len(src) && srcb[i] != 0; i++ {<br>
3529 dst[i] = srcb[i]<br>
3529 }
                 \frac{3}{3}<br>dst[i] = 0
3532 }
3533 func xstrcpy(dst StrBuff, src StrBuff){
3534 dst = src
3535 }
3536 func strcat(dst StrBuff, src StrBuff){
3537 dst = append(dst,src...)
3538 }
3539 func strdup(str StrBuff)(string){
3540 return string(str[0:strlen(str)])
3541 }
3542 func sstrlen(str string)(int){
3543 return len(str)
3544 }
3545 func strlen(str StrBuff)(int){
3546 var i int
3547 for i = 0; i < len(str) && str[i] != 0; i++ {
3548 }
                  ,<br>return i
3550 }
3551 func sizeof(data StrBuff)(int){
                 return len(data)
3553 }
3554 func isatty(fd int)(ret int){
3555 return 1
         \overline{\phantom{a}}3557<br>
3558 func fopen(file string,mode string)(fp*os.File){<br>
3560 if mode == "r" {<br>
3560 fp,err := os.Open(file)<br>
3561 if( err != nil ){<br>
3562 fmt.Printf("--E-- fopen(%s,%s)=(%v)\n",file,mode,err)<br>
2563 return NULL_FP;<br>
3
                          ,<br>return fp;
                3566 }else{
3567 fp,err := os.OpenFile(file,os.O_RDWR|os.O_CREATE|os.O_TRUNC,0600)
3568 if( err != nil ){
3569 return NULL_FP;
3570 }<br>3571 return fp;
                \rightarrow3573 }<br>3574 func fclose(fp*os.File){<br>3575 fp.Close()
3577 func fflush(fp *\os{os.File})(int){<br>3578 return 0
3580 func fgetc(fp*os.File)(int){<br>
3581 var buf [1]byte<br>
rrr := fp.Read(buf[0:1])<br>
1f( err != nil ){<br>
3583 if( err != nil ){<br>
3584 return EOF;<br>
}else{<br>
return int(buf[0])
3588)<br>
2588 )<br>
2588 )<br>
2588 )<br>
buf := make(StrBuff, size)<br>
buf := make(StrBuff, size)<br>
3591 var ch int<br>
2591 var i int (size)<br>
2593 for i = 0; i < len(buf)-1; i++ {<br>
2593 for i = 0; i < len(buf)-1; i++ {<br>
2593 for i = 0; 
3599 buf[i] = byte(ch);<br>3600 if( ch == '\n' ){<br>3601 break;
3601<br>3602 }
3603 }
3604 buf[i] = 0
3605 //fprintf(stderr,"--fgets %d/%d (%s)\n",i,len(buf),buf[0:i])
3606<br>
3607 }<br>
3608 func fgets(buf StrBuff, size int, fp*os.File)(int){<br>
3610 var ch int<br>
3611 var i int<br>
for i = 0; i < len(buf)-1; i++ {<br>
3611 ch = fgetc(fp)
3613 //fprintf(stderr,"--fgets %d/%d %X\n",i,len(buf),ch)<br>3614 if( ch == EOF ){<br>3615 break;<br>3616 }
3617 buf[i] = byte(ch);<br>3618 if( ch == '\n' ){<br>3619 break;
3620 }
3621 }
3622 buf[i] = 0
3623 //fprintf(stderr,"--fgets %d/%d (%s)\n",i,len(buf),buf[0:i])
                 return i
```

```
3625 }<br>3626 func fputc(ch int , fp*os.File)(int){<br>3627 var buf [1]byte<br>3628 buf[0] = byte(ch)<br>3639 fp.Write(buf[0:1])<br>3630 return 0
3631 }
3632 func fputs(buf StrBuff, fp*os.File)(int){
3633 fp.Write(buf)
3634 return 0
3635 }
3636 func xfputss(str string, fp*os.File)(int){
3637 return fputs([]byte(str),fp)
3638 }
              3639 func sscanf(str StrBuff,fmts string, params ...interface{})(int){
                         fmt.Sscanf(string(str[0:strlen(str)]),fmts,params...)
                        return 0
3642 }
3643 func fprintf(fp*os.File,fmts string, params ...interface{})(int){
3644 fmt.Fprintf(fp,fmts,params...)
3645 return 0
             \overline{3}3647
            3648 // <a name="IME">Command Line IME</a>
3649 //----------------------------------------------------------------------- MyIME
3650 var MyIMEVER = "MyIME/0.0.2";
3651 type RomKana struct {
3652 dic string // dictionaly ID
3653 pat string // input pattern
3654 out string // output pattern
3655 hit int64 // count of hit and used
3656 }
3657 var dicents = 0
3658 var romkana [1024]RomKana
3659 var Romkan []RomKana
3660
           func isinDic(str string)(int){
3662 for i, v := range Romkan {<br>3663 if v.pat == str {<br>3664 return i
                                    3665 }
3666 }
3667 return -1
3668 }
            \text{const} (
3670 DIC_COM_LOAD = "im"<br>3671 DIC_COM_DUMP = "s"<br>3672 DIC_COM_LIST = "ls"<br>3673 DIC_COM_DIS = "en"<br>3674 DIC_COM_DIS = "di"
3675 )
3676 func helpDic(argv []string){
3677 out := stderr
3678 cmd := ""
3679 if 0 < len(argv) { cmd = argv[0] }
3680 fprintf(out,"--- %v Usage\n",cmd)
3681 fprintf(out,"... Commands\n")
3682 fprintf(out,"... %v %-3v [dicName] [dicURL ] -- Import dictionary\n",cmd,DIC_COM_LOAD)
3683 fprintf(out,"... %v %-3v [pattern] -- Search in dictionary\n",cmd,DIC_COM_DUMP)
3684 fprintf(out,"... %v %-3v [dicName] -- List dictionaries\n",cmd,DIC_COM_LIST)
3685 fprintf(out,"... %v %-3v [dicName] -- Disable dictionaries\n",cmd,DIC_COM_DIS)
3686 fprintf(out,"... %v %-3v [dicName] -- Enable dictionaries\n",cmd,DIC_COM_ENA)
3687 fprintf(out,"... Keys ... %v\n","ESC can be used for '\\'")
3688 fprintf(out,"... \\c -- Reverse the case of the last character\n",)
3689 fprintf(out,"... \\i -- Replace input with translated text\n",)
3690 fprintf(out,"... \\j -- On/Off translation mode\n",)
3691 fprintf(out,"... \\l -- Force Lower Case\n",)
3692 fprintf(out,"... \\u -- Force Upper Case (software CapsLock)\n",)
3693 fprintf(out,"... \\v -- Show translation actions\n",)
3694 fprintf(out,"... \\x -- Replace the last input character with it Hexa-Decimal\n",)
3695 }
3696 func xDic(argv[]string){
3697 if len(argv) <= 1 {
3698 helpDic(argv)
                                   return
3700 }
3701 argv = argv[1:]
3702 var debug = false
3703 var info = false
3704 var silent = false
3705 var dump = false
3706 var builtin = false
3707 cmd := argv[0]<br>3708 argv = argv[1:]<br>3709 opt := ""<br>3710 arg := ""
                        3712 if 0 < len(argv) {
3713<br>
3714 if argl(0) == "-' {<br>
3715 if argl(0) == "-' {<br>
switch argl {<br>
default: fmt.Printf("--Ed-- Unknown option(%v)\n",argl)<br>
3716 case "-b": builtin = true<br>
3720 case "-d": debug = true<br>
3720 case "-d": debug
3723 opt = arg1<br>3724 argv = argv[1:]
                                   \rightarrow\overline{3}3728 dicName := ""<br>3730 dicURL := ""<br>3730 if 0 < len(argv) {<br>3731 dicName = arg<br>3732 dicName = arg<br>3733 argv = argv[1:]
3734 }
                        3735 if 0 < len(argv) {
3736 dicURL = argv[0]<br>3737 argv = argv[1:]
3738 }
3739 if false {<br>3740 fprintf(stderr,"--Dd-- com(%v) opt(%v) arg(%v)\n",cmd,opt,arg)
3741 }
3742 if cmd == DIC_COM_LOAD {
3743 //dicType := ""<br>3744 dicBody := ""<br>3745 if !builtin && dicName != "" && dicURL == "" {<br>5746 f,err := os.Open(dicName)<br>3747 if err == nil {<br>dicURL = dicName<br>}else{<br>}else{
```

```
3750 f,err = os.Open(dicName+".html")<br>3751 if err == nil {<br>3752 dicURL = dicName+".html"
                                    3753 }else{
3754 f,err = os.Open("gshdic-"+dicName+".html")<br>3755 if err == nil {<br>3756 dicURL = "gshdic-"+dicName+".html"
3757 }
3758<br>
3759 }<br>
3760 if err == nil {<br>
3761 var buf = make([]byte,128*1024)<br>
3762 count,err := f.Read(buf)<br>
f.Close()<br>
if info {<br>
if info {
                                         3765 fprintf(stderr,"--Id-- ReadDic(%v,%v)\n",count,err)
3766 }
                                    \deltaicBody = string(buf[0:count])
                            \,3769 }
3770 if dicBody == "" {
3771 switch arg {
3772 default:
3773<br>3773 dicURL = "WorldDic"<br>3775 if info {<br>3776 fprintf(stderr,"--Id-- default dictionary \"%v\"\n",<br>3777 dicName);
3778 }
                                    }<br>case "wnn":<br><sup>41</sup>CName
                                          e "wnn":<br>dicName = "WnnDic<br>dicURL = WnnDic
3781<br>
3782<br>
3783 case "sumomoDic"<br>
3784 dicNRL = SumomoDic<br>
3785 case "sijimili":<br>
3785 dicName = "SijimiDic"<br>
3787 dicNRL = SijimiDic"<br>
3789 dicName = "JKLJaDic"<br>
3789 dicName = "JKLJaDic"
                                           dicURL = JA_JKLDic
3791 }
3792 if debug {<br>3793 fprintf(stderr,"--Id-- %v URL=%v\n\n",dicName,dicURL);
3794 }
                             \acute{a}icv := strings.Split(dicURL,",")
3796 if debug {<br>3796 fprintf(stderr,"--Id-- %v encoded data...\n",dicName)<br>3798 fprintf(stderr,"Type: %v\n",dicv[0])<br>fprintf(stderr,"\n")<br>fprintf(stderr,"\n")
3801 }
3802 body,_ := base64.StdEncoding.DecodeString(dicv[1])<br>3803 dicBody = string(body)
3804 }<br>3805 if info {<br>3806 fmt.Printf("--Id-- %v %v\n",dicName,dicURL)<br>3808 }<br>}
                      }<br>if debug {
3810 fprintf(stderr,"--Id-- dicName %v text...\n",dicName)
3811 fprintf(stderr,"%v\n",string(dicBody))
3812 }
3813 entv := strings.Split(dicBody,"\n");
3814 if info {
3815 fprintf(stderr,"--Id-- %v scan...\n",dicName);
3816 var added int = 0<br>
3818 var dup int = 0<br>
3819 for i,v := range entv {<br>
3820 <b>var pat string<br>
3822 <b>fmt.Sscanf(v, "%s %s", &pat, &out)<br>
3823 if len(pat) <= 0 {<br>
3824 }else{
3825 if 0 <= isinDic(pat) {<br>3826 dup += 1<br>3827 continue
3828 }
                                     f<br>
romkana[dicents] = RomKana{dicName,pat,out,0}
3830<br>
added += 1<br>
3831 added += 1<br>
3832 Romkan = append(Romkan,RomKana{dicName,pat,out,0})<br>
<b>if debug {<br>
fmt.Printf("[%3v]:[%2v]%-8v [%2v]%v\n",<br>
i,len(pat),pat,len(out),out)
3836 }
                           \overline{3}3838 }<br>3839 if !silent {<br>3840 url := dicURL
3841 if strBegins(url,"data:") {
3842 url = "builtin"
3843 }
3844 fprintf(stderr,"--Id-- %v scan... %v added, %v dup. / %v total (%v)\n",
3845 dicName,added,dup,len(Romkan),url);
3846<br>3841
3847 // should sort by pattern length for conclete match, for performance
3848 if debug {
3849 arg = "" // search pattern
3850 dump = true
3852 <br>
1952 <br>
1952 <br>
1952 <br>
1952 <br>
1953 <br>
1953 <br>
1971 <br>
1971 <br>
1971 <br>
1971 <br>
1971 <br>
1971 <br>
2010 <br>
1971 <br>
2010 <br>
2010 <br>
2010 <br>
2010 <br>
2010 <br>
2010 <br>
2010 <br>
2010 <br>
2010 <br>
2010 <br>
2010 <br>
2010 <br>
2010 <br>
2010 <br>
2010 <br>
2010 <br>
2010 
3862 for the state of the state of the state of the state of the state of the state of the state of the state of the state of the state of the state of the state of the state of the state of the state of the state of the 
386
3868 }
3869 func loadDefaultDic(dic int){<br>3870 if( 0 < len(Romkan) ){<br>3871 return
3872 }
3873 //fprintf(stderr,"\r\n")
3874 xDic([]string{"dic",DIC_COM_LOAD});
```

```
3875<br>3876<br>3877
 3876 var info = false<br>3877 if info {<br>3878 fprintf(stderr,"--Id-- Conguraturations!! WorldDic is now activated.\r\n")<br>3879 fprintf(stderr,"--Id-- enter \"dic\" command for help.\r\n")
 3880 }<br>3881 }<br>3882 func readDic()(int){<br>3883 /* var rk *os.File;
 3885 var dic = "MyIME-dic.txt";<br>
//rk = fopen("romkana.txt","r");<br>
//rk = fopen("JK-JA-morse-dic.txt","r");<br>
rk = fopen(dic,"r");<br>
if( rk == NULL_FP ){<br>
3889 if( true ){
                                  \begin{array}{lcl} \texttt{TK} & == & \texttt{num\_r} \\ \texttt{if( true )} & & \texttt{f} \\ & & \texttt{fprint(f (stderr, "--8s-- Could not load %s\n'n",MyIMEVER,dic))} \end{array}3892 }
 3893 return -1;
 3894 }
 3895 if( true ){<br>
var di int;<br>
var dine = make(StrBuff,1024);<br>
3898 var pat string<br>
2899 var out string<br>
for di = 0; di < 1024; di++ {<br>
3901 for di = 0; di < 1024; di++ {<br>
3901 if( fgets(line,sizeof(line),rk) == NULLSP ){<br>
 3904 fmt.Sscanf(string(line[0:strlen(line]]),"$s $s",&pat,&out);<br>3905 //sscanf(line,"$s $[^kr\n]",&pat,&out);<br>3906 romkana[di].pat = pat;<br>3907 romkana[di].out = out;<br>xomkana[di].out = out;<br>//fprintf(stderr,"--Dd- $-10s $s\
 3909 }<br>
3910 dicents += di<br>
3911 dif (false ){<br>
1911 for di = 0; di < dicents; di++ {<br>
3912 for di = 0; di < dicents; di++ {<br>
3913 for di = 0; di < dicents; di++ {<br>
3914 for di = 0; di < dicents; di++ {<br>
3915 for di = 0; d
 3918<br>3919
                        }<br>fclose(rk);
 3921 //romkana[dicents].pat = "//ddump"
3922 //romkana[dicents].pat = "//ddump" // dump the dic. and clean the command input
3920<br>3921<br>3922<br>3923<br>3924<br>3925
                        r<sub>eturn</sub> 0;
 3925 }
3926 func matchlen(stri string, pati string)(int){
3927 if strBegins(stri,pati) {
3928 return len(pati)
 3929 }else{<br>3931 }<br>3932 }<br>3932 func convs(src string)(string){<br>3934 var si int;<br>3935 var di int;<br>3935 var di int;<br>3937 var mi int;<br>xar mi int;<br>xar dstb []byte<br>3938
 3940 for si = 0; si < sx; { // search max. match from the position 
 3941 if strBegins(src[si:],"%x/") {
3942 // %x/integer/ // s/a/b/
 3943 \textbf{if } 0 \leq \textbf{if } \textbf{if } 0 \leq \textbf{if } 0 \leq3953 }
3952<br>3953<br>3954<br>3955<br>3956<br>3957
 3955 if streeging (src[si], "8d') {<br>
3956 // 8d/integer/ // s/a/b/<br>
ix := strings.Index(src[si+3:],"/")<br>
3959 if 0 < x {<br>
var iv int = 0<br>
smatriscanf (src[si+3:si+3+ix], "8v",&iv)<br>
3960 war iv int = 0<br>
mt.Sscanf (src[s
 3967 }
3968 if strBegins(src[si:],"%t") {
 3969 now := time.Now()<br>3971 if true {<br>3971 date := now.Format(time.Stamp)<br>3972 dstb = append(dstb,[]byte(date)...)<br>si = si+3
 3974 }
                                               ,<br>continue
 3976 }
                                    397 var maxlen int = 0;<br>var len int:
 3978 var len int;<br>
3980 mi = -1;<br>
3980 for di = 0; di < dicents; di++ {<br>
3981 len = matchlen(src[si:],romkana[di].pat);<br>
3982 if( maxlen < len ){<br>
maxlen = len;<br>
3984 mi = di;<br>
maxlen = len;
 3985 }
 39863987<br>
out := romkana[mi].out;<br>
3989 dstb = append(dstb,[]byte(out)...);<br>
3990 si += maxlen;<br>
}else{<br>
dstb = append(dstb,src[si])
 3991 \leftarrow \leftarrow 
 3995 }
                         <sup>}</sup><br>return string(dstb)
 3997 }
3998 func trans(src string)(int){
 3999 dst := convs(src);
```

```
4000 xfputss(dst,stderr);
                    return 0:
4000<br>4001<br>4002 }
4003
4004 //------------------------------------------------------------- LINEEDIT
4005 // "?" at the top of the line means searching history
4006
          // should be compatilbe with Telnet
4008 const (<br>
4009 EV_MODE = 255<br>
4010 <b>EV_IDLE = 254<br>
4011 EV_TIMEOUT = 253
4013 GO_UP = 252 // k<br>4014 GO_DOWN = 251 // j<br>4015 GO_RIGHT = 250 // l
4016 GO_LEFT = 249 // h<br>4017 DEL_RIGHT = 248 // x
4018 GO_TOPL = 'A'-0x40 // 0<br>4019 GO_ENDL = 'E'-0x40 // $
4020
4021 GO_TOPW = 239 // b<br>4022 GO_ENDW = 238 // e<br>4023 GO_NEXTW = 237 // w
4024
4025 GO_FORWCH = 229 // f<br>4026 GO_PAIRCH = 228 // %
4027
                  GO_DEL = 219 // d
4029
4030 HI_SRCH_FW = 209 // /<br>4031 HI_SRCH_RK = 208 // ?<br>4033 HI_SRCH_RBK = 206 // N<br>4033 HI_SRCH_RBK = 206 // N
4034 )
4035
4036 // should return number of octets ready to be read immediately
4037 //fprintf(stderr,"\n--Select(%v %v)\n",err,r.Bits[0])
4038
4039<br>4040 var EventRecvFd = -1 // file descriptor<br>4041 var EventSendFd = -1<br>4042 const NormalFdOffset = 100<br>4043 const NormalFdOffset = 100
\begin{array}{ll} 4044 & & \\ 4045 & \text{func putEvent (event int, every int)} \{ \\ 4046 & \text{if true } \{ \\ 4047 & \text{if EventRevVR} < 0 \{ \\ 4048 & \text{var pv} = [\text{int} \{-1,-1\} \\ 4049 & \text{syscall}.\text{pipe}(\text{pv}) \\ 4050 & \text{EventRecvFd} = \text{pv}[0] \\ 4051 & \text{EventRecvFd} = \text{pv}[1] \\ 4052 & // \text{fmt.Frintf("--De-- EventPipe created} \{\Psi,\$v]\} \text{w}, \text{EventRecvFd}, \text{EventSend4053<br>
4055<br>
4055<br>
16 Exercised Contains 1998<br>
4056<br>
16 Exercised Contains 1998<br>
4057<br>
16 Exercised Contains 1998<br>
4067<br>
16 Exercised Contains 1998<br>
16 Exercised Contains 1998<br>
20061<br>
20060<br>
16 Exercised Contains 1998<br>

4066<br>4067
4067 var buf = []byte{ byte(event)}
4068 n,err := syscall.Write(EventSendFd,buf)
4069 if err != nil {
4070 fmt.Printf("--De-- putEvent[%v](%3v)(%v %v)\n",EventSendFd,event,n,err)
4071 }<br>
4072 }<br>
4073 func ungets(str string){<br>
4075 for _,ch := range str {<br>
4075 }<br>
4077 }
4078 func (gsh*GshContext)xReplay(argv[]string){<br>
4079 hix := 0<br>
4080 tempo := 1.0<br>
4080 xtempo := 1.0<br>
4082 repeat := 1<br>
4082
4084 for _,a := range argv { // tempo<br>4085 if strBegins(a,"x") {<br>4086 fmt.Sscanf(a[1:],"%f",&xtempo)<br>4087 tempo = 1 / xtempo<br>//fprintf(stderr,"--Dr-- tempo=[%v]%v\n",a[2:],tempo);
4089 }else
4090 if strBegins(a,"r") { // repeat
4091 fmt.Sscanf(a[1:],"%v",&repeat)
4092 }else
4093 if strBegins(a,"!") {
4094 fmt.Sscanf(a[1:],"%d",&hix)
4095 }else{<br>4096 }else{
                            4096 fmt.Sscanf(a,"%d",&hix)
40974098 }
4099 if hix == 0 || len(argv) <= 1 {
4100 hix = len(gsh.CommandHistory)-1
4101 }
4101 f<br>4102 fmt.Printf("--Ir-- Replay(!%v x%v r%v)\n",hix,xtempo,repeat)<br>4103 //dumnEvents(hix)
4103 //dumpEvents(hix)
4104 //gsh.xScanReplay(hix,false,repeat,tempo,argv)
4106 go gsh.xScanReplay(hix,true,repeat,tempo,argv)<br>4106 // <a href="<u>https://golang.org/pkg/syscall/#FdSet</u>">syscall.Select</a>4109 // 2020-0827 GShell-0.2.3<br>4109 // 2020-0827 GShell-0.2.3
4111 func FpollIn1(fp *os.File,usec int)(uintptr){4112 nfd := 1
4113
4114 rdv := syscall.FdSet {}<br>
4115 fdl := fp.Fd()<br>
bank1 := fd1/32<br>
4117 mask1 := int32(1 << fd1)<br>
rdv.Bits[bank1] = mask1
4119
4120 fd2 := -1<br>
4121 bank2 := -1<br>
4122 var mask2 int32 = 0
4121<br>4121<br>4123<br>4124
                    4124 if 0 <= EventRecvFd {
```

```
fd2 = EventRecvFd<br>
4126 nfd = fd2 + 1<br>
4126 mask2 = int32(1 << fd2)<br>
4129 mask2 = int32(1 << fd2)<br>
2009 rdv.Bits[bank2] |= mask2<br>
4130 rdw.Bits[bank2] |= mask2<br>
4130 //fmt.Printf("--De-- EventPoll mask added [%d][%v][%v
 4131 }<br>4132
 4133 tout := syscall.NsecToTimeval(int64(usec*1000))<br>4134 //n.err := syscall.Select(nfd,&rdv,nil,nil,&tout) // spec. mismatch<br>4135 err := syscall.Select(nfd,&rdv,nil,nil,&tout)<br>4136 if err != nil{<br>4137 //fmt.Printf("--De-
 4138 if err == nil {<br>
4140 if 0 <= fd2 && (rdv.Bits[bank2] & mask2) != 0 {<br>
4141 <b>if false {<br>
fmt.Printf("--De-- got Event\n")<br>
4143 }
                                              4144 return uintptr(EventFdOffset + fd2)
 4145 }else
4146 if (rdv.Bits[bank1] & mask1) != 0 {
4147 return uintptr(NormalFdOffset + fd1)
4148 }else{<br>4149 }else{
                                            se<sub>l</sub><br>return 1
 4150 }<br>4151 }else{<br>4152 return 0
                       \mathcal{Y}4154 }
4155 */
 4156 func fgetcTimeout1(fp *os.File,usec int)(int){<br>4157 READ1:<br>4158 //readyFd := FpollIn1(fp,usec)<br>4160 if readyFd < 100 {<br>4160 if readyFd < 100 {<br>4161 return EV_TIMEOUT<br>4162 }
4163
                     var buf [1]byte
 4165
 4166 if EventFdOffset <= readyFd {<br>
4167 fd := int(readyFd-EventFdOffset)<br>
4168 __err := syscall.Read(fd,buf[0:1])<br>
4169 if( err != nil ){
                                            return EOF;
                                4171 }else{
 4172 if buf[0] == EV_MODE {<br>
4173 recvEvent(fd)<br>
4174 goto READ1
 4175 }
                                \frac{1}{1} return int(buf[0])
 4177 }<br>4178 }
 4180 __,err := fp.Read(buf[0:1])<br>4181 if( err != nil ){<br>4182 return EOF;
4179<br>4180 f err<br>4182 f err<br>4183 helse{<br>4184 re
                      \begin{bmatrix} 1 & 0 \\ 1 & 1 \end{bmatrix}4185 }
 4187<br>
4188 func visibleChar(ch int)(string){<br>
4189 switch {<br>
4190 case '!' <= ch && ch <= '~':<br>
4191 return string(ch)
4189 switch {<br>4190 switch {<br>4191 case '!' <= ch && ch <= '~':<br>4192 }
 4193 switch ch {<br>
4194 case '\n': return "\\n"<br>
4195 case '\n': return "\\n"<br>
4197 case '\t': return "\\t"
 4198 }
                       \frac{7}{10} switch ch \ell4201 case 0x00: return "NUL"<br>4201 case 0x07: return "BEL"<br>4203 case 0x08: return "S0"<br>4204 case 0x0F: return "S1"<br>4205 case 0x1B: return "ESC"<br>4206 case 0x1B: return "DEL"
\frac{4207}{4208}4208 switch ch {<br>4209 case EV_IDLE: return fmt.Sprintf("IDLE")<br>4210 case EV_MODE: return fmt.Sprintf("MODE")
4205<br>4210<br>4211<br>4212
                       f<br>return fmt.Sprintf("%X",ch)
 4213 }
4214 func recvEvent(fd int){
 4215 var buf = make([]byte,1)<br>
\frac{4216}{11} \frac{1}{11} = syscall.Read(fd,buf[0:1])<br>
4217 \frac{1}{11} buf[0] != 0 ){
 4218 romkanmode = true
4219 }else{
4220 romkanmode = false
4215<br>
4216<br>
4217<br>
4218<br>
4220<br>
4221<br>
4222
 4222 }<br>
4223 func (gsh*GshContext)xScanReplay(hix int,replay bool,repeat int,tempo float64,argv[]string){<br>
4224 var start time.Time<br>
4225 var events = [DEVent{}<br>
4226 for \frac{1}{2} research is computed in the star
 4230 }<br>
4231 elen := len(events)<br>
4232 if 0 < elen {<br>
4233 if events[elen-1].event == EV_IDLE {<br>
events = events[0:elen-1]<br>
4235 }
42364233 for r := 0; r < repeat; r++ {<br>
4238 for i,e := range events {<br>
4239 nano := e.when.Nanosecond()<br>
micro := nano / 1000<br>
4241 if Start.Second() == 0 {<br>
4242 start = time.Now()<br>
4243 }
 4244<br>
4245 if replay {<br>
4245 if e.event != EV_IDLE {<br>
4246 putEvent(e.event,0)<br>
\begin{array}{ll}\n4246 \text{ putEvent} = \text{ev} \text{ MODE} \text{ } // \text{ event with arg} \\
4248 \text{ putEvent} = \text{ev} \text{ MODE} \text{ } // \text{ event with arg} \\
4249 \text{ putEvent} = \text{ev} \text{Proj} \text{,0}\n\end{array}
```
4250 **}** 4252 **}else{**<br>4253 **fmt.Pr** 4253 fmt.Printf("%7.3fms #%-3v !%-3v [%v.%06d] %3v %02X %-4v %10.3fms\n",  $\frac{1}{2}$ float64(diff)/1000000.0,  $4255$  i, 4256<br>4257 **e.when.Format(time.Stamp),micro,<br>4258 e.event,e.event,visibleChar(e.event),<br>4259 float64(e.evarg)/1000000.0)** 4260 **if e.event == EV\_IDLE {**<br>
4262 **d := time.Duration(float64(time.Duration(e.evarg)) \* tempo)**<br>
4263 //nsleep(time.Duration(e.evarg))<br>
4264 nsleep(d) 4265 } 4266 }  $\rightarrow$ 4268 } func dumpEvents(arg[]string){ 4270 hix := 0 4271 if 1 **<** len(arg) { 4272 fmt.Sscanf(arg[1],"%d",**&**hix) 427 4274 for i.e range Events {<br>  $4275$  nano := e.when.Nanosecond()<br>  $277$  micro := nano / 1000<br>  $1/16$  e.event != EV\_TIMEOUT {<br>  $4279$  if hix == 0 || e.CmdIndex == hix {<br>
fmt.Printf("#\$-3v !\\$-3v [\v.\\06d] \\$3v \\02X \{-4v 4281 e.when.Format(time.Stamp),micro, 4282 e.event,e.event,visibleChar(e.event),float64(e.evarg)/1000000.0) 4283 }  $\frac{1}{\sqrt{2}}$ 4285 }<br>
4286 }<br>
4286 ch := fgetcTimeout(fp \*os.File,usec int)(int){<br>
4288 ch := fgetcTimeoutl(fp,usec)<br>
4290 if oh != EV\_TIMEOUT{<br>
4290 if 0 < len(Events){<br>
4292 last := Events[len(Events)-1]<br>
4292 last := Events[len(Even  $\frac{1}{2}$  Events = append(Events, Event{time.Now(), ch, 0, CmdIndex}) 4297 } ,<br>return ch 4299 } 4300 var TtyMaxCol = 72 // to be obtained by ioctl?<br>var EscTimeout =  $(100*1000)$ 4303 var EscTimeout = (100\*1000)<br>
4303 var (100\*1000)<br>
4303 var (100\*1000)<br>
4304 MODE\_NicMode bool // vicompatible command mode<br>
4305 romkammode bool // shown translation mode, the mode to be retained<br>
4306 romkammode boo 4315 lastlno int<br>4316 pch []int // input queue<br>4317 prompt string<br>4318 line string 4319 right string<br>4320 inJmode bool<br>4321 pinJmode bool<br>4322 WaitingMeta string // waiting meta character<br>4323 LastCmd string 4324 } 4325 func (iin\*IInput)Getc(timeoutUs int)(int){<br>
4326 chl := EOF<br>
en2 ch3 := EOF<br>
ch3 := EOF<br>
4328 ch3 := EOF<br>
4329 if( 0 < len(iin.pch) ){ // deQ<br>
chl = iin.pch[0]<br>
4331 iin.pcn = iin.pch[1:]<br>
4332 }else{  $ch1 = fgetcTimeout(stdin,timeoutUs);$ 4334 }<br>  $4335$  if( ch1 == 033 ){ /// escape sequence<br>  $4336$  ch2 = fgetcTimeout(stdin,EscTimeout);<br>  $4337$  if( ch2 == EV\_TIMEOUT ){  $}e$ d339 ch3 = fgetcTimeout(stdin,EscTimeout);<br>
if( ch3 == EV\_TIMEOUT ){<br>
4340 in.pch = append(iin.pch,ch2) // enQ<br>
4342 }else{<br>
switch( ch2 ){<br>
default:<br>
default: **iin.pch = append(iin.pch,ch2) // enQ**<br>4346 **iin.pch = append(iin.pch,ch3) // enQ**<br>4347 **case '[': 4349**<br> **4349 case 'A': ch1 = GO\_UP; // ^<br>
<b>4350 case 'B': ch1 = GO\_DOWN; // v**<br> **4351 case 'C': ch1 = GO\_RIGHT; // <**<br> **4352 case 'D': ch1 = GO\_RIGHT; // <** d353<br>
4355<br> **ch4 := fgetcTimeout(stdin,EscTimeout);<br>
4356<br>
//fprintf(stderr,"x[802X %02X %02X]\n",ch1,ch2,ch3,ch4);<br>
4356<br>
(ch1 = DEL\_RIGHT)<br>
(ch1 = DEL\_RIGHT)** 4358<br>
4359 case '\\':<br>
4361 //ch4 := fgetcTimeout(stdin,EscTimeout);<br>
4361 //fprintf(stderr,"y[%02X %02X %02X %02X]\n",ch1,ch2,ch3,ch4);<br>
4363 switch(ch3)}<br>
case '~': ch1 = DEL\_RIGHT<br>
} 4366 }  $\rightarrow$ ,<br>return ch1 4371 } 4372 func (inn\*IInput)clearline(){ 4373 var i int<br>4374 fprintf(stderr,"\r");

```
4375 // should be ANSI ESC sequence
4376 for i = 0; i < TtyMaxCol; i++ { // to the max. position in this input action
4377 fputc(' ',os.Stderr);
4378 }<br>4379 forintf(stderr."\r"):
4380 fprintf(stderr,"\r");<br>4380 }<br>4381 func (iin*IInput)Redraw(){<br>4382 redraw(iin,iin.lno,iin.line,iin.right)<br>4384 func redraw(iin *IInput,lno int,line string,right string){<br>4385 inMeta := false
4386 showMode := ""<br>4387 showMeta := "" // visible Meta mode on the cursor position<br>4388 showLino := fmt.Sprintf("!%d! ",lno)<br>4389 InsertMark := "" // in visible insert mode
4390
                   if MODE_VicMode {
4392 if 0 < len(iin.right) {<br>
4393 if 0 < len(iin.right) {<br>
InsertMark = ""
4396
4397 if( 0 < len(iin.waitingMeta) ){<br>4398 inMeta = true
4398 inMeta = true<br>4399 if iin.waitingMeta[0] != 033 {<br>4400 showMeta = iin.waitingMeta
                             \lambda4402 }
4403 if( romkanmode ){
4404 //romkanmark = " *";
4405 }else{
4406 //romkanmark = "";
4408<br>4408<br>4410<br>4411<br>44124408 if MODE_ShowMode {<br>
4410 romkan := "--"<br>
4411 inweri := ""<br>
if MODE_CapsLock {<br>
4412 if MODE_CapsLock {<br>
4413 inmeta = "A"
441
4415 if MODE_LowerLock {<br>4416 inmeta = "a"
4417 }
4418 if MODE_ViTrace {
                                       inveri =4420 }<br>
4421 <b>if MODE_VicMode {<br>
4422 inveri = ":"
4424 if romkanmode {<br>
4425 romkan = "\343\201\202"<br>
4426 if MODE_CapsLock {
4425<br>
426<br>
4427<br>
4428<br>
4428<br>
1 helse<br>
1 helse<br>
1 helse<br>
1 helse<br>
1 helse<br>
1 helse<br>
1 helse<br>
1 helse<br>
1 helse<br>
1 helse<br>
1 helse<br>
1 helse<br>
1 helse<br>
1 helse<br>
1 helse<br>
1 helse<br>
1 he
4428 }else{<br>
4429 inmeta = "r"<br>
4430 }
4431 }
4432 if inMeta {
4433 inmeta = "\\"
4434 }
4434 1<br>4435 showMode = "["+romkan+inmeta+inveri+"]";<br>44364436<br>4437<br>4438<br>4439<br>4441<br>4441
                     \frac{1}{2}Pre := "\r" + showMode + showLino
4438 Output := ""<br>4439 Left := ""<br>4440 Right := ""<br>4441 if romkanmode {
4442 Left = convs(line)
4443 Right = InsertMark+convs(right)
4444 }else{
4445 Left = line
4446 Right = InsertMark+right
4444<br>4445<br>4446<br>44474448 Output = Pre+Left<br>4448 Output = Pre+Left<br>4449 if MODE ViTrace {
4449 if MODE_ViTrace {<br>4450 Output += iin.LastCmd
4451<br>4452<br>4453<br>4455<br>4456
4452 Output += showMeta+Right<br>4453 for len(Output) < TtyMaxCol { // to the max. position that may be dirty<br>4454 Output += " "<br>4455 // should be ANSI ESC sequence<br>4456 // not necessary just after newline
44574458 Output += Pre+Left+showMeta // to set the cursor to the current input position
4459 fprintf(stderr,"%s",Output)
4460
4461 if MODE_ViTrace {<br>
if 0 < len(iin.LastCmd) {<br>
4463 iin.LastCmd = ""<br>
fprintf(stderr,"\r\n")
4465 }
4466 }
4467 }
4468 // <a href="https://golang.org/pkg/unicode/utf8/">utf8</a>
4469 func delHeadChar(str string)(rline string,head string){
4470 _,clen := utf8.DecodeRune([]byte(str))
4471 head = string(str[0:clen])
4472 return str[clen:],head
4473 }
4474 func delTailChar(str string)(rline string, last string){
4475 var i = 0<br>4476 var clen = 0<br>4477 for {
4478 ___,siz := utf8.DecodeRune([]byte(str)[i:])<br>
if siz <= 0 { break }<br>
4480 clen = siz<br>
4481 <b>i += siz
4481<br>4482<br>4483<br>4484
4483 last = str[len(str)-clen:]
4484 return str[0:len(str)-clen],last
4485 }
4486<br>4487 // 3> for output and history<br>4488 // ≼a name="getline">Command Line Editor</a><br>4489 // <a name="getline">Command Line Editor</a><br>4490 func xgetline(lno int, prevline string, gsh*GshContext)(string){<br>4491 iin.last
4493 iin.lno = lno
4494<br>4495<br>4496<br>4497
4495 CmdIndex = len(gsh.CommandHistory)<br>
4496 if( isatty(0) == 0){<br>
4497 if( sfgets(&iin.line,LINESIZE,stdin) == NULL ){<br>
4498 <b>in.line = "exit\n";
 4498 111<br>}else{
```
4500 } }<br>return iin.line 4502 }  $4502$  }<br> $4503$  if(true){<br> $4504$  //var bi 4504 //var pts string;<br>4505 //pts = ptsname(0);<br>4506 //pts = ttyname(0);<br>4507 //fprintf(stderr,"--pts[0] = %s\n",pts?pts:"?"); 4508 **if(false){**<br>4510 **fprintf(stderr,"!");**<br>4511 fflush(stderr);<br>4511 sfgets(&iin.line,LINESIZE,stdin);<br>4513 return iin.line<br>4513 return iin.line 4515 system("/bin/stty -echo -icanon");<br>4516 xline := iin.xgetline1(prevline,gsh)<br>4517 system("/bin/stty echo sane");<br>4518 return xline 4518<br>4520<br>4521<br>4522<br>4523 func (iin\*IInput)Translate(cmdch int){ 4521 romkanmode = !romkanmode; 4522 if MODE\_ViTrace { 4523 fprintf(stderr,"%v\r\n",string(cmdch)); 4524 **}else**<br>4525 **if (cmdch == 'J' ){**<br>4526 **fprintf(stderr,"J\r\n");**<br>4527 **iin.inJmode = true**<br>4528 **}**<br>4528 **iin.Redraw();** 4520 *I*<br>4529 **iin.Redraw();**<br>4530 **loadDefaultDic(cmdch):** iin.Redraw(); 4532 }<br>4533 func (iin\*IInput)Replace(cmdch int){<br>4534 iin.LastCmd = fmt.Sprintf("\\\\$v",string(cmdch))<br>4536 ioadDefaultDic(cmdch);<br>4536 loadDefaultDic(cmdch);<br>4537 dst := convs(iin.line+iin.right);<br>4538 iin.line = dst<br>453 <sup>}</sup><br>iin.Redraw(); 4545 } 4546 // aa 12 a1a1 4547 func isAlpha(ch rune)(bool){<br>
4548 if 'a' **<=** ch && ch **<=** 'z' || 'A' **<=** ch && ch **<=** 'z' {<br>
4549 return true<br>
4550 } f<br>return false 4552 } 4553 func isAlnum(ch rune)(bool){ 4554 if 'a' **<=** ch && ch **<=** 'z' || 'A' **<=** ch && ch **<=** 'Z' { 4555 return true 4556 } 4557 if '0' **<=** ch && ch **<=** '9' { 4558 return true 4559 } 4560 return false 4561 } 4561<br>4562<br>4563<br>4564<br>4565 4563 **// 0.2.8 2020-0901 created**<br>4564 **// <a href="https://golang.org/pkg/unicode/utf8/#DecodeRuneInString">DecodeRuneInString</a><br>4565 func (iin\*IInput)GotoTOPW(){** 4566  $str := iin.$ line<br>4567  $i := len(str)$ 4567 i := len(str) 4568 if i **<=** 0 { return 4570 **}**<br>4571 //i0 := i<br>4572 **i -= 1**<br>4573 **lastSize := 0** 4574 var lastRune rune<br>  $4575$  var found = -1<br>
for 0 < i { // skip preamble spaces<br>  $4577$  lastRune, lastSize = utf8. DecodeRuneInString(str[i:])<br>  $4579$  if lisAlnum(lastRune) { // character, type, or string to be searche 4581 } 4582 break 4583 } 4584 for  $0 < i$  {<br>4585 lastRune, lastSize = utf8.DecodeRuneInString(str[i:])<br>4586 if lastSize  $\le 0$  { continue } // not the character top<br>4587 if lisAlnum(lastRune) { // character, type, or string to be searched<br>found = i 4590 }  $\}$  i -= lastSize 4592 } 4593 **if found < 0 && i == 0 {**<br> $4594$  **found = 0** 4595 } 4596 **if 0 <= found {** // or non-kana character<br>4598 **}else{** // when positioning to the top o the word<br>4599 **i += lastSize**<br>4600 **}**  ${1}$ <br>iin.right = str[i:] + iin.right 4602 **if 0 < i {**<br>4603 **iin.line = str[0:i]** 4604 **}else{**<br>
4605 **iin.line = ""**<br>
4607 **}** 4608 //fmt.Printf("\n(%d,%d,%d)[%s][%s]\n",i0,i,found,iin.line,iin.right) 4609 //fmt.Printf("") // set debug messae at the end of line 4611 **// 0.2.8 2020-0901 created**<br>4612 func (iin\*IInput)GotoENDW(){<br>4613 str := iin.right<br>4614 if len(str) **<=** 0 {<br>4615 return<br>4615 **}**<br>4616 }<br>4616 lastSize := 0 4618 var lastRune rune 4619 var lastW = 0 4620 i := 0 4621 inWord := false 4622 4623 lastRune,lastSize = utf8.DecodeRuneInString(str[0:]) 4624 if isAlnum(lastRune) {

```
4625 r,z := utf8.DecodeRuneInString(str[lastSize:])<br>4626 if 0 < z && isAlnum(r) {<br>4627 inWord = true
4625<br>
4626<br>
4627<br>
4628<br>
}
4629 }
for i < len(str) {<br>4631 lastRune,lastSize = utf8.DecodeRuneInString(str[i:])<br>4632 if lastSize <= 0 { break } // broken data?<br>4633 if lisAlnum(lastRune) { // character, type, or string to be searched
                                     4634 break
4635 }
4636 lastW = i // the last alnum if in alnum word<br>4637 i += lastSize
4638 }
                   }<br>if inWord {
                            goto DISP
4641 }
4642 for i < b lastRune, lastSize = utf8.DecodeRuneInString(str[i:])<br>4644 if lastSize <= 0 { break } // broken data?<br>4644 if lastSize <= 0 { break } // broken data?<br>4645 if isAlnum(lastRune) { // character, type, o
4647 }
                             \} i += lastSize
4649 }
4650 for i elen(str) {<br>4651 lastRune,lastSize = utf8.DecodeRuneInString(str[i:])<br>4652 if lastSize <= 0 { break } // broken data?<br>4653 if lisAlnum(lastRune) { // character, type, or string to be searched<br>4654 <b>break
4655 }
4656 lastW = i<br>4657 i \neq last
                            i \neq 1astSize4658 }<br>4669 DISP:<br>4660 if 0 < lastW {<br>4661 iin.line = iin.line + str[0:lastW]<br>4662 iin.right = str[lastW:]
4664 //fmt.Printf("\n(%d)[%s][%s]\n",i,iin.line,iin.right)
4665 //fmt.Printf("") // set debug messae at the end of line
4666 // 0.2.8 2020-0901 created<br>4668 func (iin*IInput)GotoNEXTW(){<br>4669 str := iin.right<br>4670 if len(str) <= 0 {<br>4671 return<br>4671 lastSize := 0
4674 var lastRune rune
4675 var found = -1
4676 i := 1
4677 for i < len(str) {
4678 lastRune,lastSize = utf8.DecodeRuneInString(str[i:])<br>4680 if lastSize \Leftarrow 0 { break } // broken data?<br>4680 if !isAlnum(lastRune) { // character, type, or string to be searched<br>4682 break break
4683 }
4684 i += lastSize
4685 if 0 < found {<br>
4686 if isAlnum(lastRune) { // or non-kana character<br>
4688 is also if the positioning to the top o the word<br>
4690 <b>in.line = iin.line + str[0:found]<br>
4690 in.line = iin.line + str[0:found]
4692 if 0 < found {<br>
4693 iin.right = str[found:]
4694 }else{
4695 iin.right = ""
                           \rightarrow4697 }
4698 //fmt.Printf("\n(%d)[%s][%s]\n",i,iin.line,iin.right)
4699 //fmt.Printf("") // set debug messae at the end of line
4700 }<br>
4702 func (iin*IInput)GotoPAIRCH(){<br>
4702 func (iin*IInput)GotoPAIRCH(){<br>
4703 str := iin.right<br>
4704 if len(str) <= 0 {<br>
4705 return
4707 lastRune,lastSize := utf8.DecodeRuneInString(str[0:])<br>4708 if lastSize <= 0 {<br><sup>4709</sup> return
4711 forw := false<br>
4711 forw := false<br>
4711 pair := ""<br>
4711 switch string(lastRune){<br>
4715 case "(": pair = ")"; forw = true<br>
4716 case "," : pair = "," back = true<br>
4717 case "(": pair = ")"; forw = true<br>
4717 case "("
4725<br>47264727 if forw {
 4726 }<br>4727 if forw {<br>4728 iin.SearchForward(pair)
4729 <br>
\begin{array}{ll}\n 4729 \\
 4731 \\
 4732 \\
 4733 \\
 4734 \\
 4733 \\
 4734 \\
 4735\n 470.2.8 2020-0902 created \\
 4735\n 470.2.8 2020-0902 created \\
 4735\n 4736\n 4746\n 475\n 4756\n 476\n 4776\n 4777\n 4778\n 4778\n 4788\n 479\n 479\n 479\n 479\n 479\n 479\n 470\n 4740\n 4740\n4743 }
4745 for i < len(right) {<br>4746 if strBegins(right[i:],pat) {<br>4747 found = i
                             4748 break
4749 }
```

```
4750 _,z := utf8.DecodeRuneInString(right[i:])<br>4751 if z <= 0 { break }<br>4752 i += z
4753 }
4754 if 0 <= found {<br>
4755 iin.line = iin.right = ight[0:found]<br>
4756 in.right = iin.right[found:]<br>
4757 return true<br>
}else{<br>
4758 return false
4760 }<br>4761 }<br>4762 // 0.2.8 2020-0902 created<br>4763 func (iin*IInput)SearchBackward(pat string)(bool){<br>4764 line := iin.line<br>4765 found := -1<br>4766 i = len(line)-1<br>4767 for i = i; 0 <= i; i--{
4768 __,z := utf8.DecodeRuneInString(line[i:])<br>
4769 if z <= 0 { continue<br>
4770 continue
4772 //fprintf(stderr,"-- %v %v\n",pat,line[i:])<br>4773 if strBegins(line[i:],pat) {<br>4774 found = i
                               4775 break
                       \rightarrow4777 }
4778 //fprintf(stderr,"--%d\n",found)
4779 if 0 <= found {
4780 iin.right = line[found:] + iin.right<br>4781 iin.line = line[0:found]
                         return true
4783 }else{
4784 return false
4785 }<br>
4786 }<br>
4786 }<br>
4786 }<br>
4789 func (gsh*GshContext)SearchHistory(pat string, forw bool)(bool,string){<br>
4799 func (gsh*GshContext)SearchHistory(pat string, forw bool)(bool,string){<br>
4790 if forw {<br>
4791 for _v .= ran
4798<br>
hlen := len(gsh.CommandHistory)<br>
for i = hlen-1; 0 < i ; i-- {<br>
4800<br>
v := gsh.CommandHistory[i]<br>
if 0 <= strings.Index(v.CmdLine,pat) {<br>
4801<br>
if 0 <= strings.Index(v.CmdLine,pat) {<br>
//fprintf(stderr, "\n--De--
4807 //fprintf(stderr,"\n--De-- not-found(%v)\n",pat)
4808 return false,"(Not Found in History)"
4809 }
4810 // 0.2.8 2020-0902 created
4811 func (iin*IInput)GotoFORWSTR(pat string,gsh*GshContext){<br>4812 found := false<br>4813 if 0 < len(iin.right) {<br>4813 found = iin.SearchForward(pat)
4812<br>4813<br>4814<br>4815<br>4816
4816 if !found {
4817 found,line := gsh.SearchHistory(pat,true)
4818 if found {
4819 iin.line = line
4820 iin.right = ""
                       \rightarrow\rightarrow4823 }
4824 func (iin*IInput)GotoBACKSTR(pat string, gsh*GshContext){
4825 found := false
4826 if 0 < len(iin.line) {<br>4827 found = iin.SearchBackward(pat)
4825<br>4826<br>4827<br>4828<br>4830<br>4831
4829 if !found {<br>4830 found,line := gsh.SearchHistory(pat,false)
4831 if found {
4832 iin.line = line
4833 \frac{1}{10}.right = "<br>4834 }
4834 }<br>4835 }
4836 }<br>4837 func (iin*IInput)getstring1(prompt string)(string){ // should be editable<br>4838 iin.clearline();
4838 iin.clearline();
4839 fprintf(stderr,"\r%v",prompt)
4840 str := ""<br>
4841 for {<br>
4842 ch := iin.Getc(10*1000*1000)<br>
4843 if ch == '\n' || ch == '\r' {<br>
4844 break<br>
4845 }
4846 sch := string(ch)
4847 str += sch
4848 fprintf(stderr,"%s",sch)
4849 }
                ,<br>return str
4851 }
4852
4853 // search pattern must be an array and selectable with ^N/^P
4854 var SearchPat = ""
4855 var SearchForw = true
4856
4857 func (iin*IInput)xgetline1(prevline string, gsh*GshContext)(string){
4858 var ch int;
4859
4860 MODE_ShowMode = false<br>4861 MODE_VicMode = false<br>4862 iin.Redraw();<br>4863 first := true
4864
4865 for cix := 0; ; cix++ {<br>
4866 iin.pinJmode = iin.inJmode<br>
4867 iin.inJmode = false
4868
                     ch = iin.Getc(1000*1000)4870
4871 if ch != EV_TIMEOUT && first {<br>
4872 first = false<br>
mode := 0<br>
4874 if romkanmode {
```
4893<br>4893<br>4895<br>4895<br>4898

493 case '493 case '494 case '494 case '494 case '494 case '494 case '494 case '494 case '494 case '494 case '494 case '494 case '494 case '494 case '494 case '494 case '494 case '494 case '494 case '494 case '494 case '49

4951<br>4953<br>4953<br>4955<br>4957<br>4958

4980

4991

 $mode = 1$ 

```
4876 }
                               1<br>now := time.Now()
                              Arr componenty<br>Events = append(Events,Event{now,EV_MODE,int64(mode).CmdIndex})
4879 }
4880 if ch == 033 {<br>
4881 MODE_ShowMode = true<br>
4882 MODE_VicMode = !MODE_VicMode<br>
4883 in.Redraw();
4884<br>
4885 if MODE_VicMode {<br>
4885 if MODE_VicMode {<br>
4888<br>
4889 case '0': ch = GO_ENDL<br>
4890 case 's': ch = GO_ENDN<br>
4891 case 'e': ch = GO_ENDN<br>
4892<br>
4892<br>
4893 case 's': ch = GO_ENIRCH
4895 case 'j': ch = GO_DOWN
4896 (asse 'k': ch = GO_UP<br>
4899<br>
4899<br>
4899<br>
4899<br>
4899<br>
4899<br>
4899<br>
4890<br>
4800<br>
4800<br>
4800<br>
4800<br>
4800<br>
4800<br>
4800<br>
4800<br>
4800<br>
4800<br>
4800<br>
4800<br>
4800<br>
4800<br>
4800<br>
4800<br>
4904 continue<br>
4905 case '~':
4906 ight,head := delHeadChar(iin.right)<br>
4908 ch = int(head)) == 1 {<br>
4908 ch = int(head[0])<br>
if ('a' <= ch + iA'-'a'<br>
4910 ch = ch + 'A'-'a'
4911 }else
4912 if( 'A' <= ch && ch <= 'Z' ){
4913 ch = ch + 'a'-'A'
4914 }
                                                     \{ \text{in.right} = \text{string}(\text{ch}) + \text{right}4916 }
                                              i<br>iin.Redraw();
4919 continue<br>
4920 case 'f': // GO_FORWCH<br>
4921 in.Redraw();<br>
4922 if ch == EV_TIMEOUT {<br>
4923 if ch == EV_TIMEOUT {<br>
4923<br>
4924 continue<br>
4925 continue
4926 SearchPat = string(ch)
4927 SearchForw = true
4928 iin.GotoFORWSTR(SearchPat,gsh)
4929 iin.Redraw();<br>
4930 continue<br>
continue<br>
4932 SearchPat = iin.getstring1("/") // should be editable<br>
4933 SearchForw = true<br>
iin.GotoFORWSTR(SearchPat,gsh)
                                              iin.Redraw();<br>continue<br>a '?':
4936<br>
4936 continue<br>
4938 SearchPat = iin.getstring1("?") // should be editable<br>
4940 <b>iin.GotoBACKSTR(SearchPat,gsh)<br>
4940 iin.Redraw();<br>
iin.Redraw();
                                      continue<br>case 'n':
4944 if SearchForw {
4945 iin.GotoFORWSTR(SearchPat,gsh)
4946 }else{
4947 iin.GotoBACKSTR(SearchPat,gsh)
4948 }
                                              }<br>iin.Redraw();
4950 continue<br>4951 case 'N':<br>4952 <b>if IsearchForw {<br>4953 iin.GotoFORWSTR(SearchPat,gsh)
4954 }else{
4955 iin.GotoBACKSTR(SearchPat,gsh)
                                              }<br>iin.Redraw();
                             eontinue}
4959 }<br>
4960 }<br>
4961 switch ch {<br>
4962 case GO_TOPW:<br>
4963 in.GotoTOPW()
                                     \frac{1}{2}iin.Redraw();
4965 continue<br>
4966 case Go_ENDW:<br>
4967 iin.GotoENDW()<br>
iin.Redraw();
4969 continue<br>
4970 case GO_NEXTW:<br>
4971 // to next space then<br>
4972 iin.GotoNEXTW()
4973 iin.Redraw();<br>
4975 case GO_PAIRCH:<br>
4975 case GO_PAIRCH()<br>
4977 iin.Redraw();
                                      4978 continue
                     \rightarrow4981 //fprintf(stderr,"A[\$02X]\n",ch);<br>4982 if( ch == '\\' || ch == 033 ){<br>4983 MODE_ShowMode = true
4984 metach := ch
4985 iin.waitingMeta = string(ch)
4986 in.Redraw();<br>
4987 ch = fgetcTimeout(stdin,2000*1000)<br>
2088 ch = fgetcTimeout(stdin,2000*1000)<br>
1/ reset cursor<br>
10/ reset cursor<br>
in.waitingMeta = ""
4992 cmdch := ch<br>
4993 if ( ch == EV_TIMEOUT ){<br>
4994 if metach == 033 {<br>
continue
4996 }<br>
4997 ch = metach<br>
4999 }else<br>
4999 /*
```
5009<br>5010<br>5011<br>5012<br>5013<br>5014

5000 **if( ch == 'm' || ch == 'M' ){**<br> **mch := fgetcTimeout(stdin,1000\*1000)**<br> **if mch == 'r' {**<br>
5003 romkanmode = true<br> **comkanmode** = true 5004 }else{ 5005 romkanmode = false 5006 **}**<br>5007 **continue**<br>5008 **}else** 5010 **if( ch == 'k' || ch == 'K' ){**<br> **5011 MODE\_Recursive = !MODE\_Recursive**<br> **5012 1in.Translate(cmdch);** 110.1rans<br>continue<br>}else 5014 **}else**<br>5015 **if( ch == 'j' || ch == 'J' ){<br>5016 <b>iin.Translate(cmdch);** 5017<br>
5018 **}else**<br>
5019 **if( ch == 'i' || ch == 'I' ){<br>
5020 <b>iin.Replace(cmdch);**<br>
5021 **continue** 5022<br>
5023 **if( ch == 'l' || ch == 'L' ){**<br>
5024 MODE\_LowerLock = !MODE\_LowerLock<br>
5025 **if MODE**\_CapsLock = false<br>
5026 **if MODE**\_ViTrace {<br>
5027 **i** in.Redraw();<br>
5029 **iin.Redraw();** 5030 continue<br>
5031 **}else**<br>
5032 **if ( ch == 'u' || ch == 'U' ){<br>
5033<br>
<b>MODE\_CapsLock = !MODE\_CapsLock**<br>
5034 **MODE\_UiTrace {<br>
5035 <b>if MODE\_UiTrace {**<br>
5036 **iprintf(stderr,"%v\r\n",string(cmdch));<br>
5037 <b>}**<br> **in.Redraw** 5039<br>
5040 **}else**<br>
5041 **if ( ch == 'v' || ch == 'V' ){<br>
5042 <b>if MODE\_ViTrace = 1MODE\_ViTrace**<br>
5043 **if MODE\_ViTrace {<br>
5044 fprintf(stderr,"%v\r\n",string(cmdch));<br>
5046 <b>in.Redraw();** 5048 **continue**<br>
5049 **if (ch == 'c' || ch == 'C' ){<br>
<b>if 0 < left** in line **|**<br>
5050<br>
5050<br>
5051 **xine,tail := delrailChar(iin.line)<br>
5052 <b>if len([byte(tail)) == 1 {**<br>
5053<br>
5055<br>
5055<br>
5055<br> **if ('a' <= ch && ch <= 'z'**  $\begin{align*}\n\text{cn} &= \text{cn} \\
\text{else} \\
\text{if } \begin{pmatrix} \n1 & <= \text{ch} & \text{&c} \\
1 & <= \text{ch} & \text{&c} \\
1 & <= \text{ch} + \n\end{pmatrix} \\
\text{ch} &= \text{ch} + \n\begin{pmatrix} \n1 & & \text{&c} \\
1 & & \text{&c} \\
1 & & & \text{&c}\n\end{pmatrix} \\
\text{ch} &= \text{ch} + \n\begin{pmatrix}$ 5059 } }<br>iin.line = xline + string(ch)<br>} 5061 } 5062 } 5063 if MODE\_ViTrace { 5064 fprintf(stderr,"%v\r\n",string(cmdch)); 5065 } 5065 }<br>5066 **iin.Redraw();**<br>5067 **continue** 5067 continue<br>5068 **lelse{** 5068 }else{ 5069 **iin.pch = append(iin.pch,ch) // push**<br>5070 **ch = '\\'** 5071 **}**<br>
5072 **}**<br>
5074 **case 'P'-0x40: ch = GO\_UP**<br>
5075 **case 'N'-0x40: ch = GO\_DOWN**<br>
5076 **case 'B'-0x40: ch = GO\_EEFT**<br>
5077 **case 'B'-0x40: ch = GO\_RIGHT** 5078 } 5079 //fprintf(stderr,"B[%02X]\n",ch); 5080 switch( ch ){ 5081 case 0: .continue: 5084 case '\t':<br>
5085 in.Replace('j');<br>
5086 continue<br>
5087 case 'X'-0x40:<br>
5088 in.Replace('j'); 5089 continue 5091 case EV\_TIMEOUT:<br>5092 **iin.Redraw();<br>5093 if iin.pinJmode {**<br>5094 fprintf(stderr,"\\J\r\n")<br>5095 iin.inJmode = true 5096 } 5097 continue<br>
5098 case Go\_UP:<br>
5100 if iin.lno == 1 {<br>
5100 continue 5101 } 5102 cmd,ok := gsh.cmdStringInHistory(iin.lno-1) 5103 **if ok {**<br>5104 **iin.line = cmd**<br>5105 **iin.right = ""**  $\begin{aligned} \text{inimize} & = \text{cm} \text{d} \\ \text{in. right} & = \text{""} \\ \text{in.} \text{no} & = \text{in.} \text{no} - 1 \end{aligned}$ 5107 } 5108 **i**<br>
5108 **iin.Redraw();**<br>
5110 **continue**<br>
5111 **case GO\_DOWN:**<br>
5111 **cmd,ok := gsh**<br>
5112 **if ok {** 5110<br>
51110 case GO\_DOWN:<br>
5111 cmd,ok := gsh.cmdStringInHistory(iin.lno+1)<br>
5112 if ok {<br>
5113 iin.right = "md<br>
5114 iin.right = ""<br>
5115 iin.lno = iin.lno + 1 5116 }else{ 5117 iin.line = "" 5118 iin.right = "" 5119 if iin.lno == iin.lastlno-1 { 5120 iin.lno = iin.lno + 1 5121 } 5122 } 5122 <br>5123 **iin.Redraw();**<br>5124 **continue** 

continue

5125 case GO\_LEFT:<br>
5126 if 0 < len(iin.line) {<br>
5127 xline,tail := delTailChar(iin.line)<br>
5128 iin.line = xline<br>
5119 iin.right = tail + iin.right<br>
5130 } 5131<br>
5131<br>
5132 continue;<br>
5133<br>
5134 if( 0 clen(in.right) && iin.right[0] != 0 ){<br>
5136 xright,head := delHeadChar(iin.right)<br>
5136 in.right = xright<br>
5117 iin.line += head 5138 } 5138 **}**<br>5139 **iin.Redraw();**<br>5140 **continue;** 5140 continue;<br>
5141 case EOF:<br>
5142 case 'R'-0x40: // replace<br>
5143 dst := convs(iin.line+iin.right);<br>
5145 iin.right = dst<br>
5145 iin.right = "" 5147<br>
5149 continue;<br>
5150 case 'T'-Ox40: // just show the result<br>
5150 romkanmode = !romkanmode;<br>
5155 in.Redraw();<br>
5153 continue;<br>
5154 case 'L'-Ox40:<br>
5154 case 'L'-0x40:<br>
5155 in.Redraw();  $\begin{array}{c} \text{continue} \\ \text{case} \\ \hline \end{array}$ 5157<br>
5158 in.right = ""<br>
5159 in.Redraw();<br>
5160 continue<br>
5160 case 'E'-Ox40:<br>
5162 iin.line += iin.right<br>
5163 iin.redraw();<br>
5164 iin.Redraw(); 5165 continue<br>5166 case 'A'-0x40:<br>5167 iin.right = iin.line + iin.right<br>5169 iin.Redraw(); 5170 continue<br>5172 iin.line = ""<br>5173 iin.right = ""<br>5174 iin.clearline();<br>5175 iin.Redraw(); continue; 5177 **case DEL\_RIGHT:<br>5178 <b>if( 0 < len(iin.right) ){**<br>5179 **iin.right,\_ = delHeadChar(iin.right)**<br>5180 **iin.Redraw();** 5181<br>
5182 **continue;<br>
5183 case 0x7F: // BS? not DEL<br>
5184 <b>if( 0 < len(iin.line) ){**<br>
5185 **iin.Redraw();**<br>
5186 **}**<br>
5188 /\*<br>
5188 /\* 5189 else 5190 if( 0 **<** len(iin.right) ){ 5191 iin.right,\_ = delHeadChar(iin.right) 5192 iin.Redraw(); 5193 } **\*/<br>
5195 continue;<br>
5196 case 'H'-0x40:<br>
5197 if( 0 < len(iin.line) ){<br>
5198 iin.line,\_= delTailChar(iin.line)<br>
51199 iin.Redraw();** 5200 }  $<sub>continue</sub>$ ;</sub> 5202 **}**<br>
5203 **if( ch == '\n' || ch == '\r' ){**<br>
5204 **iin.line += iin.right;**<br>
5205 **iin.redraw();** 5207 **fputc(ch,stderr);**<br>5208 **break;** 5210 **}**<br>
5211 **if MODE\_CapsLock {**<br>
5211 **if 'a' <= ch && ch <= 'z' {**<br>
5212 ch = ch+'A'-'a' **5215 if MODE\_LowerLock {**<br>
5216 **if 'A' <= ch && ch <= 'Z' {**<br>
5217 **ch = ch+'a'-'A'**<br>
5218 **}** 5219 } 5220 iin.line += string(ch); 5221 iin.Redraw(); 5222 **}<br>5223 EXIT:<br>5224 return iin.line + iin.right;<br>5225 }<br>5226** 5227 func getline\_main(){ 5228 line := xgetline(0,"",nil) 5229 fprintf(stderr,"%s\n",line);  $5230$  /\* 5231 dp = strpbrk(line,"\r\n");<br>
5232 if( dp != NULL ){<br>
5233 \*dp = 0; 5234 **}**<br>5235 5236 if( 0 ){ 5237 fprintf(stderr,"\n(%d)\n",int(strlen(line))); 5235<br>5236<br>5237<br>5238<br>5239 5239 if( lseek(3,0,0) == 0 ){<br>
5240 if( romkanmode ){<br>
5241 var buf [8\*1024]byte;<br>
5242 convs(line,buff); strcpy(line,buff); 5244<br>
5246 write(3,line,strlen(line));<br>
5246 ftruncate(3,lseek(3,0,SEEK\_CUR));<br>
5247 //fprintf(stderr,"outsize=%d\n",(int)lseek(3,0,SEEK\_END));<br>
3248 close(3);<br>
close(3);

```
5250 }else{<br>5251 fp
5250 feise{<br>5251 fprintf(stderr,"\r\ngotline: ");<br>5252 trans(line):
5252 trans(line);<br>5253 //printf("\s\n",line);<br>5254 printf("\n");
5255 }
5256 */
          }/ = end ============
                                                                                                          5258 //== end ========================================================= getline
5259
5260 //
5261 // $USERHOME/.gsh/<br>5262 // gsh-rc.txt, or gsh-configure.txt<br>5263 // gsh-aliases.txt // should be conditional?<br>5264 //
5262 //<br>5263 //<br>5264 //<br>5265 //<br>5266 fu
5266 func (gshCtx *GshContext)gshSetupHomedir()(bool) {<br>5267 homedir,found := userHomeDir()<br>5268 if !found {<br>5269 fmt.Printf("--E-- You have no UserHomeDir\n")<br>5270 return true<br>5271 }
5272 gshhome := homedir + "/" + GSH_HOME
5273 _, err2 := os.Stat(gshhome)
5274 if err2 != nil {
5275 err3 := os.Mkdir(gshhome,0700)
5276 if err3 != nil {
5277 fmt.Printf("--E-- Could not Create %s (%s)\n",
5278 gshhome,err3)
5279 return true
5280 }
                            5281 fmt.Printf("--I-- Created %s\n",gshhome)
5282 }
5283 gshCtx.GshHomeDir = gshhome
5284 return false
5285 }
5286 func setupGshContext()(GshContext,bool){<br>5287 gshPA := syscall.ProcAttr {
5287 gshPA := syscall.ProcAttr {<br>5288 "", // the staring directory<br>5289 os.Environ(), // environ[]<br>5290 []uintptr{os.Stdin.Fd(),os.Stdout.Fd(),os.Stderr.Fd()},<br>5291 nil, // OS specific
5292 <br>
5293 cwd, := os.Getwd()<br>
5293 cwd, //StartDir<br>
5296 cwd, //StartDir<br>
5296 "",//GetLine<br>
5296 []GChdirHistory { {cwd,time.Now(),0} }, // ChdirHistory<br>
5298 gsbPA,<br>
5298 []GCommandHistory{}, //something for invokation
5302 []int{},<br>5303 syscall.Rusage{},<br>5305 ", // GshHomeDir<br>5305 Ttyid(),<br>5306 false,<br>5307 false,
                            []PluginInfo{},
                            [ ]string{},
5310 " ",
5311 "v",<br>5311 ValueStack{},<br>5313 GServer{"",""}, // LastServer<br>5314 "", // RSERV<br>5315 cwd, // RWD
 5316 CheckSum{},
                  err := gshCtx.gshSetupHomedir()<br>return gshCtx, err
5320<br>
Sall func (gsh*GshContext)gshelllh(gline string)(bool){<br>
5320 }<br>
ghist.Workbir, = gsh.CmdCurrent<br>
5323 ghist.Workbir, = os.Getwd()<br>
5323 ghist.WorkbirX = len(gsh.ChdirHistory)-1<br>
97825 (hist.Printf("-D-D-ChdirHistory
                  /* record it but not show in list by default<br>if len(gline) == 0 {
                            continue
                   if gline == "hi" || gline == "history" { // don't record it
                             5341 continue
5342 }
5343 */
5344 gsh.CommandHistory = append(gsh.CommandHistory, ghist)
5345 return fin
5346 }
5347 // <a name="main">Main loop</a><br>
5348 func script(gshCtxGiven *GshContext) (_ GshContext) {<br>
5350 if err0 {<br>
script() if erro {<br>
scription = setupGshContext()<br>
5351 return gshCtxBuf;<br>
5352 }
                  5353 gshCtx := &gshCtxBuf
5354
5355 //fmt.Printf("--I-- GSH_HOME=%s\n",gshCtx.GshHomeDir)
5356 //resmap()
5358 /*
5359 if false {
5360<br>
5361 gsh_getlinev, with_exgetline :=<br>
5361 which("PATH",[]string("which","gsh-getline","-s"})<br>
5362 if with_exgetlinev[0]<br>
5363 gsh_getlinev[0]]<br>
5364 gsh_ct.GetLine = toFullpath(gsh_getlinev[0])<br>
5365 plas(<br>
fmt.Pri
5367 }
5368 }
5369 */
5371 ghist0 := gshCtx.CmdCurrent // something special, or gshrc script, or permanent history
5372 gshCtx.CommandHistory = append(gshCtx.CommandHistory,ghist0)
                  prevline := ""
```

```
5375 <br>
5376 <br>
for hix := len(gshCtx.CommandHistory); ; {<br>
or hix := len(gshCtx.CommandHistory); ; {<br>
5377 <br>
if skipping {<br>
if strings.Index(gline,"fi") == 0 {<br>
for fit.Printf("fi\n");<br>
5380 <br>
skipping = false;<br>
9else(
                                   SKipping - idise,<br>}else{<br>//fmt.Printf("%s\n",gline);
5384 }
                                    5385 continue
5565<br>5386<br>5380
5387 if strings.Index(gline,"if") == 0 {<br>5388 //fmt.Printf("--D-- if start: %s\n",gline);<br>5389 skipping = true;<br>5390 continue
5391 if false {<br>
5392 os.Stdout.Write([]byte("gotline:"))<br>
5394 os.Stdout.Write([]byte(gline))<br>
5395 os.Stdout.Write([]byte("\n"))<br>
5396 }<br>
5397 gline = strsubst(gshCtx,gline,true)
5399<br>
if false {<br>
fmt.Printf ("fmt.Printf *** + \frac{1}{2} fmt.Printf ("fmt.Printf \frac{1}{2} fmt.Printf ("fmt.Printf \frac{1}{2} \frac{1}{2} fmt.Printf \frac{1}{2} fmt.Printf \frac{1}{2} fmt.Printf ("fmt.Printf \frac{1}{2} \frac{15406 }
5407 // should be cared in substitution ?<br>
5409 if 0 < len(gline) && gline[0] == '!' {<br>
5410 xgline, set, err := searchHistory(gshCtx,gline)<br>
5411 if err {
                                            continue
5413 }
5414 if set {
5415 // set the line in command line editor
5416 }
                                    ,<br>gline = xgline
                           \frac{1}{2}5419 */
5420 fin := gshCtx.gshelllh(gline)<br>5421 if fin {
                                   522 break;
5422<br>5423<br>5424<br>5425
5424 prevline = gline;<br>5425 hix++;
5426<br>54275427 return *gshCtx
5428<br>54295429 func main() {<br>
5430 gshctxBuf := GshContext{}<br>
5431 gsh := &gshCtxBuf<br>
5432 argv := os.Args<br>
5433 if 1 < len(argv) {<br>
5433 if 1 < len(argv) {<br>
5434 if isin("version",argv){
5435 gsh.showVersion(argv)<br>5436 return
5437 }<br>
5438 comx := isinX("-c",argv)<br>
5439 if 0 < comx {<br>
gshCtxBuf,err := setupGshContext()<br>
5441 gsh := &gshCtxBuf<br>
5442 if lerr {
                                            start<br>gsh.gshellv(argv[comx+1:])
5444 }
                                    ,<br>return
                          \rightarrow5447 }
5448 if 1 < len(argv) && isin("-s",argv) {
5449 }else{
                           5450 gsh.showVersion(append(argv,[]string{"-l","-a"}...))
5452 script(nil)
5453 //gshCtx := script(nil)
5454 //gshelll(gshCtx,"time")
5455 }
54563637 //<div</details also the signal contour posibly running in remote hots - to be remote shall \ell/-duter gain and existing the means to be remote shall \ell/ - Inter gain connections of the permanent >-/gah/gah-alia
5497 // - gsh as a HTTP server of online-manual
5498 //---END--- (^-^)/ITS more</div></details>
```
5499

//<**span class**="gsh-golang-data">

var WorldDic = //<**span id**="gsh-world-dic">

"data:text/dic;base64,"+

"Ly8gTXlJTUUvMC4wLjEg6L6e5pu4ICgyMDIwLTA4MTlhKQpzZWthaSDkuJbnlYwKa28g44GT"+ 5505 "Cm5uIOOCkwpuaSDjgasKY2hpIOOBoQp0aSDjgaEKaGEg44GvCnNlIOOBmwprYSDjgYsKaSDj"+

"gYQK"; 5507 //</**span**>

5509 var WnnDic = //<span **id**="gsh-wnn-dic"><br>5500 "data:text/dic;base64,"<br>5511 "PG11dGEy2hhcnNldD0iVvRGLTgiPgo8dGV4dGFyZWEgY29scz04MCByb3dzPTQwPgovL2Rp"+<br>5512 "Y3Zlcg1HU2hlbGxcc01NRVxzZGljdGlvbmFyeVxzZm9yXHNXbm5ccy8vXHMyM 5515 "6YeOCndhCeOCjwp0YQnjgZ8Kc2kJ44GXCnNoaQnjgZcKbm8J44GuCm5hCeOBggptYQnjgb4K"+<br>5516 "ZQnjgYgKaGEJ44GVCm5hCeOBggprYQnjgYsKbm8J44GuCmR1CeOBpwpzdQnjgZkKZVxzCWVj"+<br>5517 "aG8KZG1jCWRpYwplY2hvCWVjaG8KcmVwbGF5CXJ1GCxheQpyZXBlYX

5522 war SumomoDie = //span **id="**gsh-sumomo-dic"><br>5522 war SumomoDie = //span **id="**gsh-sumomo-dic"><br>5524 "PGlldGEgY2hhcnNldDOiUVRGLTgiPgo8dGV4dGFyZWEgY29scz04MCByb3dzPTQwPgovL3Z1"+<br>5526 "cglHU2h1bGxccOlNRVxzZGljdGlvbmFye

# //</**span**>

# 5531 var SijimiDic = //<span id="gsh-sijimi-dic"><br>5532 "data:text/dic;base64,"+<br>5532 "data:text/dic;base64,"+<br>5533 "PClIdGEy2RhcmNldD0iVVRGLTgiPgo8dGV4dGFyZWEgY29scz04MCByb3dzPTQwPgovL3Z1"<br>5535 "CnNpCeOBlwpzaCkJ44GXCmpCeO

 var JA\_JKLDic = //<**span id**="gsh-ja-jkl-dic"> 5544 "data:text/dic;base64,"+

5545 "Ly922XJsCU15SUlFamRpY2ptb3JzZWpKQWpKS0woMjAyMGowODE5KSheLV4pL1NhdG94SVRT"+<br>5546 "CmtqamprbCtqa21sa2pp5IO841ueVjApqamtqamwJ44GCCmtqbAnjgYQKa21qbAnjgYKRamtq"+<br>5547 "amwJ44GCCmtqa21shapSiO841ueVjApqamtqamvJ44GCCmtqbAnjg

# "gIEK"; 5557 //</**span**>

//</**span**>

# /\*

<**details id**="references"><**summary**>References</**summary**><**div class**="gsh-src">

# <**p**> 5563 <**a href**="https://golang.org">The Go Programming Language</**a**> 5564 <**iframe src**="https://golang.org" **width**="100%" **height**="300"></**iframe**>

# <**a href**="https://developer.mozilla.org/ja/docs/Web">MDN web docs</**a**> 5567 <**a href**="https://developer.mozilla.org/ja/docs/Web/HTML/Element">HTML</**a**>

 $\overline{\text{css}}$ 

- <**a href**="https://developer.mozilla.org/en-US/docs/Web/CSS/CSS\_Selectors">Selectors</**a**> 5570 <**a href**="https://developer.mozilla.org/en-US/docs/Web/CSS/background-repeat">repeat</**a**>
	- $HTT$ niii<br>JavaScript:
- $5573...$

 $5/2$ </**div**></**details**>

\*/

 /\* <**details id**="html-src" **onclick**="frame\_open();"><**summary**>Raw Source</**summary**><**div**>

5580 <*I-- h2>The full of this HTML including the Go code is here.*<br>
5580 <*details id="gsh-whole-view">*<summary>Whole file</summary>582 <a name="whole-src-view"></a></a>">>>>><br>
5582 <a name="whole-src-view"></a></a>">>><br>

**<details id="gsh-style-frame" onclick="fill\_CSSView()"><summary>CSS part</summary><br>5587 <<b>a name="style-src-view"></a>>**<br>5588 **<span id="gsh-style-view"></span>** 

# </**details**>

**<details id="**gsh-script-frame" **onclick="**fill\_JavaScriptView()">**<summary>JavaScript part</summary>**<br>5592 **<a name="script-src-view"></a><br>5593 <b><span id="gsh-script-view"></a><br>5593 <b><span id="gsh-script-view"></spa** 

**<details id="gsh-data-frame" onclick="fill\_DataView()"><summary>Builtin data part</summary>5597 <a name="gsh-data-frame"></a><br>5598 <a name="gsh-data-frame"></a><br>5598 <span id="gsh-data-view"></span><br>5599 </details>** 

- 
- </**div**></**details**>
- \*/
- /\*

<**div id**="GshFooter"></**div**>*<!-- ----------- END-OF-VISIBLE-PART ----------- -->*

*<!--* 5607 *// 2020-0906 added,* 5608 *https://developer.mozilla.org/en-US/docs/Web/CSS/z-index* 5609 *https://developer.mozilla.org/en-US/docs/Web/CSS/position*

*-->* 5611 <**span id**="GshGrid">(^\_^)/<**small**>{Hit j k l h}</**small**></**span**>

# 

- <**span id**="GStat"><**br**> 5614 </**span**>
- 
- 
- 5615 <span id="GMenu" **onclick="GShellMenu(this)"></span>**<br>5616 <span id="GTop">**</span>**<br>5617 <div id="GShellPlane" **onclick="**ShowGShellPlane();"></div><br>5618 <div id="RawTextViewer"></div><br>5618 <div id="RawTextViewer"></
- 
- 
- <**style id**="GshStyleDef"> 5622 #LineNumbered table,tr,td { 5623 margin:0; marginic,
	-

5625 **spacing:0;**<br>5626 **border:12px;** 5627 } 5628 textarea.LineNumber { 5629 font-size:12px; 5630 font-family:monospace,Courier New; 5631 color:#282; 5632 padding:4px; 5633 text-align:right; 5634 } 5635 textarea.LineNumbered { 5636 font-size:12px;<br>5637 font-family:monospace,Courier New;<br>5638 padding:4px;<br>5639 wrap:off; 5640 .<br>#RawTextViewer{  $z$ -index:0; 5643 position:fixed; top:0px; left:0px; 5644 width:100%; height:50px; 5645 overflow:auto; 5646 color:#fff; background-color:rgba(128,128,256,0.4); 5647 font-size:12px; spellcheck:false; 5649 } 5650 #RawTextViewerClose{ 5651 z-index:0; 5652 position:fixed; top:-100px; left:-100px; 5653 color:#fff; background-color:rgba(128,128,256,0.4); 5654 font-size:20px; font-family:Georgia; white-space:pre; 5656 } 5657 #GShellPlane{ 5658 z-index:0; 5659 position:fixed; top:0px; left:0px; 5660 width:100%; height:50px; 5661 overflow:auto; 5662 color:#fff; background-color:rgba(128,128,256,0.6); font-size:12px; 5664 } 5665 #GTop{ 5666 z-index:9; 5667 opacity:1.0; 5668 position:fixed; top:0px; left:0px; 5669 width:320px; height:20px; 5670 color:#fff; background-color:rgba(32,32,160,0.3); 5671 color:#fff; font-size:12px; 5672 } 5673 #GPos{ 5674 z-index:12; 5675 position:fixed; top:0px; left:0px; 5676 opacity:1.0;<br>5677 width:640px; height:30px;<br>5678 color:#fff; background-color:rgba(0,0,0,0.4);<br>5679 color:#fff; font-size:12px; 5680 } 5681 #GMenu{ 5682 z-index:2000; position:fixed; top:250px; left:0px; 5684 opacity:1.0; 5685 width:100px; height:100px; 5686 color:#fff; 5687 color:#fff; background-color:rgba(0,0,0,0.0);<br>5688 color:#fff; font-size:16px; font-family:Georgia;<br>5689 background-repeat:no-repeat; 5690 } f<br>#GStat{ 5692 z-index:8;<br>5693 xopacity:0.0;<br>5695 xwidth:640px;<br>5695 width:640px;<br>5696 width:100%; height:90px;<br>5697 color:#fff; background-color:rgba(0,0,128,0.10);<br>5698 font-size:20px; font-family:Georgia; 5699 }  $#GLog{$ <br>z=index:10 5701 z-index:10;<br>5701 position:fixed; top:50px; left:0px;<br>5703 opacity:1.0;<br>5704 width:640px; height:60px;<br>5705 color:#fff; background-color:rgba(0,0,128,0.10); 5706 font-size:12px; 5707 } 5708 #GshGrid {<br>5708 z-index:11;<br>5710 xopacity:0.0;<br>5711 position:fixed; top:0px; left:0px;<br>5712 width:320px; height:30px; 5713<br>
soloor:#9f9; font-size:16px;<br>
soloof (displayinone;)<br>
soloof (displayinone;)<br>
soloof (displayinone;)<br>
7718 - gsh [borde-vidthi!;nangin:0;padding:0;)<br>
7718 - gsh header[height:100px;)<br>
7718 #gsh header[height:100px;)<br> 5740 5741 .gsh-document {font-size:11pt;background-color:#fff;font-family:Georgia;}<br>5742 .gsh-document {color:#000;background-color:#fff !important;}<br>5743 .gsh-document > h2(color:#000;background-color:#fff !important;}<br>5744 .g 5747 5748 @media print { 5749 #gsh pre{font-size:11pt !important;}

5750 } 5751 </**style**>

5752 5753 *<!--* 5754 *// Logo image should be drawn by JavaScript from a meta-font.* 5755 *// CSS seems not follow line-splitted URL* 5756 **-->**<br>5757 **<script <b>id**="gsh-data"><br>5758 //GSellLogo="QR-ITS-more.jp.png"<br>5760 iVBORw0KGgoAAAANSUhEUgAAAQEAAAB/CAYAAADvs3f4AAAAAXNSR0IArs4c6QAAAHhlWElm\<br>5760 iVBORw0KGgoAAAANSUhEUgAAAQEAAAB/CAYAAADvs3f4AAAAAXNSR0IArs 5761 TUOAKgAAAAgABAEaAAUAAAABAAAAPgEbAAUAAAABAAAARgEoAAMAAAABAAIAAIdpAAQAAAAB\<br>5762 AAAATgAAAAAAAABIAAAAAQAAAEgAAAABAAGAQADAAAAAQABAACgAgAEAAAAAQQGgAWAE\<br>5763 AAAAAQAAAH8AAAAAYAIBhgAAAAlwSF1zAAALExAAACXMBAJqCGAAF3RJREFUeAH 5765 4iuJx7jriYZ50DOGmF2VqIBEiSggCoiMMA+mu+vu//ZMD9U1dau6a2aUbv91GKrq3vvdx6/q\ 5766 fnXvdx8tBA8SIAESIAESIAESIAESIAESIAESIAESIAESIAESIAESIAESIAESIAESIAESIAES\ 5767 IAESIAESIAESIAESIAESIAESIAESIAESIAESIAESIAESIAESIAESIAESIAESIAESIAESIAES\ 5768 IAESIAESIAESIAESIAESIAESIAESIAESIAESIAESIAESIAESIAESIAESIAESIAESIAESIAES\ 5769 IAESIAESIAESIAESIAESIAESIAESIAESIAESIAESIAESIAESIAESIAESIAESIIFDl4A8dLP2\ 5770 2eXs9H9+ftSkSdHxsic2qqdE7YusS+1qaalKfnY5YsokMHwEPtdK4MQFz5UeExlbLYSaYUl5\ 5771 npDiLKXEZClFiRM53JSUaq9ScqcU6i+2kK3StuONy5reEGKJ7Qw7mOvKec2ToqOiZwoljhFS\ 5771 iMHCSHNRD3USKEJ8BrPD2MENTPFD4METPHRD19HZUIAF/hcKGab66EKGOlNYkh56FC<br>1712 iMHCSHNRD3USKEJ8BrPD2METPHRD10HTV1VMHCFVKDByMEZUIAF/hcKGab66EKGOlNYkh56FC<br>1773 iMHCH+/nJWNGnjw9KqOTOLVGSFt2p2Rillgn3lj0Vk7YsoWVMzEuVPfPlRKYdfOak2 5798 f/8hpXVu/43rQg9xtqGYtcv1XDC3fmWDQp9hbf21e7wKB1bOK65icBu0Eqhd31aW82dwKPUwY<br>5789 hrauc6ZcWdkcjUZK8EUXMae71zUqwCu2nbi6eVnlJi9/P7eW+ioMAogF+NI3iJLSf8dn9iyaA<br>5790 WNW4rPy9jJxuPeDL/HXzNzqTsves1D2vsWHWI9mu5rvVvZX9foS4v/Lfmqd 5795 2qNzOvzCDYmfEtNy7QogXDXWIKAIQ7cOQZchyADWnerqN5xVXttcJsdGp2OtwqmWJU7A+Eh7\<br>5795 yNYbUgmlIX7f7KlDwaRyUfN42FIuxNDdVEtamL6sYC9R26VtbZaW2px8Nfmehz3EM+mgsolk<br>5797 d3/ZnBGElXPGUWzXglYCq5eW5/zBGy54aWOgwWKfnWbqptcevWT4FUBvov32 5801 Jow6tVnPcMxHzj+sNNpHsCJyja6csrRsMyrGkiwF4I5UiouliL1RW7fmNLeX3z2+/GfW1LU2\ 5802 Y572b6EAzkfYoPctJi15Q1nJyLdrFrUZp1/3pmkuG/yN9gAoGyMTf7neVIvx/6CHUghlluh/\ 5803 f9Uvo+gG7O3q7rzFL8xQ+zW+/8F6PW6fV7xSXhiNlayvWdz2X1ULm/4uL1mPwNoA5uGcdoL9\ 5804 ZFa6cgoxzhTG6Q4lNR5Doj9xuvlcy+rFbcujVsnLkKv0CefphUbICLRMvl+9KP4vngHg6Fc2\ 5805 NCqMSiCsnCkfxeD+mTflBwuxdmFbOZqT/l94225Y3TCrzpQWhthG2zHraJO/yb0kkdhpanZq\ 5806 GXwFf66/8Cb5AHcbzdpnhUjeG6YFow1gZeMmtqNCDekzTiXVuc3LK4yVTJepuq5tqSWFkXdA\ 5807 ufu9MfWiG3sqnNtcX76+3xEXQWWzVeqSpvrZmC2afYSVy46l+O4KvyVgicCugG2rp0yPTveJ\ 5808 o2Ulm2JWZEO+f6K0dFtNXfw2U9x7O/bqZct5z0Poi0+vdpyDJcdxrD34U9XCeHrloSktt3ug\ 5809 AcwtkOO9FZFn+gWtWdS6ODcFoDrAxneOCfRXWUSoK93pBZXN7vAe+gwr506/2O4LXgngLbrC\ 5810 76HgRdvetHz2WlMYVVqqm5zTTP5+7volRR/zJlOYlx+8ohOzEb+CV/0TU5ic3NGfjkSs30MZ\ 5811 tFUtil+Yi4yfAcwkjzqpZyb6HlgJebwpgLYxoO9/j8k//WW3xS32gQPHrV5aMTp1IDFN2Op6\ 5812 fz5ywF4HfmXD+/Buy4NVu73yEFbOK65icot+ZjP+8qf4JkYiTnGKTb/qST0zMKACq18jjPGL\ 5813 A4PCxYNpMKOtjREv84HpyOsws/BsqyT2RGZ6rzl0gA9sBhEp46hsP2ratmOJeGrugBWDB2Pw\ 5814 NYD1B4OSTMBmcmdS2E/GG2ZvrF7Uejsqyw/7A7guEH6Kyyl9q3fpQQvgXtx4dz+Ueg+Lmy5v\ 5815 bjjYtO+b5LSqpq5Nz6nwbFFhUdaYgemZy4ap1z5dlbByA3NQTC4F3RKYfOTkaUF9Xry0LwU8\ 5816 sDMC/H29oV0GTNV1C+iZhTu27rgAebkb4+8H3P553qOOyu/WHj21ZWbd7z2XLuv4fA1gmQSV\ 5817 2GML+6KmhorvaQWgne11yZ/glLX+IBNcn2FQ7F9Y5XQfN/qUa+Hr3UrAGg1MTLrG3bfPyEtp\ 5818 m6d5oyCZcJmzX9nQ2jAqgbBymXSL9VzQSgBfxUBjHpbXbzM+vKueRBRiotE/Bw8ogf/LIZhY\ 5819 /9Tcnsb68lt7DtgnQRE8lEvT2z9eWT5SjF7lFSZoVlyfTLvqUTOb62etccbRO1lHeS68SYeT\ 5820 2OzUdegWmRTW7S7ng7dKrVi9rLztoMPBK73nA4YrdZfM+5DZsymDymaHnClokvPOVHG5FrQS\ 5821 wCY6RwU9Dkx5MU9wQXMaX+ePguLw8/dvfg6U1LPvsPBpXspOniQwagElsm9gqNxctOEQlvj5\ 71 bins judislik<br>Prizej (2/irikli 44 bins judislik<br>Prizej (2/irikli 44 bins judislik<br>Prizej (2/irikli 44 bins judislik<br>Prizej (2/irikli 2002)<br>Prizej (2/irikli 2002)<br>Prizej (2/irikli 2002)<br>Prizej (2/irikli 2002)<br>Prizej (2/ 5872 QAIkQAIkQAIkQAIkQAIkQAIkQAIkQAIkQAIkQAIkQAIkQAIkQAIkQAIkQAIkQAIkQAIkQAIk\ 5873 QAIkQAIkQAIkQAIkQAIkQAIkQAIkQAIkQAIkQAIkQAIkQAIkQAIkQAIkQAIkQAIkQAIkQAIk\ 5874 QAIkQAIkQAIkQAIkQAIkQAIkQAIkQAIkQAIkQAIkQAIkQAIkQAIkQAIkQAIkQAJ5Evh/ikTb\

m38w0ncAAAAASUVORK5CYII=";

5877 GShellInsideIcon="data:image/png;base64,"+ 5878 "iVBORw0KGgoAAAANSUhEUgAAAFQAAAA4CAYAAABjXd/gAAAAAXNSR0IArs4c6QAAAHhlWElm"+ 5879 "TU0AKgAAAAgABAEaAAUAAAABAAAAPgEbAAUAAAABAAAARgEoAAMAAAABAAIAAIdpAAQAAAAB"+ 5880 "AAAATgAAAAAAAABIAAAAAQAAAEgAAAABAAOgAQADAAAAAQABAACgAgAEAAAAAQAAAFSgAwAE"+ 5881 "AAAAAQAAADgAAAAA2CVjOwAAAAlwSFlzAAALEwAACxMBAJqcGAAAD8xJREFUeAHtWwt0VMUZ"+ 5882 "npm7m5BIEKgpIILvF0gV0QokG5LsJvjAx2kF61vU4qtINkFAqRar9QXJJuZoMfVVpSri8VEV"+ 5883 "hGSTkN0Qj4D0SIMo1AeEKKIkIYQ8du9Mv7nZuWyWXZLABg1wz7k7d/7555+Zb/5/Hv/MEnL0"+ 5884 "iSoCNKrSDkBY6rwyC22wnqkRehol/DSBkFAyhBKRKARLJEQMRDwGoq2BV5ayJ/A2ge9HQUgt"+ 5885 "oaxWCFHDhNjo53TDcbW1m5csmaJL5kP5HHJAM2dW/prrwgGQxqGhF+AdhXeroGQT5WSzIGIz"+ 5886 "JWwbFfqPnNEdOvXv9GnWVmu8z5dYvcMnwak9+fh4q/AdY/Fb4plGEoVOjoe84wVhw9ABZ4Nl"+ 5887 "BN6hhNDP0UAvIdzLuPAuz0/5TubvyeeQAJqZ4xnDBZtMqJhIBDkRGlVOKfEITtborb515c+m"+ 5888 "7Y52I6H5fbT6mNGUimSAnYxyk9BpNfh+T+j8vdL8lE+jXaaU12OApudUnghzvJVyeq1RcUYW"+ 5889 "Q5OWDty27ZOfwxRlHTKyKpKExq4EuFciiiGEvsAFfbnUNX6bUcco/EQd0AxnxQSY3r2o2wR0"+  $5990 "I6uMikUtromln101DKqTpIZ664nzP204Reg9dLOX+qOD+18mAL:HqqgjhyyNKWdUadijYM4F1Da9"  
\n591 "umLSKADrWB57982pr45r6t12PsnY2ymA4esSd11x200UeNKDp91WeyyiAnNa4AUY4pZ*  
\n592 "baBeaGV+znyTJ7+p1Q8beg0Q5CTCebWFW5wf5Y/7prt10mBAZ0Xqhh3vRIGzsdR5vH53bOHa  
\n5939 "oguleWhi71fg18$ 5906 "tLAaQosG5Kg5Q2du4hq2HeAYPC/IEgMwwkxXYojf5J5YXYK+X31+05mMaIDQBNQ/evUWLS"+3305%12011<br>5907 "sxxySyfdZ3jBcrfLZ1bIPqPkV6CLFfgG5fbBEW930Y/DE515YXYK+X31+O5mMaIDQDNQ/evUWLS"+<br>5908 "kznwIUQh2leFsfQBte0Oq6HxVLdDc/5bOj8prGmlZ31 5910 "ΥΟδRUYΒΙΣΣΙΤΜΩΣΟΧΗΣΜΕΙΔΕΛΑΙΟΣ<br>2010 "ΥΟδRUYΒΙΣΣΙΤΕΗ ΩΩΣΟΧΗΣΜΕΙΔΕΛΑΝΟΟΚΩΝΕΙΔΕΛΑΙΑΣ (2010 "PDF5LCZX" ΤΑΙ ΤΡΟΣΕΙΣΣΙΚΆΤΗΣ ΤΗ ΕΣΙΤΕΙΤΑΙΑ ΤΗ ΕΡΙΔΑΙ<br>2010 "ΕΣΙΤΕΙΤΑΙΑ ΤΗ ΣΥΠΑΙΑΣΤΑΙΑ ΤΗ ΠΑΙΣΤΑΙΑ ΤΗ ΠΑΙΣΤΑΙΑ ΤΗ ΠΑΙΣΤΑΙΑ ΤΗ ΠΑ 5935" "with<br>KmKhnf(Fpb240XALahvBd2X2dAAfhluwEzmm3FbKH001/Dwf50/wTWcM20Hv8091950"<br>5935" "EBIPbr9kWhkWDLav+8j3VID+rbl0PvHBXYD+zKBMmbac92+caefAkU/CR0s/D6yq%L79i2d"+<br>5936" "E4TWHELYLIERTig/7paY9GzLfLfbzilURX6So0jtB18XGTYMOTXO "DENMEKF9WDhLs18h1v/WA+RiDRjHOJ22Ij+p1OA5DH4OyaQkcQocuVZiB14JjRwHH8CD+7tA"-<br>"REMNEKF9WDhLs18h1y/wA+RiDRjHOJ22Ij+p1OA5DH4OyaQkcQocuVZiB14JjRwHH8CD+7tA"-<br>"OFuxPWSASoCgmV4sZZZhW5rXGyecX1wny7+E/+IqFeUK/R89knneGSwJ7wAAAABJRU5Er 5957 "gg=="; 5959 GShellFavicon="data:image/png;base64,\<br>5960 iYBORw0KGgoAAAANSUhEUgAAAKwAAAB/CAYAAABymylZAAAAAXNSR0IArs4c6QAAAHhlWElm\<br>5961 IYUOKGAAAAGABBEAAAUAAAABAAAAPgEbAAUAAAABAAAARgEoAAMAAAABAAIAAIdpAAQAAAAB\<br>5962 AAAATgAAAAAAAAB 5963 AAAAAQAAAH8AAAAACt6tZwAAAAlwSFlzAAALEwAACxMBAJqcGAAADQRJREFUeAHtnQ9wFNUd\ 5964 x9/b21z+iYCKCiIK1amW1j/jH6BCkstFEFth1IGpRWdstQoqkEunttrW2nFqO1YTIlatinZ0\ 5965 amdAqY6jIyOXi7kgg1arVv74b3BAQPkbVAjJ3e3r94WcJpe93csmcbjb784kd/ve7723+3nf\ 5966 ffv+nxA8SIAESIAESIAESIAESIAESIAESIAESIAESIAESIAESIAESIAESIAESIAESIAESIAE\ 5967 SIAESIAESIAESIAESIAESIAESIAESIAESIAESIAESIAESMCGgLRx84/Tylk/EYasHcANHxRK\ 5968 XiEuf65tAHEwaD8ImP2wLTxTadyBmzrT+42pzRSrd3peQvpXsMtrhgNYCn8fewHXFUap+zyH\ 5969 ZUASIAESIAESOKII+LPR9dzsk5ELvxdKBTzlhpQpkbIeFle+8Jan8AzkmYA/67BKXiek+pmQ\

5970 hsf7VweE6PyDZ+oM6JmAxwzznN6REVCqS4SQXwihLI8XtFFcuWqHx7AMRgIkQAIkQAJHIAH/\

5971 Nbqem3098iHoOS8sa5044oUmz+EZcERE/FWHXfnjs0FLd/YP80ZNJkRALvAWlqEGq4C/BGsEY<br>5972 rgK0AMb/d3uCJ1WJsIyVnsIy0KAQ8FeVYNmsYWJYR5F3cqmUmLt6v/fwDDlQAv4S7EBpZYQ/\<br>5973 65pV5ccd246QncHyziL1ZeDt1K7m51Ayw2ywTmXNDa8cLcpLj1WW0iolU1/

5976 fawMFi9QQt4CcZ7gYOroBVF9CrE/2qnEo/ElFa4DDqHalosCUt4rpJzsGLGNJ56Z10QqVRtt\ 5977 rHrDxjvvnShYmyysWPTq6UEzEEGJeS2EWmpj4skJ8SVQAt/zSeLLuz5aemlHZiRVkdhpAVH0\ 5978 F6R5ZaZff851OgmVOrtlSeXG/oTLB9s+r5h8uOihusYfzl91fGlp2cNSytlIA2//wU0J8aEK\ 5979 IX87zhymPtKTb3oc1bXxa/DKX3bYpoeHh686jqCSExCUgvXALy+CVN0SO8MMmi9BUOOH+oIh\ 5980 zFN7phGqbb3CkOoJ1FO9zR7rGVn3d1QNRtg4570TS1hkYSjSUok6478h1pHfRo6i4D4mnU7N\ 5981 4tZxwlBPIu1BE6uOGw2+T9JpFNKn7wUbrmu5WgpjGTK138O1ulcApeIWCLAdDauxqEoclYs4\ 5982 lBTb03bKUEtQ4panzx0+9yONN9ANsdFQmN4oxSnokzgTn+f0CaNUSnWm3unjXgAOvhZsuC6+\ 5983 CGJpzDUfdWMGrf0n8BezIJxDYscHa+vntqfDT10QH1kcVCej9jsVJebVqEtOSfv1/ERXV9fE\ 5984 74raV8+EyC/v6Wf7XamnO5KqNr60Ylem/+GqTOA6dKXNTz8weCCamh8Mobur8I5BblbkD6Cq\ 5985 RbHvm2bRm7hi95JVl1hSPpWyEn9sXhL6JNe71K1+UwQWK2HcmG5M6VJZWuLU1Y1Tt9TUxe+E\ 5986 sB0ngishHovWT/2FW5q6wVhWVnYT4r/QkuK2WP20gixhfSnYqqqYaZ5btBav0/PdhIDX8FuW\ 5987 lfhprLH6fTfbbP7VC6PfkUXFvwHsOZYSjzc1TK3TtjWR1jecr0HtS1rJCXhIuO9BN1xfVgkC\ 5988 5wZudRZKNx2l1qVU8pLmxuoBCaZpaVgvJdelZO+SUopx3Sll+3idYu2NxneCDUVaJ2Ko847e\ 5989 GPqe4dUaP7R/74/WPD77y76+A3c574a/FyENPbyb9YB/cVZPn3oYfrtv3PCjGPJ0FAKqAet3\ 5990 7T4wc6jEqpkHy0eaEKuDXFG7FWKKHh72Wx453a+vBKsbWtla7r0hpRYM9SyotQ1dvQtfd2/1\ 5991 Tr/7DA8W5jK8WHVTLKfuMts4CszRV4I1A+Y8t/zD1L0now1VcTe7wfDHK3+TazxSTjKLi2K6\ 5992 C8zV1gcGfhKsRNeUXnGQ9UBVoK390MFfZTUYZA8prA05RYnejKA0/huOtNw+cc5y9264nCLN\ 5993 TyPHOlR+3pL9VWMIdCpG6p1LTstasnpJRcQ+BiH0q9kKGnrXmH4dRYnEzujfavZkBtINQKzX\

5994 eQd16tyHZZX6MCWt2lh9JeY9+O/wj2AjrQ+hFTPfKYutZOqipvsrX7Oz6ZobWlyiJ0ePsfN3\<br>5995 csNYwSFSi3RXtKHi/Ry7cCT+GEaorst0dzvHgMI/O9rVwtaHpulzsy0kf99UCZDBlzllHOqT\<br>5996 2yDWtdIsVHHz8OQJu84lF/WeBp4rY7k7zDUuzlbutncUdLMKykR60OL45Oy

6000 BnasW4Zhsv+2rDYr5qZQAvdp5We1t/GQSumZYW6HgmgfPJRo/y4aaU+7Gffyl+LS0KKWcC+3\ 6001 AjzxxVwCLD+BYJ07RA6IHTuc8jclEpNNZZ5qZ4PS8xK09H9p55d2S3TmJNgu8zUPTN+OL/PC\  $\begin{smallmatrix} 5002&20244 \text{W} \\ 6012&20244 \text{W} \\ 6023&20244 \text{W} \\ 6034&20244 \text{W} \\ 6044&2044 \text{W} \\ 6055&2045 \text{W} \\ 6066&2066 \text{W} \\ 6066&2066 \text{W} \\ 6066&2066 \text{W} \\ 6066&2066 \text{W} \\ 6066&2066 \text{W} \\ 6066&2066 \text{W} \\ 6066&2066 \text{W} \\ 6$ 6016 h4F8J1j9WwOrt+64Stf50OWEzd2G5tCd/FZS/VXH3nagrQUl+4B2j8m8SsS/FmI9D3McBjwo\ 6017 kRn3kXzuqzpsZkZU1cbOCRjmPWhQ1aBxM1gsduI3l5d3JlR9ywOVm9Np1kTiE/CQYIdtWZV2\ 6018 8/KpqxnKkvc1bdveIDDt0Usc+RxmsDIpnxmIw78tYM6HZGdCt2fgZnJ+8xzuSRBvQ4zrhEw9\ 6019 H926s8VJSOHFzRdII7AAPQwzkI7Lsp1urBj0QPxYbyb/8dmn2//ll/qqnago2AwqF/38+WEl\ 6020 I4afr5Q5EXMARkAoI2CCP2xvJNV+lMZ78LkH3V27LWVt2n9w4/+6JqdkxJPLqd7b1TADkw1p\ 6021 nIhS+QSI+HiEw5RPuVengV20d6Nf7K0t1oF1dj/ikUsatCEBEiABEiABEiABEiABEiABEiAB\ 6022 EiABEiABEiABEiABEiABEiABEiABEiABEiABEiABEiABEiABEiABEiABEiABEiABEiABEiAB\ 6023 EiABEiABEiABEiABEiABEiABEiABEiABEiABEiABEiABEiABEiABEiABEiABEiABEiABEiAB\ 6024 EiABEiABEiABEiABEiABEiABEiABEiABEiABEiABEiABEiABEiABEiABEiABEiABEiABEiAB\ 6025 EiABEiABEiABEiABEiABEiABEiABEhD/B9wOq7SGUV++AAAAAElFTkSuQmCC"; %027 TTSmoreQR="data:image/png;base64,<br>6023 iVBORwOKSqoaAAANSUhEUgAAAG8AAABvAQMAAADYCwwjAAAAB1BMVEX///9BaeFHqDaJAAAB1<br>6029 HklEQVQ4jdXTsa2EMAwGYCMX7sICkVgjXVaCBe7CArASXdaIlAWgS4HwM5zEVS+mvSqS+2BQ\<br>6030 8gcb4BdHyzwv8szMSaUB 6035 6036 </**script**> 6037 6038 <**div id**="GJFactory\_1" **class**="GJFactory"></**div**> 6039 <**style**> 6040 .GJFactory{<br>6041 resize:both; overflow:scroll;<br>6042 position:static;<br>6043 border:1px dashed #000; border-radius:2px;<br>6044 margin:0; padding:10 !important; 6045 width:300px; height:300px; 6046 flex-wrap: wrap; 6047 } 6048 .GJWin{<br>6049 xposition:relative;<br>6050 flex-wrap: wrap;<br>6051 top:0; left:0px; 6052 width:280px; height:180px;<br>6053 border:0px solid #000; border-radius:2px;<br>6054 margin:0; padding:0;<br>6055 color:#fff; background-color:rgba(0,0,64,0.1);<br>6056 color:#fff; background-color:rgba(0,0,64,0.1); 6057<br>
6058 continues<br>
6059 continues<br>
6060 top:0px; left:0px;<br>
60601 width:80px; height:20px;<br>
6062 border:0px solid #000; border-radius:2px;<br>
6063 margin:0; padding:0;<br>
6064 font-size:9pt;<br>
6066 color:#fff; background-col 6067 vertical-align:middle; 6069 .GJStat{<br>6070 position:relative;<br>6071 top:0px; left:0px;<br>6072 border:0px solid #000; border-radius:2px;<br>6072 margin:0; padding:0; 6074 width:176px; height:20px;<br>6075 font-size:9pt;<br>6076 color:#fff; background-color:rgba(0,0,64,0.3);<br>6077 text-align:center;<br>6077 vertical-align:middle; 6079 } 6080 .GJIcon{ 6081 position:relative;<br>
6082 top:0px; left:1px;<br>
6083 border:2px solid #44a;<br>
6084 margin:0; padding:1;<br>
6085 width:25px; height:16px;<br>
border-radius:2px;<br>
6086 font-size:13.6px; xline-height:12px; 6089 color:#fff; background-color:rgba(32,32,160,0.8);<br>6090 font-family:Georgia;<br>6091 text-align:center;<br>6092 vertical-align:middle; 6093 } .<br>GJText{ 6095 position:relative;<br>6096 top:0px; left:0px;<br>6097 border:0px solid #000; margin:0; padding:0;<br>6099 border:0px; height:160px;<br>6100 font-size:8pt;<br>6100 font-size:8pt;<br>6100 font-size:8pt; background-color:rgba(0,0,64,0.5); 6102 } 6103 .GJMode{<br>6104 position:relative;<br>6105 top:0px; left:0px;<br>6106 border:0px solid #000; border-radius:0px;<br>6107 margin:0px; padding:1px;<br>6108 width:280px; height:20px; 6109 font-size:9pt;<br>6110 color:#fff; background-color:rgba(0,0,64,0.7);<br>6111 text-align:left;<br>6112 vertical-align:middle; 6113 } 6114 </**style**> 6116 <**script id**="gsh-script"> 6117 // 2020-0909 added, permanet local storage %118 // https://developer.mozilla.org/en-US/docs/Web/API/Window/localStorage<br>%119 var MyHistory = ""<br>%120 Permanent = localStorage;<br>%121 MyHistory = Permanent.getItem('MyHistory')<br>%122 if(MyHistory == null ){ MyHistory = "

6124 MyHistory = d.getTime()/1000+" "+document.URL+"\n" + MyHistory

```
6125 Permanent.setItem('MyHistory',MyHistory)
6126 //Permanent.setItem('MyWindow',window)
6127<br>6128
 6128 var GJLog_Win = null<br>6129 var GJLog_Tab = null<br>6130 var GJLog_Text = null<br>6131 var GJLog_Text = null<br>6132 var GJWin_Mode = null
6130<br>6131<br>6132<br>6133<br>6134
 6134 var GJ_FactoryID = -1<br>6135 var GJFactory = null<br>6136 if( e = document.getElementById('GJFactory_0') ){<br>6137 GJFactory = e<br>6138 GJFactory = e.setAttribute('class','GJFactory')
6140 var GJ_FactoryID = 0<br>6141 }else{
 6141 }else{
6142 GJFactory = GJFactory_1
6143 var GJ_FactoryID = 1
 6144 }
6145
                     function GJFactory_Destroy(){
 %147 ejf = GJTactory<br>
%148 //gjf = document.getElementById('GJFactory')<br>
%149 //alert('gfj='+gjf)<br>
%149 //alert('gfj='+gjf)<br>
%151 if( gjf 1.e nill ){<br>
%151 if (gjf 1.enildNodes != null ){<br>
%152 for(i= 0, i < gjf.cenidNodes
 6154
                                                    }
 6155<br>6156 gjf.innerHTML = ''<br>6157 gjf.style.width = 0<br>6158 gjf.removeAttribute('style')<br>6160 gjf.removeAttribute('style')<br>6160 return '-- Destroy: work product destroyed'
6161 }else{<br>6162 re
                                       6162 return '-- Destroy: work product not exist'
 6163
6164 }
                          }
6165<br>6166<br>6167
 6166 var TransMode = false<br>6167 var onKeyShift = false<br>6168 var OnKeyShift = false<br>6170 var OnKeyJ = false<br>6171 var OnKeyK = false<br>6171 var OnKeyK = false<br>6172 var OnKeyL = false
 6174 function GJWin_OnKeyUp(ev){<br>6175 keycode = ev.code;<br>6176 if( keycode == 'ShiftLeft' ){<br>6177 OnKeyShift = false
 6178 }else<br>6179 if( keycode == 'ControlLeft' ){<br>6180 onKeyControl = false
 6181 }else<br>6182 if( keycode == 'AltLeft' ){<br>6183 OnKeyAlt = false<br>6184 }else
 6185 if( keycode == 'KeyX' ){ OnKeyJ = false }else<br>6186 if( keycode == 'KeyK' ){ OnKeyK = false }else<br>6187 if( keycode == 'KeyL' ){ OnKeyL = false }else<br>6189 }
 6188
6189
                            ev.preventDefault()
 6191 }
 6192 function GJWin_OnKeyDown(ev){<br>
6193 keycode = ev.code;<br>
6194 mode = ''<br>
6195 if( keycode == 'ControlLeft' ){<br>
6196 if( keycode == 'ControlLeft' ){<br>
6197 onKeyControl = true<br>
ev.preventDefault()
 6199 return;<br>
6200 <b>}else<br>
6201 if( keycode == 'ShiftLeft' ){<br>
6202 onKeyShift = true<br>
ev.preventDefault()<br>
6203 return;
6205 }else<br>6205 }else<br>6206 if(keycode == 'AltLeft'){
 6206 if( keycode == 'AltLeft' ){<br>
6208 onKeyAlt = true<br>
6209 return;<br>
6210 pelse<br>
6211 if( keycode == 'Backquote' ){<br>
6211 if( keycode == 'Backquote' ){<br>
6212 TransMode = !TransMode<br>
6212 ev.preventDefault()
 6214 }else<br>6215 if( keycode == 'Space' && OnKeyShift ){<br>6216 TransMode = !TransMode<br>6217 ev.preventDefault()
 6218 }else
6219 if( keycode == 'ShiftRight' ){
 6220 PransMode = !TransMode<br>6221 }else<br>6222 if( keycode == 'Escape' ){<br>6223 <b>TransMode = true<br>6224 ev.preventDefault()<br>6226 if( keycode == 'Enter' ){<br>6227 TransMode = false<br>6227 //ev.preventDefault()
 }
6230 if( keycode == 'KeyJ' ){ OnKeyJ = true }else
6231 if( keycode == 'KeyK' ){ OnKeyK = true }else
6232 if( keycode == 'KeyL' ){ OnKeyL = true }else
{
 6233
6234
6235
                             }
 \begin{array}{ll} \mbox{63.3}\quad \text{if ( on.altKey) } & \\ \mbox{63.37 } & \mbox{if ( on.RelKey) } & \\ \mbox{63.38 } & \mbox{if ( on.RelleyShift) } & \\ \mbox{63.39 } & \mbox{if ( on.RelleyShift) } & \\ \mbox{63.31 } & \mbox{if ( in.RelleyCode) } & \\ \mbox{63.32 } & \mbox{if ( in.Relley) } & \\ \mbox{63.44 } & \mbox{if ( in.Relley) } & \\ \mbox{63.45 } & \mbox{if ( in.RelleyCode) } & \\ \mbox{63.46 } &6244 if( TransMode ){<br>6245 //mode = "[\343\201\202r]"<br>6246 mode = "[あr]"
6247 }else{
                                      6248 mode = '[---]'
6249
                          }
```
6243

 $6260$ 

6266 }

 $6268$ <br>  $6269$ <br>  $627($ <br>  $627)$ 

6289 }

6250 //// /gjmode.innerHTML = "[---]" 6251 GJWin\_Mode.innerHTML = mode + ' ' + key 6252 //alert('Key:'+keycode) 6253 ev.stopPropagation() 6254 //ev.preventDefault() 6255 }<br>6255 function GJWin\_OnScroll(ev){<br>6257 x = DragStatty = gsh.getBoundingClientRect().left.toFixed(0)<br>6258 y = DragStatty = gsh.getBoundingClientRect().top.toFixed(0)<br>6259 GJLog\_append('OnScroll: x='+x+',y='+y) 6261 document.addEventListener('scroll',GJWin\_OnScroll) 6262 **function GJWin\_OnResize(ev){**<br>6263 **w = window.innerWidth**<br>6264 **h = window.innerHeight** 6265 GJLog\_append('OnResize: w='+w+',h='+h) 6267 window.addEventListener('resize',GJWin\_OnResize) 6269 var DragStartY = 0<br>
6270 var DragStartY = 0<br>
6271 function GJWin DragStart(ev){<br>
6271 function GJWin DragStart(ev){<br>
6273 this.style.position = 'fixed'<br>
6274 x = DragStartY = this.getBoundingClientRect().left.toFixed function GJWin\_Drag(ev){ 6279  $x = ev$ .clientX;  $y = ev$ .clientY //  $x = ev$ .pageX;  $y = ev$ .pageY<br>6280 this.style.left =  $x - DragStartX$  $\begin{array}{ll} & \mbox{this-style-type i}=y-\mbox{DragstartY}\\ & \mbox{this-stylezIndex} = y-\mbox{DragStartY}\\ & \mbox{this-style.position} = 'fixed'\\ & \mbox{if } z=\mbox{this.getBoundingClientRect().left-toFixed(0)}\\ & \mbox{if } z=\mbox{this.getBoundingClientRect().top.tofixed(0)}\\ & \mbox{G286} & \mbox{y=\mbox{this.getBoundingClientRect().top.tofixed(0)}\\ & \mbox{G10g Stat.value = 'x='+x+',y='+y}\\ & \mbox{e287} & \mbox{ev.preventDefault()} \end{array}$ 6288 ev.stopPropagation()  $\begin{array}{ll} \text{\small 6290} & \text{\small function GJWin\_DragEnd(ev)} \{ & \text{\small x = ev.length; y = ev.length} \\ & \text{\small 6292} & \text{\small //x = ev.length; y = ev.length} \\ & \text{\small 6293} & \text{\small this-style.left} & \text{\small x = ev.pagex} \\ & \text{\small 6394} & \text{\small this-style.tof} & \text{\small x = ev.pagStarX} \\ & \text{\small 6294} & \text{\small this-style.tof} & \text{\small y = y - DragStartX} \\ & \text{\small 6295} & \text{\small this-stylezIndex = '30000'} \\ & \text{\small 6296$ 6301 x = this.getBoundingClientRect().left.toFixed(0) 6302 y = this.getBoundingClientRect().top.toFixed(0)<br>6303 GJLog\_Stat.value = 'x='+x+',y='+y<br>6304 ev.preventDefault()<br>6305 ev.stopPropagation() 6306 }<br>6307 function GJWin\_DragIgnore(ev){<br>6308 ev.preventDefault()<br>6309 ev.stopPropagation() 6310 }<br>6311 // 2020-09-15 let every object have console view!<br>6312 var GJ\_ConsoleID = 0<br>6313 function GJLog\_Stat.value = DateShort()<br>6314 GJLog\_Stat.value = DateShort() 6315 } 6316 function GJ\_NewConsole(wname){ 6317 wid = wname +  $'$  + GJ\_ConsoleID<br>6318 GJ\_ConsoleID += 1 6320 GJFactory.style.setProperty('width',300+'px')<br>6321 if( GJFactory.innerHTML == "" ){<br>6322 GJFactory.innerHTML = '<'+'H3>GJ Factory\_'+ GJ\_FactoryID +'<'+'/H3><'+'hr>\n' 6323 }else{ 6324 GJFactory.innerHTML += '<'+'hr>\n'  $\overline{3}$  $\begin{tabular}{ll} \texttt{giyin} = \texttt{GJlog\_Win} = \texttt{document.createElement('span')}\ \texttt{gjwin} = \texttt{GJlog\_Win} \end{tabular} \end{tabular} \begin{tabular}{ll} \texttt{gijwin} = \texttt{dGJlog\_Yuiv} = \texttt{dGJlog\_Quibl} \end{tabular} \begin{tabular}{ll} \texttt{gijwin} = \texttt{setAttribute('diagslile','true')}\\ \texttt{f3310} = \texttt{gjwin} = \texttt{setAttribute('dragslale','true')}\\ \texttt{gjwin} = \texttt{addEventListener('dragel',GNvin_DragJ)}\\ \texttt{g$ 6341 gjtab = GJLog\_Tab = document.createElement('textarea')<br>6342 gjtab.addEventListener('keydown',GJWin\_OnKeyDown)<br>6343 gjtab.style.readonly = true<br>6344 gjtab.contenteditable = false 6345 gjtab.value = wid + '\_Tab'<br>6346 gjtab.setAttribute('class','GJTab')<br>6347 gjtab.setAttribute('spellcheck','false')<br>6348 gjwin.appendChild(gjtab) %151 = gjstat = GJLog\_Stat = document.createElement('textarea')<br>%151 = gjstat.addEventListener('keydown',GJWin\_OnKeyDown)<br>%1533 = gjstat.id = wid + '\_Stat'<br>%1535 = gjstat.setAttribute('class','GJStat')<br>%1555 = gjstat.setAt 9359 gicon = document.createElement('span')<br>6360 gicon.addEventListener('keydown',GJWin\_OnKeyDown)<br>6361 gicon.id = wid + '\_Icon'<br>6362 gicon.innerHTML = 'G<br/><br/>contrelleft44">J</font>'6363 gicon.innerHTML = 'G<br/><fon 6367 gjtext = GJLog\_Text = document.createElement('textarea') 6368 gieext.addEventListener('keydown', GJWin\_OnKeyDown)<br>6369 gieext.addEventListener('keydp', GJWin\_OnKeyUp)<br>6370 gieext.addEventListener('keydown', GJWin\_OnKeyDown)<br>6371 gieext.addEventListener('keydown', GJWin\_OnKeyDown

```
6375
6376
 %177 // user's mode as of IME<br>
gjmode = GJWin_Mode = document.createElement('textarea')<br>
gjmode.addEventListener('keydown',GJWin_OnKeyDown)<br>
gjmode.addEventListener('keydown',GJWin_OnKeyDown)<br>
gjmode.addEventListener('keyd
6385 gjwin.appendChild(gjmode)
6386<br>6386<br>6387<br>6388
 6387 gjwin.zIndex = 30000<br>6388 GJFactory.appendChild(gjwin)
6390 gjtab.scrollTop = 0<br>6391 gjstat.scrollTop =gjstat.scrollTop = 0
 6393 //x = gjwin.getBoundingClientRect().left.toFixed(0)<br>6394 //y = gjwin.getBoundingClientRect().top.toFixed(0)<br>6395 //gjwin.style.left = 0<br>6396 //gjwin.style.top = 0<br>6397 //gjwin.style.top = 0
6398<br>6399
 6399 update = '{'+wid+'.value=DateShort()}',
6400 window.setInterval(update)
6401 return update
 6402 }
                   function xxxGJF_StripClass(){
 6404 GJLog_Win.style.removeProperty('width')
6405 GJLog_Tab.style.removeProperty('width')
6406 GJLog_Stat.style.removeProperty('width')
6407 GJLog_Text.style.removeProperty('width')
6408 return "Stripped classes"
640<br>640<br>640<br>641<br>641
 6410 function GJLog_append(...args){<br>6411 txt = GJLog_Text<br>6412 logs = args.join(' ')<br>6413 txt.scrollTop = txt.scrollEight<br>6414 txt.scrollTop = txt.scrollTeight<br>6414 //GJLog_Stat.value = DateShort()
 6416    }<br>6417    //window.addEventListener('time',GJLog_StatUpdate)<br>6418    window.setInterval(GJLog_StatUpdate,1000);<br>6419    GJ_NewConsole('GJ_Console')
 6420
 6421 var StopConsoleLog = false<br>
6422 //2020-09-15 added,<br>
6422 //2020-09-15 added,<br>
6424 // const px = new Proxy(console.log, { alert() })<br>
6425 console_ing = console.log<br>
6425 console_ing = console.log<br>
console_ing = co
                  6435 console.error = function(...args){
 6436 __console_error(...args)
6437 alert('-- got console.error("'+args+'")')
6438<br>6438<br>6438<br>6440<br>6441
 6439 console.warn = function(...args){<br>6440 __console_warn(...args)<br>6441 alert('-- got console.warn("'+args+'")')
644<br>6446443 console.info = function(...args){<br>6444 alert('-- got console.info("'+args+'")')<br>6445 _console_info(...args)
 6446 }<br>
6446 console.log = function(...args){<br>
6448 <b>console_log(...args)<br>
6450 if(StopConsoleLog ){<br>
6450 return;
 6451 }
 6452 if( 0 <= args[0].indexOf('!') ){
6453 //alert('-- got console.log("'+args+'")')
 6454 }
                        .<br>GJLog append(...args)
                  6457 console.log('Hello, GJShell!')
 6458
 %459 //document.getElementById('GshFaviconURL').href = GShellFavicon<br>6460 document.getElementById('GshFaviconURL').href = GShellInsideIcon<br>6460 //document.getElementById('GshFaviconURL').href = ITSmoreQR<br>6462 //document.ge
 6464 //id of GShell HTML elemets<br>
6465 var E_RANNER = "GshBanner" //banner element in HTML<br>
6466 var E_POOTER = "GshFooter" // footer element in HTML<br>
6466 var E_GONDER = "gsh-gocode" // index of Golang code of GShell<br>
646
 6471
 6472 function bannerElem(){ return document.qetElementById(E_BANNER); }<br>6473 function bannerStyleFunc(){ return bannerElem().style; }<br>6474 var bannerStyle – bannerStyleFunc()<br>6475 bannerStyle – bannerStyleFunc()<br>6475 banne
 6479
 %480 function footerElem(){ return document.getElementById(E_FOOTER); }<br>6481 function footerStyle(){ return footerElem().sytle; }<br>6482 footerElem().style.backgroundImage="url("+ITSmoreQR+")";<br>6483 //footerStyle().backgroun
 6484<br>6486 function html_fold(e){<br>6486 if( e.innerHTML == "Fold" ){<br>6487 e.innerHTML = "Unfold"
 6489<br>
6499<br>
document.getElementById('Ssh-menu-exit').innerHTML=""<br>
document.getElementById('chansterner').open=false<br>
document.getElementById('chanl-src').open=false<br>
document.getElementById(E_GINDEX).open=false<br>
document
 6496 }else{<br>6497 e.innerHTML = "Fold"<br>6498 document.getElementById('GshStatement').open=true<br>6499 GshFeatures.open = true
```

```
6500 document.getElementById(E_GINDEX).open=true<br>6501 document.getElementById(E_GOCODE).open=true<br>6502 document.getElementById(E_TODO).open=true<br>6503 document.getElementById('references').open=true
                 \rightarrow6505 }<br>
6506 function html_pure(e){<br>
6507 if( e.innerHTML == "Pure" ){<br>
6508 document.style.display = false<br>
6508 //document.style.display = false<br>
6510 e.innerHTML = "Unpure"<br>
e.ies(
6512 document.getElementById('gsh').style.display=false<br>6513 //document.style.display = true<br>6514 e.innerHTML = "Pure"
6515 }
6516 }
6517<br>6518 var bannerIsStopping = false<br>6519 //NOTE: .com/JSREF/prop_style_backgroundposition.asp<br>6521 bannerIsStopping = !bannerIsStopping<br>6522 bannerStyle.backgroundPosition = "0 0";<br>6523 }
           .<br>// status should be inherited on Window Fork(), so use the status in DOM
6525 function html_stop(e,toggle){<br>
6526 if( toggle ){<br>
6527 if( e.innerHTML == "Stop" ){<br>
6528 e.innerHTML = "Start"<br>
6530 e.innerHTML = "Start"<br>
e.innerHTML = "Start"
6531 bannerIsStopping = false
6532 e.innerHTML = "Stop"
6533 }else{<br>6534 }else{<br>6535 // update JavaScript variable from DOM status<br>6536 if( e.innerHTML == "Stop" ){ // shown if it's running<br>6537 belse{<br>}else{
                                   bannerIsStopping = true
                          \rightarrow\rightarrow6542 }
6543 html_stop(document.getElementById('GshMenuStop'),false) // onInit.
6544 //html_stop(bannerElem(),false) // onInit.
6545
          6546 //https://www.w3schools.com/jsref/met_win_setinterval.asp
6547 function shiftBanner(){<br>
6548 var now = new Date().getTime();<br>
6550 if(!bannerIsStopping ){<br>
bannerStyle.backgroundPosition = ((now/10)%100000)+" 0";<br>
5551 bannerStyle.backgroundPosition = ((now/10)%100000)+" 0";<br>
555
6553 }
          setInterval(shiftBanner,10); // onInit.
6556 //  <a href="https://developer.mozilla.org/ja/docs/Web/API/Window/open">window.open()</a><br>6557 // from embedded html to standalone page<br>6558 var MyChildren = 0
          6559 function html_fork(){
%560 SJFactory_Destroy()<br>
6561 MyChildren += 1<br>
6562 WinId = document.getElementById('gsh-WinId').innerHTML + "." + MyChildren;<br>
6563 newwin = window.open("",WinId,"");<br>
6564 src = document.getElementById("gsh");<br>
6565 src
9567 newwin.document.write(srchtml);<br>
9568 newwin.document.write("<"+"/html>\n");<br>
9568 newwin.document.getElementById('gsh-menu-exit').innerHTML = "Close";<br>
9570 newwin.document.getElementById('gsh-WinId').innerHTML = Win
6573 }
          function html close(){
                  window.close()
%576 }<br>
6577 function win_jump(win){<br>
6578 //win = window.opener; // https://developer.mozilla.org/ja/docs/Web/API/window.opener<br>
6580 if (win == null ){<br>
6580 if (win == null ){<br>
console.log("jump to window.opener("+win+"
6583 console.log("jump to window.opener("+win+")\n")
6584 win.focus();
6585 }
6586 }
6587
6588 // 0.2.9 2020-0902 created chekcsum of HTML
6589 CRC32UNIX = 0x04C11DB7 // Unix cksum
6590 function byteCRC32add(bigcrc,octstr,octlen){ 
                  \frac{65}{100} var crc = new Int32Array(1)<br>crc[0] = bigcrc
6592 crc[0] = bigcrc
5594 let oi = 0<br>
6595 for (; oi < octlen; oi++ ){<br>
6595 for (; oi < octlen; oi++ ){<br>
6596 control = octstr(oi)]<br>
5598 for (bi = 0; bi < 8; bi++ ){<br>
6599 for (bi = 0; bi < 8; bi++ ){<br>
6599 for (bi = 0; bi < 8; bi++ ){<br>
659
6607 }
6608 //console.log("--CRC32 byteAdd return crc="+crc[0]+","+oi+"/"+octlen+"\n")
6609 return crc[0];
6610 }
6611 function strCRC32add(bigcrc,stri,strlen){ 
6612 var crc = new Uint32Array(1)<br>
6613 crc[0] = bigcrc<br>
6614 var code = new Uint8Array(strlen);<br>
6615 for( i = 0; i < strlen; i++){<br>
code[i] = stri.charcOdeAt(i) // not charAt() !!!!<br>
6616 code[i] = stri.charcOdeAt(i) //
6618 }
6619 crc[0] = byteCRC32add(crc,code,strlen)<br>6620 //console.log("--CRC32 strAdd return crc="+crc[0]+"\n")<br>6621 return crc[0]
6622 }
6623 function byteCRC32end(bigcrc,len){
6624 var crc = new Uint32Array(1)
```
6625 crc[0] = bigcrc<br>6626 var slen = new Uint8Array(4)<br>6627 let li = 0 6628 **for(; li < 4; ){**<br>6629 **slen[li] = len**<br>6630 **li += 1 1en >>= 8**<br> **6632**<br> **if( len == 0 ){**<br> **break** 6634 } 6635 } 6636 **crc[0] = byteCRC32add(crc[0],slen,li)**<br>6637 **crc[0] ~= 0xFFFFFFFF**<br>6638 **return crc[0]** 6639 } 6640 function strCRC32(stri,len){ 6641 var crc = new Uint32Array(1)<br>
6642 crc[0] = 0<br>
6643 crc[0] = strCRC32add(0,stri,len)<br>
6644 crc[0] = byteCRC32end(crc[0],len)<br>
6645 //console.log("--CRC32 "+crc[0]+" "+len+"\n") return crc[0] 6644<br>6645<br>6646<br>6647 %688 function getSourceText(){<br>
6649 wersion = document.getElementById('GshVersion').innerHTML<br>
6650 sfavico = document.getElementById('GshFaviconURL').href;<br>
6650 sbanner = document.getElementById('GshBanner').style.backg if( document.getElementById('GJC\_1') ){ GJC\_1.remove() } 6656 // these should be removed by CSS selector or class, after sevaed to non-printed attribute<br>
66558 GshBanner.removeAttribute('style');<br>
66588 GshBanner.removeAttribute('style');<br>
6660 abcument.geElementById('GshMenusign').r 6670 //GPos.removeAttribute("style"); 6671 //GPos.innerHTML = ""; 6672 //styleGLog = GLog.getAttribute("style"); 6673 //GLog.removeAttribute("style"); 6674 //GLog.innerHTML = ""; 6675 styleGShellPlane = GShellPlane.getAttribute("style") 6676 GShellPlane.removeAttribute("style") 6677 styleRawTextViewer = RawTextViewer.getAttribute("style") 6678 RawTextViewer.removeAttribute("style") 6679 styleRawTextViewerClose = RawTextViewerClose.getAttribute("style") 6680 RawTextViewerClose.removeAttribute("style") 6681 GshFaviconURL.href = ""; 6683<br>6684  $6684$  //it seems that interHTML and outerHTML generate style="" for these (??)<br>6685 //GshBanner.removeAttribute('style'): 6685 //GshBanner.removeAttribute('style'); 6686 //GshFooter.removeAttribute('style'); 6687 //GshMenuSign.removeAttribute('style');<br>6688 GshBanner.style=""<br>6689 GshFooter.style=""<br>6690 GshMenuSign.style="" textarea = document.createElementLy"textarea")<br>  $\frac{6693}{26693}$  srchtml = document.getElementById("gsh").outerHTML;<br>  $\frac{6693}{272000}$  = document.createElement("textarea")<br>  $\frac{1}{20000}$  = ...this causes inserting style=" 6699 var rawtext = textarea.value<br>
6700 //textarea.destroy()<br>
6701 //rawtext = gsh.textContent // this removes #include <FILENAME> too<br>
6702 var orgtext = ""<br>
6703 + "/\*<"+"html>\n" // lost preamble text<br>
6704 + rawtext 6705 + "<"+"/html>\n" // lost trail text 6708 tlen = orgtext.length 6709 //console.log("getSourceText: length="+tlen+"\n") 6710 document.getElementById('GshFaviconURL').href = sfavico; %712 document.getElementById('GshBanner').style.backgroundImage = sbanner;<br>%713 document.getElementById('GshBanner').style.backgroundPosition = spositi;<br>%714 document.getElementById('GshFooter').style.backgroundImage = sfo 6716<br>
67116 estat.setAttribute("style",styleGStat)<br>
67117 eMenu.setAttribute("style",styleGStatu)<br>
67119 /GCog.setAttribute("style",styleGGOp)<br>
6720 //GCog.setAttribute("style",styleGCOp)<br>
6720 //GCog.setAttribute("style", 6728 } function getDigest(){ 6730 var text = ""<br>
text = getSourceText()<br>
6732 var digest = ""<br>
6733 tlen = text.length<br>
digest = strCRC32(text,tlen) + " " + tlen<br>
6734 return { text, digest } 6736 }<br>6737 function html\_digest(){<br>6738 version = document.getElementById('GshVersion').innerHTML<br>6739 let {text, digest + " = version)<br>6740 alert("cksum: " + digest + " = version) 6741 } 6742 function charsin(stri,char){ 6743 **ln = 0; i < stri.length; i++ ){**<br>
6744 **for( i = 0; i < stri.length; i++ ){**<br>
6745 **if( stri.charCodeAt(i) == char.charCodeAt(0) )**<br>
0746 **ln++;** f<br>return ln;  $6749$  }

```
6751 //class digestElement extends HTMLElement { }
6752 //< script>customElements.define('digest',digestElement)< /script>
 6753 function showDigest(e){<br>
result = 'version-' + GshVersion.innerHTML + '\n'<br>
6755 result += 'lines=' + e.dataset.length + '\n'<br>
6756 + 'length=' + e.dataset.length + '\n'<br>
6757 + 'cro23u=' + e.dataset.cro22u + '\n'<br>
6
                      6760 alert(result)
6761 }
 6762
6763 function html_sign(e){
6764 if( RawTextViewer.style.zIndex == 1000 ){
6765 hideRawTextViewer()
                                    return
 %767 }<br>
%768 $Tactory_Destroy()<br>
%768 $Tactory_Destroy()<br>
%769 //gsh_digest_.innerHTML = "";<br>
%770 text = getSourceText() // the original text<br>
%771 digest = strCRC32(text,tlen)<br>
%772 digest = strCRC32(text,tlen)<br>
%774 //g
 6777 name = "gsh"<br>6778 sid = name + "-digest"<br>6779 d = new Date()<br>6780 signedAt = d.getTime()
 6781
 \begin{tabular}{ll} \texttt{sign} = 'f' + '*/ + 'span\ n' \\ \texttt{6783} & + 'i \texttt{d} = " + sid + ''' \texttt{ln}' \\ \texttt{6784} & + 'i \texttt{class} = "aigest - "'\texttt{ln}' \\ \texttt{6785} & + 'data-target-id = " '+image + ' ' \texttt{ln}' \\ \texttt{6786} & + 'data-reget-id = " '+ digest + ' "'\texttt{ln}' \\ \texttt{6787} & + 'data-length = " ' + tiles + " '\texttt{ln}' \\ \texttt{6788} & + 'data-lines = " ' + lines + ' "'\texttt{ln}' \\ \texttt6791
                        text = sign + text6794 txthtml = '<' + 'table id="LineNumbered"><' + 'tr><' + 'td>'<br>
6795 tor( i = 1; i <= Lines + Ous=5 rows=' + Lines + ' class="LineNumber"><br>
for( i = 1; i <= Lines; i++ ){<br>
6797 txthtml += i.toString() + '\n'
 6798 }
6799 txthtml += ""
6800 + '<' + '/textarea>'
6801 + '<' + '/td><' + 'td>'
6802 + '<' + 'textarea cols=150 rows=' + Lines + 'spellcheck="false"'
6803 + ' class="LineNumbered">'
6804 + text + '<'+'/textarea>'
6805 + '<' + '/td><' + '/tr><' + '/table>'
 6807 for( i = 1; i <= 30; i++ ){<br>6808 txthtml += '<br>\n'
 6809 }
6810 RawTextViewer.innerHTML = txthtml
 6812 btn = e.getBoundingClientRect().top.toPix<br>
6813 e.style.color = "rgba(128,128,255,0.9)";<br>
6814 y = e.getBoundingClientRect().top.toFixed(0)<br>
6815 RawTextViewer.style.top = Number(y) + 30<br>
6816 RawTextViewer.style.lef
 6825 if( RawTextViewerClose.style == null ){
6826 RawTextViewerClose.style = "";
6826<br>6827<br>6828<br>6829
 6828        RawTextViewerClose.style.top = Number(y)  +  10<br>6829       RawTextViewerClose.style.left = 100;<br>6830      RawTextViewerClose.style.zIndex = 1001;
6830<br>6831<br>6832<br>6833
                         6832 ScrollToElement(CurElement,RawTextViewerClose)
 6833 <br>
6834 function hideRawTextViewer(){<br>
6835 RawTextViewer.style.left = 10000;<br>
8836 RawTextViewer.style.Opacity = 0.0;<br>
6837 RawTextViewer.style.Opacity = 0.0;<br>
8838 RawTextViewer.innerHTML = "";<br>
6839 RawTextViewer.in
 6840
 6841 GshMenuSign.style.color = "rgba(255,128,128,1.0)";<br>6842 RawTextViewerClose.style.top = 0;<br>6843 RawTextViewerClose.style = null
 6844 }
6845
 6846 // source code view<br>
6847 function frame_close(){<br>
6848 srcframe = document.getElementById("src-frame");<br>
6848 srcframe.interHTML = "";<br>
6850 //srcframe.style.cols = 1;<br>
6850 srcframe.style.cols = 1;<br>
6850 srcframe.st
 %%%1 /<1-- | <span onclick="html_view();">Source</span>--><br>%%82 //<1-- | <span onclick="frame_close();">SourceClose</span>--><br>%%63 //<1-- | <span>Download</span>--><br>%%64 function frame_open(){<br>%%%10000000000000000000000000
 6870 return<br>6871 }else{ //alert("--I--(no old text)")<br>6873 }
                         6874 styleBanner = GshBanner.getAttribute("style")
```
6875 GshBanner.removeAttribute("style")<br>6876 styleFooter = GshFooter.getAttribute("style")<br>6877 GshFooter.removeAttribute("style")<br>6878 if( document.getElementById('GJC\_1') ){ GJC\_1.remove() } 6879<br>6880<br>6881<br>6883<br>6884 6880 GahaviconURL.href = "";<br>
6881 GStat.removeAttribute('style')<br>
6883 Gahaviensign.removeAttribute('style')<br>
6883 GahAenuSign.removeAttribute('style')<br>
6884 //GPOs.removeAttribute('style')<br>
6884 //GPOs.removeAttribute('s 6891 RawTextViewer.removeAttribute('style') 6892 RawTextViewerClose.removeAttribute('style') GJFactory\_Destroy() 6896 src = document.getElementById("gsh");<br>6897 srchtml = src.outerHTML<br>6898 srcframe = document.getElementById("src-frame");<br>6899 srcframe.innerHTML = "" 9900 + "<"+"site id=\"GENSRC\">\n"<br>
9901 + "<"+"style>\n"<br>
9902 + "#GENSRC textarea{tab-size:4;}\n"<br>
9902 + "#GENSRC textarea{-o-tab-size:4;}\n"<br>
9903 + "#GENSRC textarea{-o-tab-size:4;}\n"<br>
9905 + "#GENSRC textarea{spellc 6909 + srchtml<br>
6910 + "<"+"/html>\n" // lost trail text<br>
6911 + "</"+"cite><!-- GENSRC -->\n";<br>
6912 + "</"+"cite><!-- GENSRC -->\n"; 6913 6914 //srcframe.style.cols = 80; 6915 //srcframe.style.rows = 80; 6916 6917 GshBanner.setAttribute('style',styleBanner) 6918 GshFooter.setAttribute('style',styleFooter) 6919 } function fill CSSView(){ 9921 part = document.getElementById('GshStyleDef')<br>
9922 view = document.getElementById('gsh-style-view')<br>
9923 view.innerHTML = ""<br>
9924 + "<"+'textarea cols=100 rows=20 class="gsh-code"><br>
9925 + part.innerHTML<br>
9925 + "< 6927 } %928 function fill\_JavaScriptView(){<br>%929 figart = document.getElementById('gsh-script')<br>%930 view = document.getElementById('gsh-script-view')<br>%931 view.innerHTML = ""<br>%932 + "<"+'textarea cols=100 rows=20 class="gsh-code 6933 + jspart.innerHTML 6934 + "<"+"/textarea>" 6935 }<br>6936 function fill\_DataView(){<br>6937 part = document.getElementById('gsh-data-view')<br>6939 view.innerHTML = ""<br>6939 view.innerHTML = ""<br>6940 + "<"+'textarea cols=100 rows=20 class="gsh-code"> 6941 + part.innerHTML 6942 + "<"+"/textarea>" 6943 } 6944 function jumpto\_StyleView(){<br>6945 jsview = document.getElementById('html-src')<br>6946 jsview.open = true<br>6947 jsview = document.getElementById('gsh-style-frame') 6948 jsview.open = true 6949 fill\_CSSView() 6950 } 6951 function jumpto\_JavaScriptView(){ 6952 jsview = document.getElementById('html-src') 6953 jsview.open = true 6954 jsview = document.getElementById('gsh-script-frame') 6955 **jsview.open = true**<br>6956 **fill\_JavaScriptView()** 6957 }<br>6958 function jumpto\_DataView(){<br>6959 jsview.open = true<br>6960 jsview = document.getElementById('gsh-data-frame')<br>6962 jsview.open = true<br>6962 fill\_DataView()<br>6962 fill\_DataView() 6964 } 6965 function jumpto\_WholeView(){<br>
6966 jsview = document.getElementById('html-src')<br>
6967 jsview = document.getElementById('gsh-whole-view')<br>
6969 jsview.open = true<br>
6969 jsview.open = true<br>
6970 frame\_open() 6971 **}**<br>6972 **function html\_view(){**<br>6973 **html\_stop();**<br>6974  $\begin{tabular}{ll} $6975$ & banner = document.getElementById('GshBanner'), style-backgroundImage;\\ $6976$ & Gooter = document.getElementById('GshBanner'), style-backgroundImage;\\ $977$ & document.getElementById('GshBanner'), style-backgroundImage = "";\\ $6977$ & document.getElementById('GshBanner'), style-backgroundImage = "";\\ $6979$ & document.getElementById('GshRonder'), style-backgroundImage = "");\\ \end{tabular}$ 6981 //srcwin = window.open("","CodeView2",""); 6982 srcwin = window.open("","",""); 6983 srcwin.document.write("<span id=\"gsh\">\n"); 6984 ssc = document.getElementById("gsh");<br>
srcwin.document.write("<"+"style>'n");<br>
srcwin.document.write("textarea{tab-size:4;}\n");<br>
srcwin.document.write("textarea{-noz-tab-size:4;}\n");<br>
srcwin.document.write("textarea{-moz

```
srcwin.document.write("</"+"textarea>\n");
7002 document.getElementById('GshBanner').style.backgroundImage = banner;
7003 document.getElementById('GshFooter').style.backgroundImage = footer
7004
\begin{array}{ll} 7005 & \text{sty = document.getElementById("GshStyleDef");} \\ 7006 & \text{srcwin.document.write("<"+"style&gt;\n");} \\ 7007 & \text{srcwin.document.write("<"+"/style&gt;\n");} \\ 7008 & \text{srcwin.document.write("<"+"/style&gt;\n");} \end{array}7010 run = document.getElementById("gsh-script");<br>
7011 srcwin.document.write("<"+"script>\n");<br>
7012 srcwin.document.write("<"+"/script>\n");<br>
srcwin.document.write("<"+"/script>\n");
7014
,<sub>0114</sub><br>7015 srcwin.document.write("<"+"/span><"+"/html>\n"); // gsh span<br>7016 srcwin.document.close();
                   srcwin.document.close();
                  srcwin.focus();
7018 }
          7019 GSH = document.getElementById("gsh")
7021 //GSH.onclick = "alert('Ouch!')"
7022 //GSH.css = "{background-color:#eef;}"
7023 //GSH.style = "background-color:#eef;"
7024 //GSH.style.display = false;
7025 //alert('Ouch0!')
7026 //GSH.style.display = true;
7028 // 2020-0904 created, tentative
7029 document.addEventListener('keydown',jgshCommand);
7030 //CurElement = GshStatement
7031 CurElement = GshMenu
7032 MemElement = GshMenu
         function nextSib(e){
7035 n = e.nextSibling;<br>
for( i = 0; i < 100; i++ ){<br>
7037 if( n == null ){<br>
break;<br>
7039 }
7040 if( n.nodeName == "DETAILS" ){<br>
return n;
7042 }
7043 n = n.nextSibling;
 7044<br>7045
                   return null:
 7046 }
7047 function prevSib(e){<br>
n = e.previousSibling;<br>
7049 for( i = 0; i < 100; i++ ){<br>
7050 if( n == null ){<br>
7051 break;<br>
7052 }
                            if( n.nodeName == "DETAILS" )7054 return n;
7055 }
                           }<br>
n = n.\text{previousSibling};7057 }
                  }<br>return null;
7059 (a)<br>
7060 function setColor(e,eName,eColor){<br>
7061 if (e.hasChildNodes()){<br>
8 = e.childNodes;<br>
7062 if (s != null ){<br>
7064 if (s != null ){<br>
7065 if (s [ci].nodeName == eName ){<br>
7066 if (sigl).nodeName =
7070 }<br>7071 }<br>7072 }<br>7074 }
7075 // https://docs.microsoft.com/en-us/previous-versions//hh781509(v=vs.85)
7076 function showCurElementPosition(ev){
7077 // if( document.getElementById("GPos") == null ){
7078 // return;
7079 // }
7080 // if( GPos == null ){
7081 // return;
7082 // }
7083 e = CurElement
7084 y = e.getBoundingClientRect().top.toFixed(0)
7085 x = e.getBoundingClientRect().left.toFixed(0)
7087 h = ev + " "
7088 h += 'y='+y+", "+ 'x='+x+" -- "
7089 h += "w=" + window.innerWidth + ", h=" + window.innerHeight + " -- "
7090 //GPos.test = h<br>7091 //GPos.innerHTML = h<br>7092 // GPos.innerHTML = h<br>7093 }
7094
7095 function DateShort(){
7096 d = new Date()
7097 return d.getFullYear() + "/" + d.getMonth() + "/" + d.getDate() + " "
7098 + d.getHours() + ":" + d.getMinutes() + ":" + d.getSeconds()
7099 }
7100 function DateLong(){
7101 d = new Date()
7102 return d.getFullYear() + "/" + d.getMonth() + "/" + d.getDate() + " "
7103 + d.getHours() + ":" + d.getMinutes() + ":" + d.getSeconds()
7104 + "." + d.getMilliseconds()
7105 + " " + d.getTimezoneOffset()/60
7106 + " "
                             + d.getTime() + "." + d.getMilliseconds()
7108 }<br>7119 }<br>7111 //GLog.innerHTML = "Hello, World! (" + DateLong() + ")"<br>7112 showGShellPlane()<br>7113 }
%// placements of planes<br>
7114 // placements of planes<br>
7115 //if (document.getElementById("GMenu") != null ){<br>
7117 (Menu.style.left = window.innerWidth - 100<br>
7119 (Menu.style.top = window.innerWeight - 90<br>
7119 //consol
7121 //}
```

```
7122 GStat.style.width = window.innerWidth<br>7123 //if( document.getElementById("GPos") != null ){<br>7124 //GPos.style.width = window.innerWidth
```

```
7125 //GPos.style.top = window.innerHeight - 30; //GPos.style.height
7126 ///if( document.getElementById("GLog") 1= null ){<br>7128 // GLog.style.width = window.innerWidth<br>7129 //GLog.innerHTML = ""<br>7130 //}
7131 //if( document.getElementById("GLog") != null ){
7132 //GLog.innerHTML = "Resize: w=" + window.innerWidth +
7133 //", h=" + window.innerHeight
7134 //}
7135 showCurElementPosition(ev)
7137 function GShellResize(){
7138 GShellResizeX("[RESIZE]")
7139 }
7140 window.onresize = GShellResize
7141 var prevNode = null<br>
7142 function GJSH_OnMouseMove(ev){<br>
7143 x = ev.clientX<br>
7143 x = ev.clientX<br>
7145 d = new Date()<br>
7145 d = d.getTime() / 1000<br>
1147 if (document.elementFromPoint) {<br>
7148 e = document.elementFr
7149 if( e != null ){<br>
7150 if( e == prevNode ){<br>
7151 }else{
7152 console.log(t+'('+x+','+y+') '
7153 +e.nodeType+' '+e.tagName+'#'+e.id)
7154 prevNode = e
7155 }<br>7156 }else{
                                         \cosh\theta.log(t+'('+x+','+y+') no element')
7158 }
7159 }else{
                    \begin{array}{c} \texttt{console.log(t+'('+x+', '+y+')\ no\ elementFromPoint')} \\ \end{array}7161 }
7162 }
          window.addEventListener('mousemove',GJSH_OnMouseMove);
7165<br>
7165 function GJSH_OnMouseMoveScreen(ev){<br>
7166 x = ev.screenX<br>
7168 d = new Date()<br>
7169 t = d.getTime() / 1000<br>
7170 console.log(t+'('+x+','+y+') no elementFromPoint')<br>
71710 }
           7172 //screen.addEventListener('mousemove',GJSH_OnMouseMoveScreen);
         function ScrollToElement(oe,ne){
7175 ne.scrollIntoView()<br>7175 ny = ne.getBoundingClientRect().top.toFixed(0)<br>7177 nx = ne.getBoundingClientRect().left.toFixed(0)<br>7178 //window.scrollTo(0,0)<br>7179 //window.scrollTo(0,0)
7181 GTop.style.backgroundColor = "rgba(0,0,0,0.0)"
7182 GshGrid.style.left = '250px';
7183 GshGrid.style.zIndex = 0
7184 return<br>
7185 oy = oe.getBoundingClientRect().top.toFixed(0)<br>
7186 ox = oe.getBoundingClientRect().left.toFixed(0)<br>
7187 y = e.getBoundingClientRect().top.toFixed(0)<br>
7188 x = e.getBoundingClientRect().left.toFixed(0)<br>
7193 (a)<br>
7194 function showGShellPlane(){<br>
7195 if (GShellPlane.style.zIndex == 0 ){<br>
7195 is consequent of the consequent of the CSS-CHO<br>
7197 GShellPlane.style.left = 30;<br>
7198 GShellPlane.style.left = 30;<br>

7201 } else( SchellPlane.style.zIndex = 0;<br>
7202 GShellPlane.style.zIndex = 0;<br>
7202 GShellPlane.style.left = 0;<br>
7205 SShellPlane.innerHTML = "";<br>
7206 }<br>
7207 }<br>
7207 }<br>
7209 van SuppressGJShell = false<br>
7215 //GStat.style.width = window.innerWidth
7216 GStat.style.backgroundColor = "rgba(0,0,0,0.4)"
\begin{array}{ll} \texttt{console.log} & \texttt{console} & \texttt{``Raycode}'' + \texttt{keycode}'' \cdot (\texttt{``-}^*)\texttt{'''}') \\ 7219 & \texttt{if}(\texttt{keycode} == \texttt{``Slash'' '})\ & \texttt{console.log}(\texttt{``+}^*, '+^*+^*)\texttt{'}') \\ 7220 & \texttt{console.log}(\texttt{``-}^*+^*+^*+^*)\texttt{``+}^*) \\ 7222 & \texttt{console.log}(\texttt{``-}^*+^*+^*+^*)\texttt{``+}^*+^*+^*+^*1223 }else<br>1224 if( keycode == "Digit0" ){ // fold side-bar<br>7225 // "Zero page"<br>7226 showGShellPlane();
7227 }else
7228 if( keycode == "Digit1" ){ // fold side-bar
7229 primary.style.width = "94%"
7230 secondary.style.width = "0%"
7231 secondary.style.opacity = 0
7232 GStat.innerHTML = "[Single Column View]"
7233 }else
1234 if ( keycode == "Digit2" ){ // unfold side-bar<br>
primary.style.width = "58%"<br>
7235 secondary.style.width = "36%"<br>
7237 secondary.style.opacity = 1<br>
7238 GStat.innerHTML = "[Double Column View]"<br>
Pelse
7240 if( keycode == "KeyU" ){ // fold/unfold all<br>7241 html_fold(GshMenuFold);<br>7242 location.href = "#"+CurElement.id;
7243 }else<br>7244 if( keycode == "KeyO" || keycode == "ArrowRight" ){ // fold the element<br>7245           CurElement.open = !CurElement.open;<br>7246            }else
7247 if( keycode == "ArrowRight" ){ // unfold the element
7248 CurElement.open = true
                     ں<br>else{
```

```
7250 if( keycode == "ArrowLeft" ){ // unfold the element
7251 CurElement.open = false
7252 }else
7253 if( keycode == "KeyI" ){ // inspect the element
7254 e = CurElement
7255 //GLog.innerHTML =
7256 GJLog_append("Current Element: " + e + "<br>"
7257 + "name="+e.nodeName + ", "
7258 + "id="+e.id + ", "
7259 + "children="+e.childNodes.length + ", "
7260 + "parent="+e.parentNode.id + "<br>"
7261 + "text="+e.textContent)
7262 GStat.style.backgroundColor = "rgba(0,0,0,0.8)"
T263 return<br>7264 }else<br>7265 if( keycode == "KeyM" ){ // memory the position<br>7266 MemElement = CurElement
7267 <br>
\begin{array}{lll} \text{Pelse} & \text{if (keycode == "KeyN" || keycode == "ArrowDown" )} \{ // next element \} \\ \text{7269} & \text{e = nextSib(CurElement)} \\ \text{160} & \text{if (e != null )} \\ \text{1700} & \text{if (e != null )} \\ \text{1711} & \text{setColor(CurElement, "SUMMARY", "#iff")} \\ \text{17271} & \text{setColor(e, "SUMMARY", "#8f8") // should be complement ?} \\ \text{17273} & \text{0er Element = e} \\ \text{17274} & \text{Current = e} \end{array}7275 //location.href = "#"+e.id;<br>7276 ScrollToElement(oe,e)
7277 }
7278 }else
7279 if( keycode == "KeyP" || keycode == "ArrowUp" ){ // previous element
7280 oe = CurElement
7281 e = prevSib(CurElement)<br>
7282 setColor(CurElement,"SUMMARY","#fff")<br>
7283 setColor(e,"SUMMARY","#8f8") // should be complement ?<br>
7285 CurElement = e = "#"+e.id;<br>
CURELEMENT","#8f8") // should be complement ?<br>
CURE
7288 <br>
7288 e = document.getElementById("GshBanner")<br>
7290 if( e != null ){<br>
7290 setColor(CurElement,"SUMMARY","#fff")<br>
7292<br>
CurElement = e<br>
ScrollToElement(oe,e)<br>
8escellToElement(oe,e)
7295<br>
if( e != null ){<br>
7296<br>
7297 setColor(CurElement, "SUMMARY", "#fff")<br>
7298<br>
CurElement = e<br>
ScrollToElement(oe,e)<br>
7300 }
7301 }<br>7302 }else<br>7304 if( keycode == "KeyR" ){<br>7305 }else<br>7305 }else<br>7307 if( keycode == "KeyJ" ){
7308 GshGrid.style.top = '120px';<br>7309 GshGrid.innerHTML = '(>_<){Down}';<br>7310 }else<br>7311 if( keycode == "KeyK" ){
7312 GshGrid.style.top = '0px';<br>7313 GshGrid.innerHTML = '(^-^){Up}';
7314 }else<br>
7315 if( keycode == "KeyH" ){<br>
7315 GshGrid.style.left = '0px';<br>
7317 }else<br>
7318 }else<br>
7319 if( keycode == "KeyL" ){<br>
7319 if( keycode == "KeyL" ){
7320 //GLog.innerHTML +=
7321 GJLog_append(
7322 'screen='+screen.width+'px'+'<br>'+
7323 'window='+window.innerWidth+'px'+'<br>'
7324 )
7325 GshGrid.style.left = (document.documentElement.clientWidth-160).toString(10)+'px';
7326 GshGrid.innerHTML = '(@_@){Right}';
7327 }else
7328 if( keycode == "KeyS" ){
7329 html_stop(GshMenuStop,true)
7330 }else
7331 if( keycode == "KeyF" ){
1332 html_fork()<br>
7333 }else<br>
17334 if( keycode == "KeyC" ){<br>
7335 }else<br>
7336 }else
                   7337 if( keycode == "KeyD" ){
                   html_digest()<br>}else
Particular School if (Reycode == "KeyV" ){<br>
7340 if (Reycode == "KeyV" ){<br>
7342 if (e != null ){<br>
showDigest(e)<br>
7344 }
                   \rightarrow7346<br>7347
7347 showCurElementPosition("["+key.code+"] --");<br>7348 //if( document.getElementSyId("GPos") != null ){<br>7349 //GPos.innerHTML += "["+key.code+"] --"
7350 //}
7351 //GShellResizeX("["+key.code+"] --");
7352 }
7353 GShellResizeX("[INIT]");
7354
         DisplaySize = '-- Display: '+ 'screen='+screen.width+'px, '+'window='+window.innerWidth+'px';
7357 let {text, digest} = getDigest()
7358 //GLog.innerHTML +=
7359 GJLog_append(<br>7360      '-- GShell: ' + GshVersion.innerHTML + '\n' +<br>7361     '-- Digest: ' + digest + '\n' +
7362 DisplaySize
7363 //+ "<br>" + "-- LastVisit:<br>" + MyHistory
7364 )
7365 GShellResizeX(null);
          7367 // <a href="https://www.w3.org/TR/WebCryptoAPI/">Web Cryptography API</a>
7368 //Convert a string into an ArrayBuffer<br>
7369 //from https://developers.google.com/web/updates/2012/06/How-to-convert-ArrayBuffer-to-and-from-String<br>
7370 function str2ab(str) {<br>
7370 function str2ab(str) {<br>
7371 const
```
7375 }<br>7376 **return buf;** 7377 }<br>7378 function importPrivateKey(pem) {<br>7379 const binaryDerString = window.atob(pemContents);<br>7380 const binaryDer, subtle.importKey(<br>7382 binaryDer,<br>7383 binaryDer, 7384<br>7385 name: "RSA-PSS",<br>7386 modulusLength: 2048,<br>7387 publicExponent: new Uint8Array([1, 0, 1]),<br>7388 hash: "SHA-256",<br>7399 },<br>7190 true, 7391 **["sign"]**<br>7392 **);** 7393 } }<br>//importPrivateKey(ppem) 7396 //key = {}<br>7396 //enc = "abc"<br>7398 //enc = "xyzxxxxxx"; //crypto.publicEncrypt(key,buf)<br>7400 //dec = atob(b64)  $7/3$ <br> $7/6$ ec = atob(b64)<br> $7/6$ Log.innerHTML = "enc:" + b64 + ", dec:" + dec 7402 7403 </**script**> 7404 7405 <**span id**="gjc" **data-title**="GJConsole" **data-author**="sato@its-more.jp"> 7406 *<!-- ----- GJConsole BEGIN { ----- -->* 7407 <**p**> 7408 <**span id**="GJE\_RootNode"></**span**> 7409 </**p**> 7410 <**style id**="GJConsoleStyle"> 7411 .GJConsole { 7412 z-index:1000; 7413 width:400; height:200px; 7414 margin:2px; 7415 color:#fff; background-color:#66a; 7416 font-size:12px; font-family:monospace,Courier New; 7417 } 7418 </**style**> 7419 7420 <**script id**="GJConsoleScript" **class**="GJConsole"> 7421 var PS1 = "% " 7422 function GJC\_Keydown(keyevent){ 7423 key = keyevent.code 7424 if( key == "Enter" ){ 7425 GJC\_Command(this) 7426 this.value += "\n" + PS1 // prompt 7427 }else 7428 if( key == "Escape"){ 7429 SuppressGJShell = false 7430 GshMenu.focus() // should be previous focus 7431 } 7432 } 7433 var GJC\_SessionId 7434 function GJC\_SetSessionId(){ 7435 var xd = new Date() 7436 GJC\_SessionId = xd.getTime() / 1000 7438<br>7438<br>7440<br>7441 7438 GJC\_SetSessionId() 7439 function GJC\_Memory(mem,args,text){ 7440 argv = args.split(' ') 7441 cmd = argv[0] 7442 argv.shift() 7443 **args = argv.join('')**<br>7444 **ret = ""** 7443<br>7444<br>7445<br>7446<br>7447 7446 **if( cmd == 'clear' ){**<br>7447 **Permanent.setItem(mem,'')** 7448 }else 7449 if( cmd == 'read' ){ 7450<br>
The set = Permanent.getItem(mem)<br>
7451<br>
2161<br>
2162<br>
17654<br>
17654<br>
17654<br>
17654<br>
17656<br>
17656<br>
17656<br>
17656<br>
2161 = any Date ()<br>
2010-11767<br>
2165<br>
21656<br>
2161 = d.getIime()/1000+" "+GJC\_SessionId+" "+document.URL+" " 7464 val += d.getTime()/1000+" "+GJC\_SessionId+" "+document.URL+" "+args+"\n" 7465 Permanent.setItem(mem,val) 7466 }else{ 7467 ret = "Commands: write | read | save | clear" 7468 } 7469 return ret 7470 } 7471 / --2020-09-14 added TableEditor<br>7471 / --2020-09-14 added TableEditor<br>7473 GJE\_NodeSaved = null<br>7475 function GJE\_SetTableStyle(ev){<br>7475 function GJE\_SetTableStyle(ev){<br>7475 function GJE\_SetTableStyle(ev){<br>7475 func 7483 } 7484 //alert('event StopPropagetion: '+ev) 7485 } 7486 function GJE\_StyleKeyCommand(kev){<br>
7487 keycode = kev.code<br>
2018 console.log('GJE-Key: '\*keycode)<br>
if (keycode = "Escape'){<br>
7490 //console.log('Apply the style:')<br>
7490 //console.log('Apply the style:')<br>
7492 //stid

7544 }

7574

7614

7619 7620

```
7500 }
7501 }
7502 kev.stopPropagation()
7503 // https://developer.mozilla.org/en-US/docs/Web/API/Event/stopPropagation
7503<br>7504<br>7505<br>7506<br>7507<br>7508
7505 var GJE_CommandMode = false<br>
17506 function GJE_TableKeyCommand(kev,tab){<br>
17606 wasCmdMode = GJE_CommandMode<br>
17609 if (key = kev.code<br>
17509 if (key = "Escape'){<br>
17509 if (key = "Escape'){<br>
17510 console.log("To co
7514 }else<br>7515 if(ko
7515 if( key == "KeyA" ){<br>7516 tab.style.caretColor = "red"<br>7517 GJE_CommandMode = false
7518 }else<br>7519 if( key == "KeyI" ){<br>7520 tab.style.caretColor = "red"<br>7521 GJE_CommandMode = false
7522 }else<br>7523 if( key == "KeyO" ){<br>7524 tab.style.caretColor = "red"<br>7525 }else<br>3526 }else<br>7527 if( key == "KeyJ" ){
                     915e<br>
if( key == "KeyJ" ){<br>
console.log("ROW-DOWN")
7529 }else<br>7530 if( key == "KeyK" ){<br>7531 console.log("ROW-UP")<br>7532 }else
1533 if( key == "Keyw" ){<br>
7534 console.log("COL-FORW")<br>
7535 }else<br>
1f( key == "Keyb" ){<br>
7537 console.log("COL-BACK")
7538 }
7540 kev.stopPropagation()<br>7541 if( wasCmdMode ){<br>7542 kev.preventDefault()
7540 K<br>
7541 i<br>
7542<br>
7543 }
7545 function GJE_DragEvent(ev,elem){<br>7546 x = ev.clientX<br>7547 y = ev.clientY
                      7548 console.log("Dragged: "+this.nodeName+'#'+this.id+' x='+x+' y='+y)
7550 //https://developer.mozilla.org/en-US/docs/Web/API/DragEvent<br>7550 //https://www.w3.org/TR/uievents/#events-mouseevents<br>7552 function GJE_DropEvent(ev,elem){<br>7553 x = ev.clientX<br>7553 x = ev.clientX<br>7555 this.style.y = 
                function makeTable(argv){
7563 tid = ''<br>7564 cwe = GJE_CurElement<br>7565 ne = document.createElement('span')<br>7566 cwe.appendChild(ne)<br>7567 ne.setAttribute('draggable','true')<br>7567 ne.addEventListener('dragend',GJE_DragEvent);<br>7569 ne.addEventListener
7571 nt = new Text('\n')<br>7572 ne.appendChild(nt)<br>7573 ne.contenteditable = true
7575 var col = 3<br>7576 var row = 2
7578 if( argv[0] != null ){<br>
7579 col = argv[0]<br>
7580 argv.shift()
7581 }
7582 if( argv[0] != null ){<br>
7583 row = argv[0]<br>
7584 argv.shift()
7585 }
7586
7587 //ne.addEventListener('keydown',GJE_TableKeyCommand);<br>7588 tid = 'table_' + GJE_TableNo<br>7589 ne.id = tid
7590<br>
ht = "<'+'table id="'ttidt'.table" class="'ttidt'"<br>
7591 ht = "<'+'table id="'ttidt'.table" class="'ttidt'"<br>
7793<br>
//+' ondragend="GJE_DropEvent(event,this)"\n'<br>
7794 //+' draggable="CJE_DropEvent(event,this)"\n'<br>
7
                              7604 ht += "<"+"/tr>\n"
7605 }
7606 ht += "<"+"/table>\n"
7607 ne.innerHTML = ht
7609 st = '.'+tid+' table,tr,td {\n'
7610 +' '+'border:1px solid #000;\n'
7611 +' '+'background-color:#fff;\n'
7612 +' '+'color:#000;\n'
7613 +'}\n'
7616     //nj = document.createElement('script')<br>7617     //ne.appendChild(nj)<br>7618    //ne.innerHTML = 'function SetStyle(e){}'
7621 ns = document.createElement('style')<br>7622 ne.appendChild(ns)<br>7623 ns.id = tid + '.style'<br>7624 ns.innerHTML = '\n'+st
```

```
7625 nt = new Text('\n')<br>7626 ne.appendChild(nt)
7625<br>7626<br>7627
 7628<br>7629
7629 nx = document.createElement('textarea')<br>
7631 nx.id = tid + '.style_editor'<br>
7631 nx.id = tid + '.style_editor'<br>
7632 nx.cols = 30<br>
7633 nx.cols = 30<br>
7635 nx.innerHTML = '\n'+st
 7630 ne.appendChild(nx)
7631 nx.id = tid + '.style_editor'
7632 nx.spellcheck = false
7633 nx.cols = 30
7634 nx.rows = 7
 7634 nx.rows = /<br>7635 <b>nx.innerHTML = '\n'+st<br>7636 nx.addEventListener('c
 7636 nx.addEventListener('change',GJE_SetTableStyle);
7637 nx.addEventListener('keydown',GJE_StyleKeyCommand);
7638 //nx.addEventListener('click',GJE_SetTableStyle);
7640 nt = new Text('\n')<br>7641 cwe.appendChild(nt)
                       cwe.appendChild(nt)
 7642
 7643 GJE_TableNo += 1
7644 return 'created TABLE id="'+tid+'"'
 7645 }
                  function GJE_NodeEdit(argv){
 7647 cwe = GJE_CurElement<br>
7648 cmd = argv[0]<br>
argv.shift()<br>
7650 args = argv.join('')<br>
7651 ret = ""
7648<br>7649<br>7650<br>7651<br>7652<br>7653<br>7654<br>7655
 7653 if ( cmd == '.un' || cmd == '.undo' ){<br>
7654 if ( GJE_NodeSaved != null ){<br>
7655<br>
xn = GJE_RootNode<br>
GJE_NodeSaved = xn<br>
7656 GJE_NodeSaved = xn<br>
7658 ret = '-- did undo'<br>
ret = '-- did undo'<br>
Pelse{
                                2e^{i\theta}<br>2e^{i\theta}<br>2e^{i\theta} ret = '-- could not undo'
 7661 }
                                   return ret
 7663 }
 7664 GJE_NodeSaved = GJE_RootNode.cloneNode()<br>
7665 if( cmd == '.c' || cmd == '.cd' || cmd == 'cd' ){<br>
7666 if( argv[0] == null ){<br>
7667 ne = GJE_RootNode
 7669 }else<br>7669 if( argv[0] == '..' ){<br>7670 ne = cwe.parentNode<br>7671 ne = document.getElementById(argv[0])
7672<br>7673<br>7674<br>7675<br>7676<br>7677<br>7678<br>7681<br>7682<br>7683<br>7684
 7674 if( ne != null ){
 7675 GJE_CurElement = ne<br>7676 ret = "-- current node: " + ne.id
 7677 }else{
7678 ret = "-- not found: " + argv[0]
 7679 }
7680 }else
7681 if( cmd == '.mkt' || cmd == '.mktable' ){
7682 makeTable(argv)
 ) \begin{array}{lll} \text{P683} & \text{Pelse} \\ \text{P684} & \text{if (cmd == '.m' || cmd == 'mk' || cmd == 'mk' )} \\ \text{P685} & \text{ne = document.createElement(argv[0])} \\ \text{P686} & //ne.id = argv[0] \\ \text{P687} & \text{rte = "-- created " + ne + " under " + cwe.tagName + "#" + cwe.id} \\ \text{P688} & \text{ove.appendChild(ne)} \\ \text{P69} & \text{if (cmd == '.m' || cmd == '.mk' )} \\ \text{GJE_CurElement = ne} \end{array}7692 }else
7693 if( cmd == '.n' || cmd == '.nm' || cmd == 'nm' ){
7694 cwe.id = argv[0]
7695 }else
7696 if( cmd == '.r' || cmd == '.rm' || cmd == 'rm' ){
 7697 }else
7698 if( cmd == '.h' || cmd == '.sh' || cmd == 'sh' ){
7699 s = argv.join(' ')
7700 cwe.innerHTML = s
 7701 }else<br>7701 if( cmd == '.a' || cmd == '.sa' || cmd == 'sa' ){<br>7703 <b>belse<br>7704 }else<br>7705 if( cmd == '.l' ){
 7706 }else
7707 if( cmd == '.i' || cmd == '.ih' || cmd == 'ih' ){
7708 ret = cwe.innerHTML
7709 }else
 7710 if (cmd = '.p' | cmd == '.pw' | cmd == '.pw' | cmd == '.pt" | cmd == '.pt" | cmd == '.pt" | cmd == '.pt" | cmd == '.pt" | cmd == '.pt" + cwe.tagName + " + cwe.id for (we = cwe.parentNode; we != null; ) {<br>7712 for (
 7715 }<br>7716 }else<br>7717 {
 7718<br>
ret = "Command: mk | rm \n"<br>
ret += " mk - print current node\n"<br>
7720<br>
ret += " mk type -- make node with name and type\n"<br>
7721<br>
ret += " mn name -- remove named node\n"<br>
ret += " cd name -- change curre
 7724 }
                        f<br>//alert(ret)<br>return ret
 7726 return ret
 7727 }
 7729 Innetion GJC_Command(text){<br>7729 Iines = text.value.split('\n')<br>7730 Iines = line.split('')<br>7731 argv = line.split('')<br>7732 text.value += '\n'<br>7732 fext.value += '\n'<br>7733 if( argv(0) == '$' ){ argv.shift() }<br>7736 arg
                       if( \text{cmd} == 'nolog' )\{ \text{StopConsoleLog} = \text{true}7741 }else<br>7741 }else<br>7742 if( cmd == 'new' ){<br>7743 <b>if( argv[0] == 'table' ){<br>7744 <b>argv.shift()<br>77445 console.log('argv='+argv)<br>7745 belse<br>Property belse<br>Property (argve)<br>if( argv[0] == 'console' ){
 7745 console.log('argy='+argy)<br>
7746 text.value += makeTable(argy)<br>
7747 }else<br>
if (argy[0] == 'console' ){<br>
text.value += 6J_MewConsole('GJ\_Console')
```
7750 }else{ 7751 text.value += '-- new { console | table }' 7752<br>
7753 **Pelse**<br>
1754 **if (cmd == 'strip' ){<br>
7755 <b>Pelse**<br>
1756 **Pelse**<br>
1756 **Pelse**<br> **if (cmd == 'print' ){<br>
7757 <b>if (cmd == 'normality of the strategy of the strategy of the end of the strategy of the end of the en** 7764 **e = document.getElementById(id)**<br>
7765 **if( e != null ){**<br>
7766 **text.value += e.outerHTML** 7767 }else{  $text.value += "Not found: " + id$ 7769 } 7770 }else{ 7771 //text.value += GJE\_RootNode.outerHTML 7772 text.value += e.innerHTML 7773 } 7774 }else 7775 if( cmd == 'destroy' ){ 7776 text.value += GJFactory\_Destroy() 7777 }else 7778 if( cmd == 'save' ){ 7779 e = document.getElementById('GJFactory') 7780 Permanent.setItem('GJFactory-1',e.innerHTML) 7781 text.value += "-- Saved GJFactory" 7782 }else 7783 if( cmd == 'load' ){ 7784 gjf = Permanent.getItem('GJFactory-1') 7785 e = document.getElementById('GJFactory') 7786 e.innerHTML = gjf 7787 // must restore EventListener 7788 text.value += "-- EventListener was not restored" 7789 }else **if( cmd.charAt(0) == '.' ){**<br>7791 **argv0 = args0.split(' ')**<br>7792 **text.value += GJE\_NodeEdit(argv0)**<br>7793 **}else** 7794 if( cmd == 'cont' ){ 7795 bannerIsStopping = false 7796 GshMenuStop.innerHTML = "Stop" 7797 }else 7798 **if( cmd == 'date' ){**<br>7799 **text.value += DateLong()** 7800 }else 7801 if( cmd == 'echo' ){ 7802 text.value += args 7803 }else  $\begin{tabular}{c} 7770 \\ 7771 \\ 7772 \\ 7773 \\ 7774 \\ 7775 \\ 7774 \\ 7775 \\ 7776 \\ 7777 \\ 778 \\ 7779 \\ 7774 \\ 7775 \\ 7776 \\ 7777 \\ 778 \\ 7776 \\ 7777 \\ 778 \\ 7779 \\ 7781 \\ 7782 \\ 7783 \\ 7784 \\ 7784 \\ 7784 \\ 7785 \\ 7786 \\ 7787 \\ 7788 \\ 7788 \\ 7789 \\ 7789 \\ 7780 \\ 7780$ 7805 <br>
7806 <br> **if (cmd == 'last' ){<br>
7808 <br>
if (cmd == 'last' ){<br>
7809 <br>
7819 //h = document.createElement("span")<br>
7810 //h.innerHTML = MyHistory<br>
7811 //text.value += h.innerHTML<br>
7812 //tx = MyHistory.replace("\n","")** 7811 //text.value +=  $n \cdot \text{innerHint}$ <br>
7812 //tx = MyHistory.replace("\n","")<br>
7813 //text.value += tx.replace("\n","")<br>
7813 //text.value += tx.replace("<"+"br>","\n") + "xxxx<"+"br>yyyy"<br>
7815 if (cmd == 'ne') {<br>
7815 if (cm 7814 }else 7815 if( cmd == 'ne' ){ 7816 text.value += GJE\_NodeEdit(argv) 7817 }else 7818 if( cmd == 'reload' ){ 7819 location.reload() 7820 }else 7821 if( cmd == 'mem' ){<br>7822 text.value += GJC\_Memory('GJC\_Storage',args,text)<br>7823 }else<br>7824 if( cmd == 'stop' ){ **7825 bannerIsStopping = true<br>7826 GshMenuStop.innerHTML = "Start"<br>7827 }else if( cmd == 'who' ){<br>7828 if( cmd == 'who' ){<br>7829 text.value += "SessionId="+GJC\_SessionId+" "+document.URL** 7830 }else<br>7831 if( cmd == 'wall' ){<br>7832 text.value += GJC\_Memory('GJC\_Wall','write',text) %<br>else<br>{ 7834 { 7835 text.value += "Commands: help | echo | date | last \n" 7836 + ' new | save | load | mem \n' 7837 + ' who | wall | fork | nife' 7838 } 7839 } 7840 7841 function GJC\_Input(){ 7842 if( this.value.endsWith("\n") ){ // remove NL added by textarea 7843 this.value = this.value.slice(0,this.value.length-1) 7844<br>7845 **}**<br>7846 7847 var GCJ\_Id = null 7848 function GJC\_Resize(){ 7849 GJC\_Id.style.zIndex = 20000 7850 GJC\_Id.style.width = window.innerWidth - 16 7851 GJC\_Id.style.height = 300 7852 GJC\_Id.style.backgroundColor = "rgba(0,64,16,1.0)" // blackboard color 7853 GJC\_Id.style.color = "rgba(255,255,255,1.0)" 7855 function GJC\_FocusIn(){<br>7855 this.spellcheck = false<br>7857 suppressGJShell = true<br>this.onkeydown = GJC\_Keydown<br>7858 GJC\_Resize() 7860 **function GJC\_FocusOut(){**<br>7861 **function GJC\_FocusOut(){**<br><sup>7862</sup> SunpressGJShell = false 7862 SuppressGJShell = false<br>7863 this.removeEventListener('keydown',GJC\_Keydown); 7864 } 7865 window.addEventListener('resize',GJC\_Resize); function GJC OnStorage(e){ 7868 //alert('Got Message') 7869 //GJC.value += "\n(((ReceivedMessage)))\n" 7870 **}**<br>7871 window.addEventListener('storage',GJC\_OnStorage);<br>7872 //window.addEventListener('storage',()=>{alert('GotMessage')}) function GJC\_Setup(gjcId){

786<br>786

7875<br>
9 gjcId.style.width = gsh.getBoundingClientRect().width<br>
7876<br>
9 gjcId.value = "GJShell Console // " + GshVersion.innerHTML + "\n"<br>
7877<br>
9 gjcId.value + = Pate: " + DateLong() + "\n"<br>
7879<br>
9 gjcId.addSventListener(